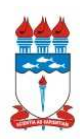

**Universidade Federal de Alagoas Instituto de Ciências Atmosféricas Coordenação de Pós-Graduação em Meteorologia** 

# **USO DO SISTEMA DE MODELAGEM COSTEIRA NA ENSEADA DO PONTAL DE CORURIPE, ALAGOAS**

**JOÃO LESSA DE AZEVEDO NETO** 

Maceió-Alagoas Março de 2015

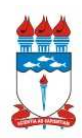

**Universidade Federal De Alagoas Instituto De Ciências Atmosféricas Coordenação De Pós-Graduação Em Meteorologia** 

**Nº de ordem: MET-UFAL-MS-**

# **USO DO SISTEMA DE MODELAGEM COSTEIRA NA ENSEADA DO PONTAL DE CORURIPE, ALAGOAS**

**João Lessa de Azevedo Neto** 

Dissertação apresentada ao Colegiado do Curso de Pós-Graduação em Meteorologia da Universidade Federal de Alagoas, como requisito parcial para obtenção do grau de Mestre em Meteorologia, área de concentração: Processos de Superfície Terrestre.

Orientador: Prof. Dr. Ricardo Ferreira Carlos de Amorim

Maceió-Alagoas Março de 2015

#### **Catalogação na fonte Universidade Federal de Alagoas Biblioteca Central Divisão de Tratamento Técnico** Bibliotecário Responsável: Valter dos Santos Andrade

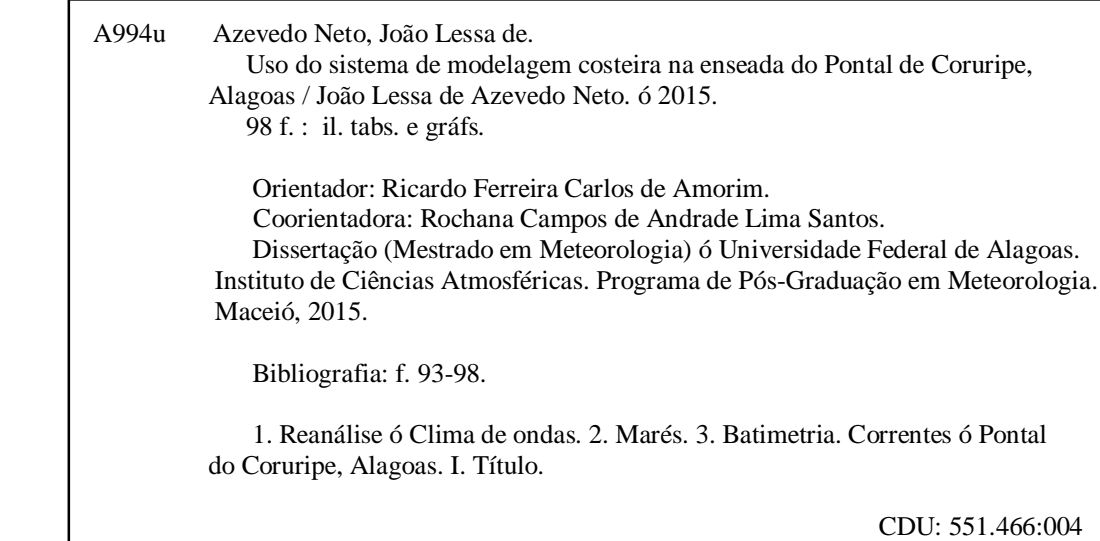

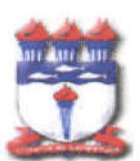

# **UNIVERSIDADE FEDERAL DE ALAGOAS INSTITUTO DE CIÊNCIAS ATMOSFÉRICAS** COORDENAÇÃO DE PÓS-GRADUAÇÃO EM METEOROLOGIA

# CERTIFICADO DE APRESENTAÇÃO

N.º de ordem: MET-UFAL-MS-121.

# "USO DO SISTEMA DE MODELAGEM COSTEIRA - SMC NA ENSEADA DO PONTAL DE CORURIPE/AL"

# João Lessa de Azevedo Neto

Dissertação submetida ao colegiado do Curso de Pós-Graduação em Meteorologia da Universidade Federal de Alagoas - UFAL, como parte dos requisitos necessários à obtenção do grau de Mestre em Meteorologia.

Aprovado pela Banca Examinadora composta por:

Kfw Prof. Dr. Ricardo Ferreira Carlos de Amorim (Orientador) ColeAS  $20$ pance Profa. Dra. Rochana Campos de Andrade-Lima Santos (Membro Interno) Prof. Dr. Valdir do Amaral Vaz Manso

(Membro Externo - UFPE)

**Marco/2015** 

Dedico esta obra de minha vida à minha família, esposa e filhos, pelo apoio, compreensão e paciência nesses períodos de estudo, por tê-los privado da minha presença em momentos, talvez, de grande importância para eles. Sem interesse algum, deram-me o apoio e o incentivo para que eu persistisse nos momentos em que fraquejei, e que foram muitos. Sempre coloquei meus objetivos como metas que, apesar de difíceis de ser transpostas, fossem transformadas em orgulho e exemplo de superação.

Dedico ainda essa vitória a minha querida mãe, que não mediu esforços para me ensinar que os valores da vida não estão em se fazer superior, mas em se fazer humilde, e que o importante é criar laços do coração, sem olhar para o destaque ou para a arrogância.

Sempre abracei as oportunidades, mas nunca as utilizei como moeda de barganha; sempre persisti para chegar ao fim das experiências sem desistir no meio do caminho. Nunca irei usar de forma indigna o que me foi dado em confiança por Deus.

Dedico esta obra, ainda, à memória do meu primo, Prof. Dr. Manoel Toledo Filho, pois foi através dele que esse desafio, ora encerrado, começou. É oportuno dividir a os méritos desse sucesso.

# **AGRADECIMENTOS**

Agradeço a Deus nosso Senhor por sempre ter me mostrado o caminho e ter me acompanhado em meus passos, passos esses às vezes trôpegos e lentos, às vezes firmes, mas sempre deixando pegadas que registraram que ali passei e deixei marcas da minha vida; deixei, também, sinais que podem ser seguidos por outros que os manterão sem que sejam apagados. Sei que um dia, ao me recordar, verei que apesar do caminho desgastado pelo tempo existirão outras pegadas e sinais que ali foram deixados.

Agradeço de forma imensurável à minha esposa, Maria Elisabeth Rocha Lessa, e aos meus filhos Ana Elisabeth Rocha Lessa de Azevedo e João Marcos Rocha Lessa de Azevedo, que são os verdadeiros sentidos da minha vida e o conteúdo principal da obra de Deus sobre mim.

Agradeço de forma infinita ao amigo/anjo Cesar Henrique Cícero, que, com sua dedicação, ensinou-me os conceitos de Física Termodinâmica, de Radiação, de Dinâmica e o Inglês Técnico. Possivelmente, sem ele não teria conseguido alcançar meu intento.

Agradeço ao meu chefe Anivaldo de Miranda Pinto, em nome dos demais colegas da SEMARH/AL, que me deram o apoio e o incentivo necessários para que eu pudesse chegar a este momento.

Agradeço ao meu primo Manoel Toledo Filho, Manoelzinho, o qual estará sempre em minha memória, pois foi através dele que esse desafio começou. Não poderia deixar de enaltecer esta obra e dedicá-la a sua memória.

Agradeço também aos demais professores em nome do meu Orientador, Prof. Dr. Ricardo Ferreira Carlos de Amorim, por acreditar e transmitir o incentivo necessário, sem deixar a sua razão de mestre atrapalhar a amizade e o respeito, sendo esse um dos grandes responsáveis pelo *golden registration.* 

Não poderia deixar de agradecer à amiga de longas datas, Prof.ª Rochana Campos de Andrade Lima Santos, pelos conselhos e orientações transmitidos, os quais ajudaram em muito neste trabalho.

Outros atores que não poderia deixar de fora do meu muito obrigado são os colegas que me adotaram como membro de seu meio interpessoal, apesar da diferença de idade e área de formação, que se constituíram em sólidos laços de amizade.

# **RESUMO**

A área de estudo situa-se na localidade do Pontal do Coruripe, na enseada do mesmo nome, que fica localizada no Município de Coruripe, litoral sul alagoano, a uma distância da capital Maceió de cerca de 90 km. A metodologia utilizada teve como base a ferramenta computacional do Sistema de Modelagem Costeira – SMCBrasil, que apresenta interface do Sistema de Modelagem Costeira Brasileira (SMC-Brasil) e do SMC-TOOLS e que inclui como base de dados (IH-Data): batimetrias da costa (Baco) e dados de ondas (DOW), de maré meteorológica (GOS) e de maré astronômica (GOT); ferramenta de caracterização de variáveis ambientais (AMEVA); ferramenta de cota de inundação (DCRZ); ferramenta de reconstrução do clima marítimo na costa e cálculo do transporte de sedimentos, tais como: Programa de Morfodinâmica de Praias (Mopla); Programa de Perfil Transversal das praias (Petra); Módulo de praias em equilíbrio e Modelagem do Terreno (MMT). Outros *softwares* que complementam o SMC são o SURFER e o MATLAB. O SURFER possui funções que permitem: entrada de dados através da planilha para a batimetria de detalhe; importação de arquivo diferente SURFER (\*.slk); criar mapas em 3D a partir de dados de Batimetria xyz; visualização de figuras dos mapas gerados; geração de mapas e malhas dos pontos dos mapas. O MATLAB apresenta as seguintes funções: construção de figuras e compilação de funções; manipulação de funções específicas de cálculo e variáveis simbólicas. As figuras geradas apresentaram metodologia do Hipercubo. Os resultados se acham apresentados no relatório do pré-processo, utilizando-se a base histórica de dados de reanálise de 60 anos, a partir da interpolação de dados da batimetria de detalhe com alta resolução e da acoplagem das malhas, gerando uma malha atual em que interagem os pontos de águas profundas com águas rasas, o espalhamento direcional, a quebra da onda induzida, a refração e a difração onda, bem como o atrito com o fundo. Foram gerados mapas, os quais definiram dois setores distintos, ambos com características de praia abrigada: um trecho de praia ao sul, próximo ao rio Coruripe, praia com baixa ocupação, em que as correntes ocorrem de sul para norte, com magnitude entre 0,05 m/s e 0,08 m/s e altura de onda que chega a 50 cm. O outro trecho de praia ao norte, próximo ao pontal arenoso, com ocupação consolidada, as correntes de norte para sul com magnitude entre 0,02 m/s e 0,09 m/s e altura de onda abaixo de 50 cm. As correntes se encontram em um setor central entre os dois trechos, conduzindo o fluxo para águas mais profundas no interior da enseada do Pontal do Coruripe. O uso da matriz de vulnerabilidade e risco define que a exposição ao risco é baixa, devido às influências socioeconômicas analisadas; já a vulnerabilidade da área de estudo é elevada, devido à fragilidade dos ecossistemas costeiros e às pressões antrópicas sofridas por esses ambientes. Portanto, pode-se afirmar que a área de estudo, segundo a matriz de vulnerabilidade e risco, enquadra-se como de baixo risco.

**Palavras-chave**: Reanálise. Clima de ondas. Marés. Batimetria. Correntes.

# **ABSTRACT**

This Reserch área is located at the Pontal de Coruripe in the cove of the same name, which is located in the Coruripe city, Alagoas south coast, at a distance from the Maceió capital, about 90 Km. The methodology used was based on the computational tool Coastal Modeling System - SMCBrasil which features interface Brazilian Coastal Modeling System (SMC-Brazil) and SMC-TOOLS including database (IH-Data): bathymetries the coast (BACO) and wave data (DOW), meteorological tide (GOS) and astronomical tide (GOT); characterization tool of Environmental Variables (AMEVA); Flood Dimension tool (DCRZ); maritime climate reconstruction tool on the coast and calculation of sediment transport, tai as Morphodynamic Program beaches (MOPLA); Cross Profile program the beaches (PETRA); Module beaches in balance and Terrain Modeling (MMT). Other software that complement the SMC are the SURF and MATLAB. The SURFER has functions that allow: Data entry through the sheet to the bathymetry of detail; different file import SURFER (\* .slk); create 3D maps from data bathymetry xyz; viewing figures of the generated maps; Generation maps and mesh points of the maps. The present MATLAB functions: Construction Figures and build functions; Formulations of calculation functions and symbolic variables; Figures generated presented the Hypercube methodology. The results presented in the repor of the pre-process, was used the historical basis of data reanalysis of 60 years, from the data interpolation detail bathymetry, with high resolution and the union of the meshs, generating a atual mash in that the points of deep water with shallow water interact, o espalhamento direcional, a refração e difração induzida onda onda, e o atrito com o fundo.Was generated maps which defined two distinct sectors, both sheltered beach: A stretch of beach to the south, near Rio Coruripe, beach with low occupancy, the currents occur from south to north, with magnitude between 0.05m / to 0.08 m / s and wave height that reaches 50cm. The other stretch of beach north near the sandy tip, with consolidated occupation, the northern currents south of magnitude between 0.02 m / s 0,09m / s and wave height below 50 cm. The current are in a central sector between the two passages, leading the flow to deeper water within the Pontal do Coruripe cove. The use of vulnerability and risk matrix that defines the risk exposure is low, due to the socioeconomic influences analyzed due to the vulnerability of the study area is high, due to the fragility of coastal ecosystems and suffered human pressures on these environments. Therefore, it can be said that the study area, according to vulnerability and risk matrix, falls as low risk.

**Keywords:** Reanalysis. Wave climate. Tides. Bathymetry. Currents.

# **LISTA DE FIGURAS**

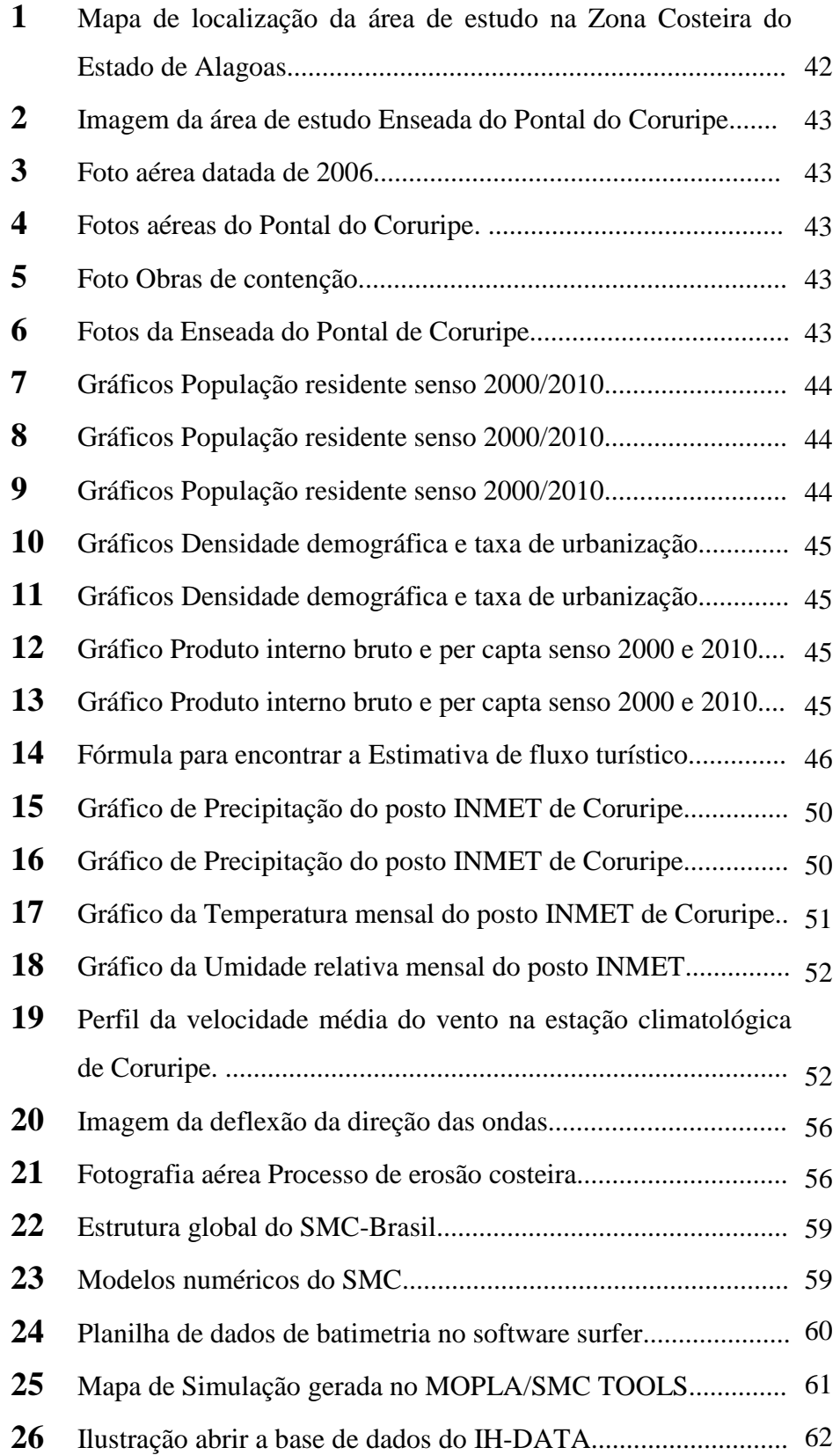

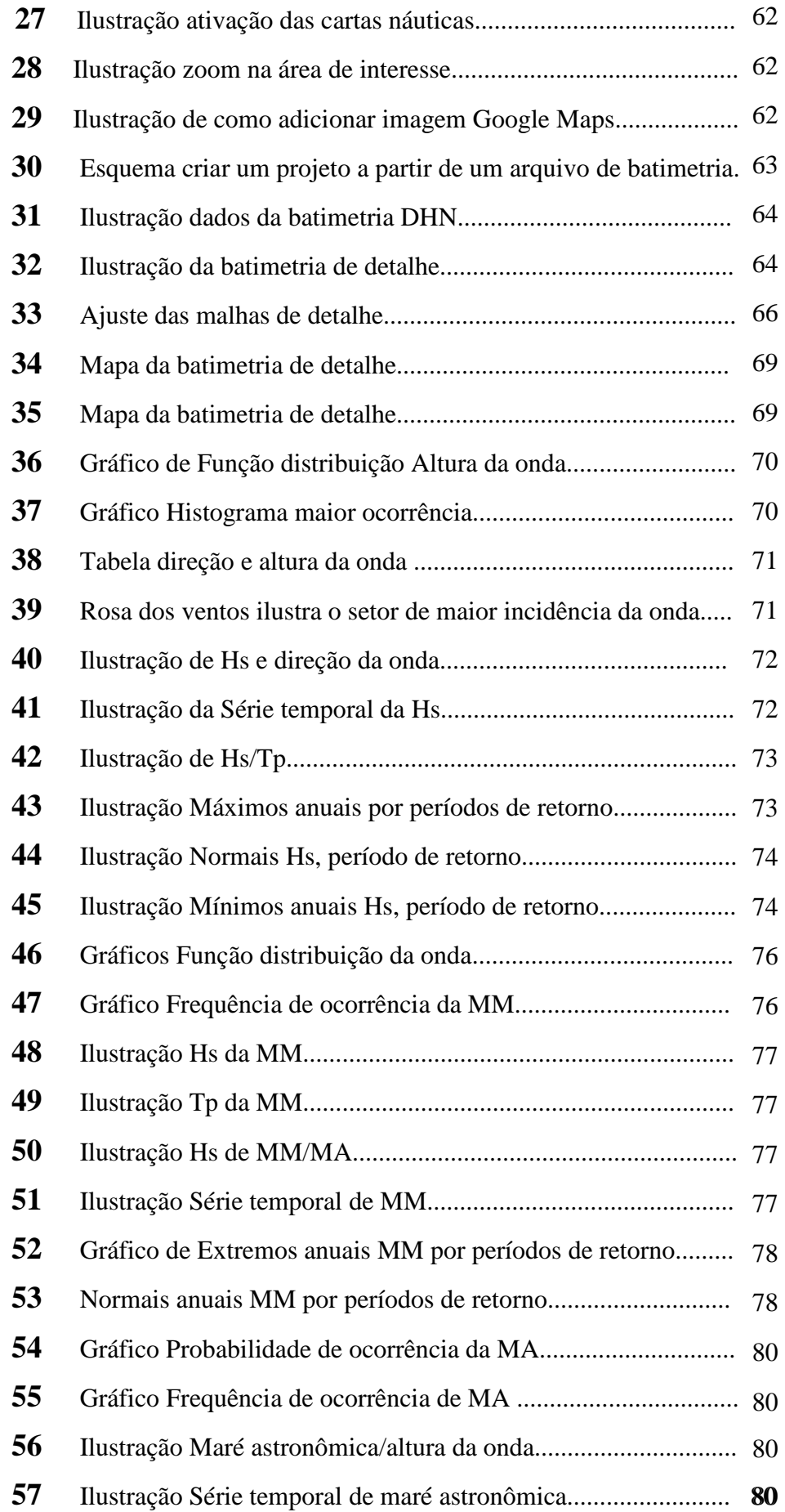

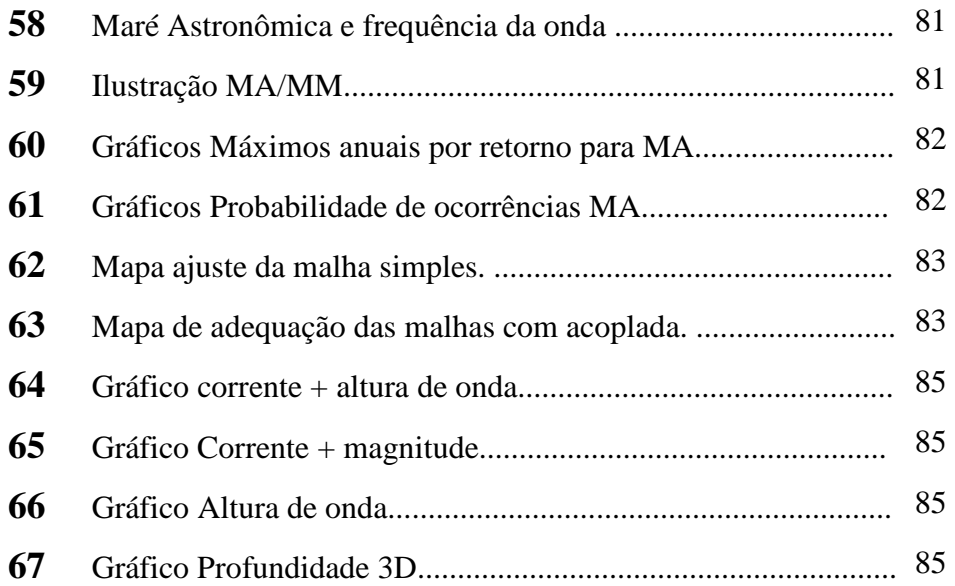

# **LISTA DE TABELAS**

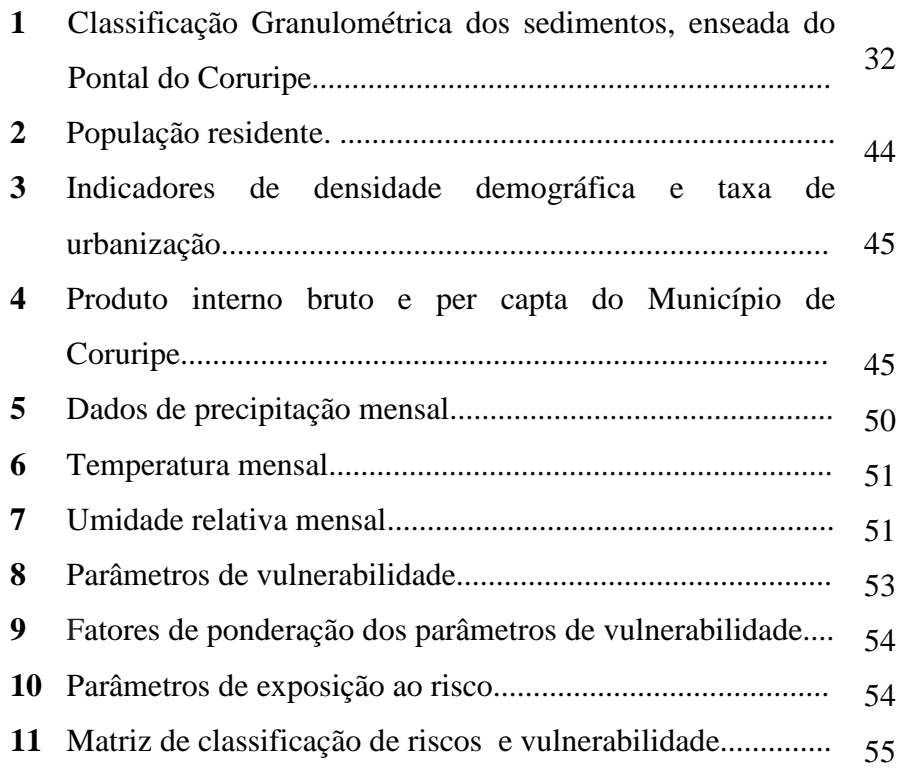

# **LISTA DE SIGLAS E ABRAVIATURAS**

Google Maps.

® - Processador Pentium Dual-Core.

µ - Profundidade relativa da onda dentro da normal.

ρs - Densidade do sedimento.

ρω - Densidade da água.

ς - Elevação da onda.

σd - Desvio padrão.

Ψ - Incidência, da onda .

AM - Agitação Marítima.

AMEVA - Ferramenta de Caracterização de Variáveis Ambientais.

ARPA - Módulo de análise em médio e longo prazo.

AWhi - Clima Tropical Úmido.

BACO - Batimetrias da costa.

BiCSE - Corrente Sul Equatorial.

CAN - Cavados de Altos Níveis .

CB - Corrente do Brasil.

CCO - Corrente de Contorno Oeste.

CJNEB - Corrente de Jato do Nordeste Brasileiro.

CM - Caudal Marítima.

COPLA - Módulo de corrente.

D50 – Estrutura do Sedimento.

DCRZ - Ferramenta de Cota de Inundação.

DOW - Dados de ondas.

DOW - Ponto de Onda de Interesse.

DSAS - Digital Shoreline Analysis System.

 $E -$ Leste.

EEA - European Enviromnent Agency.

ENb - Grupo Barreiras .

ENE – Leste Nordeste.

EROS - Módulo de transporte.

ETOPO - Modelo Global de Superfície Terrestre.

FEMA - Federal Emergency Management Agency.

GOS - Dados de maré meteorológica e.

GOT - Dados de maré astronômica.

GPS – Sistema de Posicionamento Global por Satélite

hPa – Hector Pascal.

Hs – Altura da onda.

IBGE - Instituto Brasileiro de Geografia e Estatística.

IHCantábria - Hidrológico da Universidade da Cantábria.

IH-DATA – Dados do IH.

IH-DYNAMICS – Modelo de hidroninâmica.

INMET – Instituto Nacional de Meteorologia

IPCC - Painel Intergovernamental para Mudanças Climáticas.

K1cp - Grupo Coruripe.

LAT - Low Astronomical tide.

LC - Linha de costa.

LI - Linhas de Instabilidade.

MA - Maré Astronômica

MA – Maré Astronômica.

MAI - Monitoramento Ambiental Integrado.

MATLAB - MATrix LABoratory

MKS – Unidade de Aceleração.

MM – Maré Meteorológica.

MMT - Modelagem do Terreno.

MOPLA – Morfodinâmica de Praias

MSL *-* Model Satellite Language.

NAE - Níveis de Água Extremos

NAO - Oscilação do Atlântico Norte.

NCAR - National Center Atmospheric Research..

NCEP - National Centers for Environmental Prediction.

NEB - Nordeste do Brasil.

NOAA - National Geophysical Data Center.

OL - Ondas de Leste.

OLUCA - Módulo de onda.

PDITS - Plano de Desenvolvimento Integrado para o Turismo Sustentável.

PDRH Coruripe – Plano Diretor de Recursos Hídricos do Rio Coruripe.

PETRA - Programa de Perfil Transversal das praias.

PIB – Produto Interno Bruto.

Q2l - Depósitos Litorâneos.

Qfl - Depósitos Flúvio-lagunares .

Qp - Depósitos de Pântanos e Mangues.

RNA - Redes Neurais Artificiais.

RTK - Real Time Kinematic.

SE – Sudeste.

SETUR - Secretaria de Estado do Turismo.

SM - Sobre-elevação Meteorológica.

SMC-Brasil - Sistema de Modelagem Costeira Brasileira.

SMC-TOOLS – Ferramentas do SMC.

SNM - Subida do Nível Médio do Mar.

SPL - Pressão a nível do mar .

SURFER - Software para a visualização de 3D e de modelagem do terreno.

TIC - Módulo de Tutor de Engenharia de Costas.

TMA – Espectro Frequencial.

Tp – Frequência da Onda.

TSM - Temperatura da Superfície do Mar.

VCAN - Vórtices Ciclônicos de Altos Níveis.

WSW – Oeste Sul Oeste.

ZCIT - Zona de Convergência Intertropical.

# **SUMÁRIO**

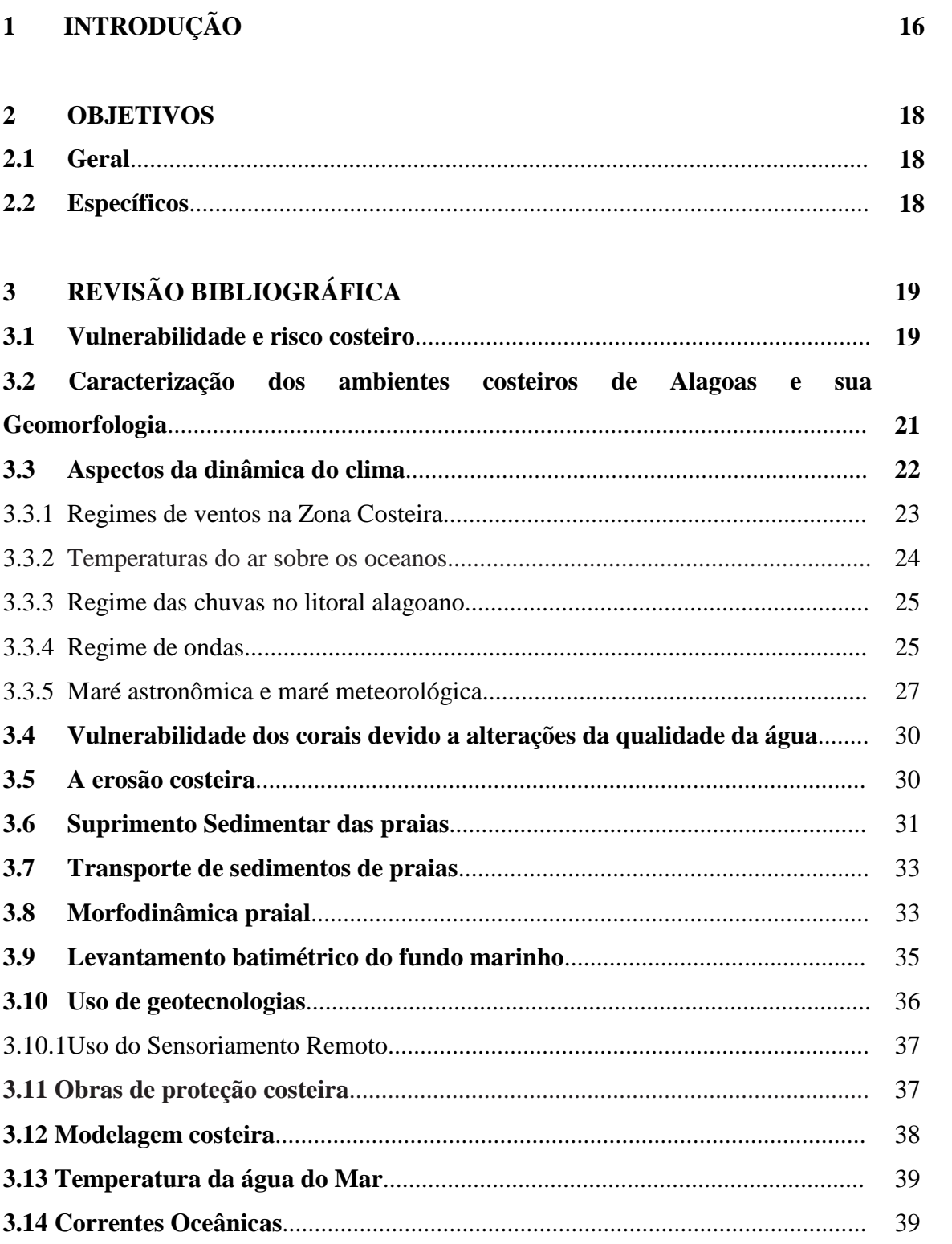

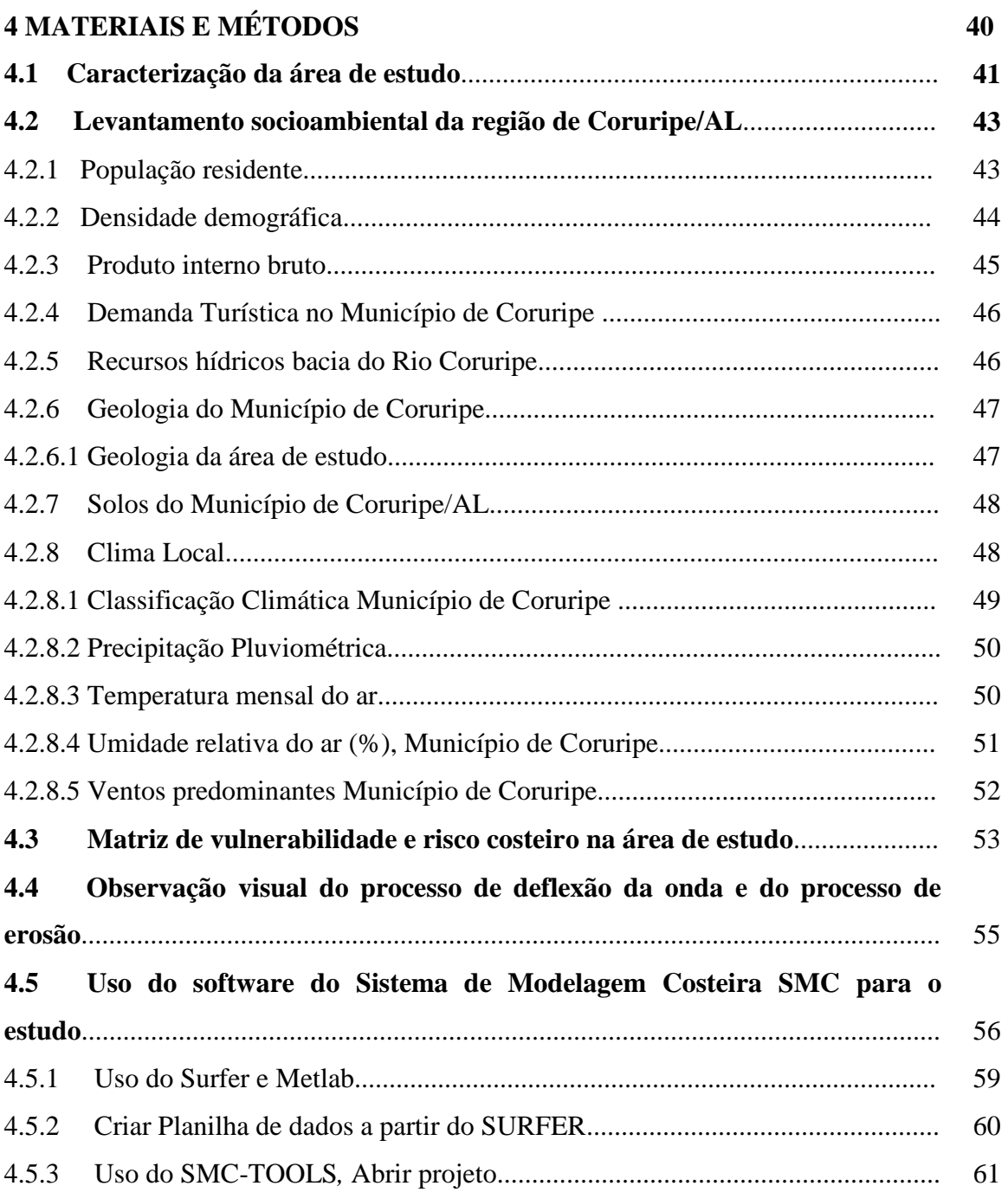

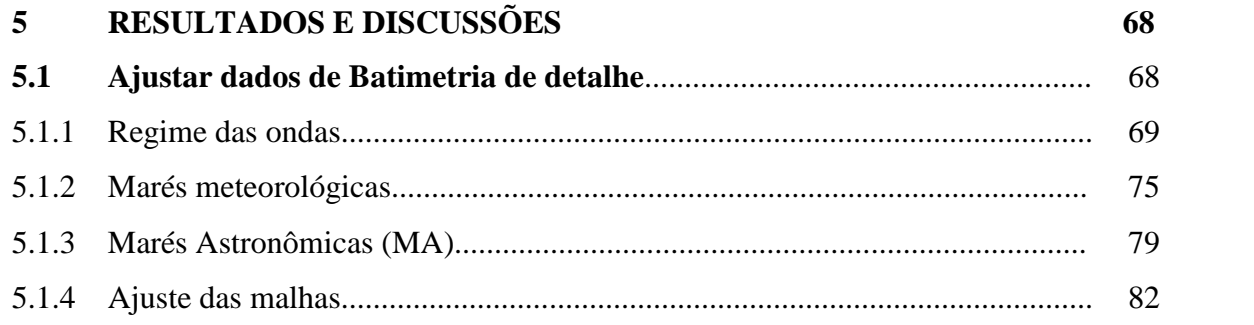

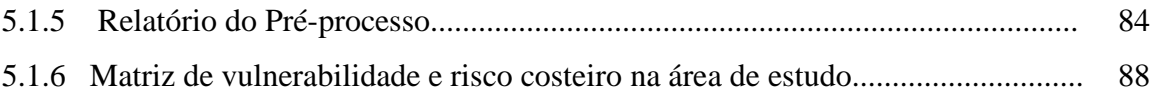

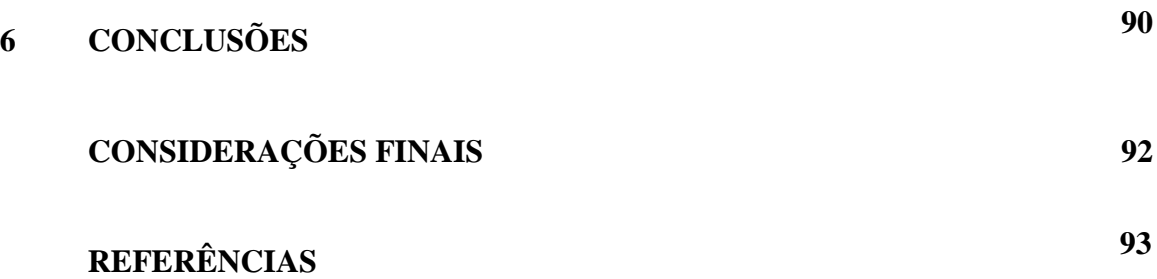

# **1 INTRODUÇÃO**

A faixa litorânea brasileira compreende cerca de 8.000 km de extensão e abrange os mais variados tipos de sistemas costeiros de relevância ambiental, tais como manguezais, restingas, dunas, praias, ilhas, costões rochosos, baías, brejos, falésias, estuários, recifes de corais e outros ambientes importantes do ponto de vista ecológico (AMARO, 2012).

De acordo com o Governo Federal, no Plano Nacional de Gerenciamento Costeiro, Lei Federal 7.661/88, a zona costeira é um sistema ecológico e socioeconômico de interação complexa entre as porções marinha e terrestre constituídas por componentes bióticos e abióticos que interagem com comunidades humanas e atividades socioeconômicas. A zona costeira abriga um mosaico de ecossistemas de alta relevância ambiental, cuja diversidade é marcada pela transição de ambientes terrestres e marinhos, com interações que lhe conferem um caráter de fragilidade e que requerem, por isso, atenção especial do poder público, conforme demonstra sua inserção na Constituição Federal brasileira como área de patrimônio nacional.

As ações de gerenciamento costeiro nos estados deveriam subsidiar em pelo menos três situações: no planejamento das comunidades costeiras; no planejamento, revisão e controle dos projetos de estabilização de linhas de costa; e no incremento de entendimentos conceituais do sistema costeiro. Tais avaliações são das observações no tempo, considerando as condições climatológicas e sazonais, quantificando os fenômenos que causem uma sequência de dados distribuídos no tempo, as chamadas séries temporais contínuas ou de longo prazo (AMARO, 2012).

Segundo o painel histórico do Instituto Brasileiro de Geografia e Estatística – IBGE (2014), o rio Coruripe era conhecido como Cururugi pelos índios Caetés, o qual deu nome ao município. Outro contexto histórico envolve o episódio ocorrido em 1556, relacionado ao naufrágio da nau Nossa Senhora da Ajuda, que colidiu contra os Baixos de Dom Rodrigo, grande rochedo que homenageia o náufrago e navegador espanhol Dom Rodrigo de Albaña, em 1560, envolvendo o primeiro bispo do Brasil, Dom Pero Fernandes Sardinha, e outros náufragos, os quais sobreviveram ao naufrágio, no entanto, foram vítimas dos Caetés.

Segundo Rodriguéz (2012), o Sistema de Modelagem Costeira Brasileira – SMC-Brasil, é uma ferramenta de apoio à gestão; inclui um conjunto de metodologias e modelos numéricos que permitem estudar os processos costeiros e quantificar as variações que sofre o litoral como consequência de eventos naturais ou de atuações humanas na costa. Tal ferramenta permite definir quais estudos devem ser desenvolvidos, que escalas espaciais e temporais devem ser utilizadas, que ferramentas numéricas devem ser aplicadas e que dados de entrada são necessários para o estudo. O SMC também inclui bases de dados de dinâmica marinha (ondas, nível do mar, batimetria e linha de costa), proporcionando apoio ao desenvolvimento de estudos de casos reais aos projetos de engenharia de costas, permitindo analisar atuações nas diferentes etapas de um estudo.

Os dados técnico-científicos pesquisados e utilizados para a área de estudo foram os hidrometeorológicos e o modelo hidrodinâmico, o histórico da evolução da linha de costa, transporte de sedimentos e avaliação da vulnerabilidade e risco costeiro através de uma matriz. Tais levantamentos bibliográficos foram aproveitados para auxiliar na modelagem costeira, utilizados para a metodologia proposta no Sistema de Modelagem Costeira Brasileira (SMC-Brasil), do Instituto Hidrológico da Universidade da Cantábria (IHCantábria).

Segundo Muler (2012), a vulnerabilidade, relacionada com a interação do homem com o meio, é a suscetibilidade ao risco natural, bem como a capacidade de adaptação das comunidades, estando relacionado à intensidade e à duração do evento; já o risco costeiro está relacionado com as ameaças de eventos naturais que podem causar danos, considerando-se a presença do homem, as características ambientais, o grau de intensidade, a duração do evento e a probabilidade de o ambiente sofrer impacto.

## **2 OBJETIVOS**

# **2.1 Geral**

CARACTERIZAR os efeitos da vulnerabilidade e do risco costeiro na enseada do Pontal de Coruripe, utilizando a ferramenta de modelagem costeira.

# **2.2 Específicos**

DIAGNOSTICAR através de levantamentos socioeconômicos a influência da comunidade sobre a vulnerabilidade e o risco costeiro na área de estudo;

APLICAR matriz de classificação para avaliar a vulnerabilidade e o risco costeiro no Pontal de Coruripe;

OBSERVAR visualmente os processos que ocorrem da deflexão da onda e o processo de erosão na área de estudo;

AJUSTAR dados de batimetria de detalhe já existentes;

MODELAR dados com o uso do *software* SURFER e do MATLAB;

APLICAR técnicas de modelagem costeira, usando ferramentas de apoio à gestão costeira, *software* SMC-Brasil, que irá gerar dados de regime de ondas, marés meteorológicas, marés astronômicas e mapas a partir de relatório do pré-processo;

AVALIAR os processos de erosão marinha no trecho de praia estudado.

# **3 REVISÃO BIBLIOGRÁFICA**

#### **3.1 Vulnerabilidade e risco costeiro**

Segundo Massmann & Wehrhahn (2013), em seu trabalho sobre vulnerabilidade social qualitativa de desastres naturais em assentamentos na costa tailandesa, a vulnerabilidade é termo muito debatido e utilizado no contexto das mudanças climáticas e de desastres naturais. Nesta pesquisa, a vulnerabilidade é entendida em um grau comunitário (social), para comunidades expostas ao dano exagerado por estresse ou estressores.

A vulnerabilidade compreende três normas de dimensões fundamentais: tempo de exposição, suscetibilidade e resiliência da capacidade de adaptação. Este último termo descreve as reações diretas da sociedade ou de comunidades aos impactos naturais quanto às adaptações locais após os desastres, refletidos estrategicamente em médio e em longo prazo.

> Vulnerabilidade é também analisada como escala histórica, com abordagens interdisciplinares, a qual permite uma avaliação em dados quantitativos, tal como estatísticos; já localmente pode ser usado os métodos qualitativos. Outro importante aspecto da vulnerabilidade conecta-se às questões de complexidade na governança, sendo a chave para dar os primeiros passos para reduzir a vulnerabilidade dos desastres naturais (MASSMANN & WEHRHAHN, 2013).

Conforme Ramieri et al. (2011), trabalhos de pesquisas apresentados no segundo *workshop* de especialistas da EEA (*European Enviromnent Agency*), que ocorreu em junho de 2011 em Copenhague/Dinamarca, utilizaram "Métodos e Ferramentas para Avaliar a Vulnerabilidade Costeira para as Mudanças Climáticas em Escala Europeia". Neste *workshop*  foram discutidos e avaliados a melhoria social e o risco ecológico e/ou econômico para as mudanças climáticas em regiões costeiras, mediante formulações de políticas de suporte na Europa, em escalas marinhas regionais ou europeias.

De acordo com Ramieri et al. (2011), foram discutidos também a avaliação de modelos computacionais e o índice de risco e vulnerabilidade como aspectos importantes de avaliação da vulnerabilidade costeira nas mudanças climáticas e suas aplicações em diferentes regiões ou tipos diferentes de costas. Utilizou-se banco de dados com as análises de risco e vulnerabilidade costeira, em escala europeia. Teceram-se considerações para os três métodos de avaliação integrados (DIVA, DESYCO e RegIS).

Os modelos globais DIVA foram preparados no projeto PESETA na escala europeia, ideais para elevar a análise dessa escala, incluindo as condições de cenários regionais e locais de mudanças do nível do mar onde ocorreram as maiores resoluções espaciais com dados usados para análise sensitiva, na Europa.

A metodologia RegIS tem sido aplicada para duas regiões do Reino Unido até agora, utilizada pelo projeto CLIMSAVE FP7, o qual estenderá o uso dessas ferramentas em escala europeia, com grade de resolução até 18 km. Já o uso da base GIS local e regional do modelo DESYCO pode, em princípio, ser a maior escala em nível europeu, proporcionando as análises comparativas das abordagens mais promissoras entre os três modelos.

A comparação do resultado desses modelos com os resultados já obtidos das avaliações da vulnerabilidade da zona costeira (*e.g., Eurosion project*) pode prover indicadores úteis com robustez, usados para diferentes aproximações. O monitoramento dessas experiências é importante para avaliar constantes possibilidades de transferência para outras regiões e suas escalas em nível europeu. Além disso, modelos locais e regionais podem ser úteis para complementar as escalas continentais na avaliação de estudos de casos específicos ao redor da Europa, focando em sistemas costeiros específicos (*e.g.,* deltas, estuários, lagunas costeiras, cidades costeiras, áreas costeiras e marinhas protegidas e portos).

> A vulnerabilidade costeira é definida como o estado das comunidades costeiras (incluindo sua estrutura social, ativos físicos, economia e suporte ambiental) que fazem com que elas sejam mais ou menos afetadas por eventos extremos. O risco só se constitui quando há valoração de algum bem, material ou imaterial, pois não há risco sem a noção de que se pode perder alguma coisa. Não se pode pensar em risco sem considerar alguém que corre risco, ou neste caso, a sociedade (Comissão Oceanográfica Intergovernamental – IOC, 2009).

Conforme Neves & Muebe (2008), no meio físico os agentes oceânicos, atmosféricos e continentais são mais sensíveis às mudanças climáticas e alterações na intensidade, na distribuição espacial ou na climatologia de ventos que afetam os esforços sobre estruturas portuárias, com impactos sobre construções urbanas e deslocamento de sedimentos de dunas. Contudo, é sobre os oceanos e os corpos d'água costeiros que os ventos produzem efeitos mais significativos, gerando ondas e induzindo circulações de massas d'água em várias escalas temporais e espaciais. Esforços vêm sendo feitos a fim de identificar as áreas mais vulneráveis para posterior monitoramento e detalhamento das razões dos desequilíbrios observados.

O controle dos órgãos ambientais, como instrumentos legais e ações de educação ambiental, assim como a divulgação científica, em conjunto, fará com que se desenvolva uma gestão de forma integrada da zona costeira. A identificação das causas da erosão costeira tem sido, na maioria das vezes, um exercício mais especulativo do que propriamente científico, devido à inexistência (ou, pelo menos, à dificuldade de acesso) de dados de monitoramento ambiental de longo prazo, o que inclui: comportamento do nível (médio) do mar, dados meteorológicos sobre o oceano e zona costeira, informações diretas sobre ondas, evolução da morfologia da costa e plataforma continental interna (até 50 m). Fatores diversos, tais como: a ocupação territorial desordenada, a exploração indiscriminada de jazidas de areia nos estuários e braços de mar, a construção de obras de proteção costeira sem critérios técnicos de engenharia, muitas vezes têm desencadeado processos erosivos rápidos. Mudanças nos padrões de temperatura da superfície do mar (TSM) influenciam o regime de ventos, desde as brisas até os furacões. Os processos termodinâmicos existentes na interface ar/mar influenciam, também, no padrão de formação das ondas, e não apenas a intensidade do vento e a extensão da pista de atuação (NEVES & MUEBE 2008).

> Reduções de pressão atmosférica produzem elevação do nível do mar, por um efeito conhecido como barômetro invertido, de modo que uma redução de 1 hPa produz uma elevação do nível médio do mar da ordem de 1,0 cm. Além disso, as tensões tangenciais do vento sobre o mar provocam deslocamentos de massa d'água, conhecido como "transporte de Ekman", responsável por fenômenos como a ressurgência, que é o empilhamento de água junto à costa bloqueando o escoamento de rios, a inundação de lagoas costeiras prejudicando a drenagem pluvial, entre outros efeitos. Os oceanos, porém, longe de ser uma massa d'água uniforme, possuem várias massas d'água, cuja salinidade e densidade estão intrinsecamente relacionadas à temperatura (SOLOMON et al., 2007).

O balanço entre os volumes de água doce (vazão fluvial) e de água salgada (prisma de maré) pode ser facilmente perturbado em consequência de mudanças climáticas que afetem o nível do mar, os padrões de chuvas ou o consumo de água na bacia hidrográfica, o que confirma a vulnerabilidade da população costeira (NICHOLLS et al., 2011).

Nicolodi & Petermann (2010), no presente artigo, avaliam a vulnerabilidade costeira a partir do espaço geoambiental, com prioridade para ações de mitigação e adaptação às mudanças climáticas, analisando as regiões mais vulneráveis, para a tomada de decisões do poder público. Foram avaliadas variáveis baseadas no conceito do risco natural, risco social e risco tecnológico, que permitiram definir níveis de vulnerabilidade que vão do muito baixo ao muito alto. A análise de vulnerabilidade realizada utilizou uma macroescala no macrodiagnóstico da zona costeira brasileira.

## **3.2 Caracterização dos ambientes costeiros de Alagoas e sua geomorfologia**

Araújo et al. (2006) descreveram o litoral do Estado de Alagoas identificando vários ambientes de sedimentação, incluindo terras úmidas (pântanos de água doce e mangues), depósitos fluviais, terraços marinhos holocênicos e pleistocênicos, dunas costeiras holocênicas (ativas e inativas), bancos recifais e praias atuais, cuja origem e evolução estão relacionadas com as variações do nível do mar, o clima e a deriva litorânea. Suas praias, dunas, falésias, recifes, mangues e lagoas compõem um conjunto arquitetônico natural e representam um patrimônio para o estado.

A ocorrência de recifes de praia e a ausência da vegetação no antepraia aumentam o *déficit* de sedimentos, impedindo o seu transporte em direção à costa. Devido à proximidade das urbanizações e ocupações, a maioria das áreas críticas está na região metropolitana do Recife. Em Alagoas, a vulnerabilidade à erosão é causada pelo fornecimento reduzido de sedimento fluvial. A erosão é mais incisiva principalmente no litoral norte do Estado, onde as atividades turísticas são concentradas (Araújo et al., 2006).

Segundo Araújo et al. (2006), na parte sul do litoral alagoano a geomorfologia é bem definida por duas unidades, os tabuleiros e a planície costeira. A planície costeira é caracterizada pelo acúmulo de sedimentos praiais e flúvio-lagunares, onde há o desenvolvimento de feições acumulativas, tais como campos de dunas e restingas, feições estas que, associadas às rias (estuários), favorecem a proliferação de manguezais. Esta se apresenta como uma planície quaternária extensa, sendo este trecho o que menos sofre com o impacto da urbanização. Mesmo assim, há registros de erosão marinha em pontos isolados, geralmente onde surgem as falésias vivas da Formação Barreiras.

A planície costeira apresenta-se pouco desenvolvida no litoral alagoano, sendo o setor sul o mais evoluído; sua evolução geológica se acha associada a flutuações do nível do mar e à disponibilidade de sedimentos fluviais. A tipologia das praias nesse setor apresenta-se em longa área de praia arenosa exposta, com desenvolvimento de extensos cordões arenosos, caracterizando assim uma área de progradação.

#### **3.3 Aspectos da dinâmica do clima**

Conforme Adger et al. (2007), para a formalização de uma política pública, uma análise sobre a relação entre a mudança do clima deve ser observada, bem como as mudanças recentes no meio ambiente natural e humano. O IV Relatório do IPCC, divulgado no ano de 2007, conclui que evidências obtidas por meio de observações de todos os continentes e da maior parte dos oceanos mostram que muitos sistemas naturais estão sendo afetados pelas mudanças climáticas regionais, sobretudo pelos aumentos de temperatura. Entre os sistemas naturais estão a cobertura do gelo, a salinidade, as correntes etc.

Costa et al. (2013) referendam que a região do Nordeste do Brasil (NEB) é influenciada por diversos sistemas meteorológicos que afetam as condições de tempo, tais como frentes frias, Zona de Convergência Intertropical (ZCIT), Vórtices Ciclônicos de Altos Níveis (VCAN), Cavados de Altos Níveis (CAN), Linhas de Instabilidade (LI) e Ondas de Leste (OL). Os Vórtices Ciclônicos dos Altos Níveis (VCANs) são um dos principais mecanismos de mudança do tempo no Nordeste do Brasil (NEB), provocando chuvas excessivas. Em estudo sobre Corrente de Jato do Nordeste Brasileiro (CJNEB) próximo de Alagoas, foram identificadas correntes de ar forte em altos níveis; estas correntes foram registradas durante todas as estações do ano com velocidades acima de 20 m/s. Foi verificado que, a depender da intensidade e sentido, a CJNEB atuando na periferia do VCAN influenciará no grau de intensidade pluviométrico.

Segundo Figueiredo (2013), as mudanças previstas no clima da Terra como resultado das mudanças climáticas – que incluem taxas aceleradas de aumento do nível do mar, aumento de tempestades e mudanças na dinâmica de sedimentos – resultam em mudanças do clima regional das ondas. Há incertezas quanto às previsões climáticas futuras que devem afetar a dinâmica marinha em cada setor de praia; destes dependem fatores como granulometria da areia e sua disponibilidade no fundo marinho, na parte rasa e mais profunda, a conformação da linha de praia e conformação na zona de rebentação, bem como, na geomorfologia da parte posterior da praia com um novo redesenho da costa, devido às alterações do clima.

Boori (2010) observa que na costa do Nordeste brasileiro com interface no oceano Atlântico equatorial ocorre um aumento do nível do mar devido às alterações climáticas, modificando as características ambientais e socioeconômicas da região litorânea, ocasionando diversas pressões devido às ações humanas e suas atividades. Essa região possui largura variável, causando processos de erosão costeira, a degradação de dunas e a intrusão salina de aquíferos costeiros e rios, acelerando, assim, o aumento do nível do mar e provocando inundação de terras baixas costeiras.

De acordo com Santos, Freitas & Rosman (2012), a estimativa do Painel Intergovernamental para Mudanças Climáticas – IPCC (2007) é que em 2100 a temperatura global aumente em mais de 1º C, em suas previsões mais otimistas; contudo, o esperado é que o nível médio global aumente em 18 cm no mínimo. Mesmo assim são muitos os fatores de incerteza. Essa vulnerabilidade costeira se deve à susceptibilidade da zona costeira a essas mudanças do clima, como as elevações do nível do mar, as alterações do clima de vento e as ondas.

Segundo Egler & Gusmão (2013), as vulnerabilidades da zona costeira brasileira às mudanças climáticas têm sido objeto de diversos estudos, em documentos oficiais como o Macrodiagnóstico da Zona Costeira e Marinha do Brasil.

#### **3.3.1 Regimes de ventos na Zona Costeira**

Conforme Neves & Muebe (2008), as considerações sobre as mudanças de regime de ventos devem levar em conta a circulação atmosférica em questão, a intensidade do vento, a distribuição espacial e as frequências temporais. Os ventos afetam a vida do homem localizado na zona costeira de várias maneiras, em diferentes escalas espaciais e temporais. Os fenômenos dividem-se em larga escala, mesoescala e escala local; destes, apenas os de larga escala são objeto dos cenários estudados pelo IPCC, o que transmite ao leitor a magnitude das incertezas sobre os impactos na zona costeira. Sobre os oceanos, os ventos são responsáveis pelos grandes padrões de circulação oceânica de massas d'água, que por sua vez também influenciam o clima continental. Exemplos característicos são os fenômenos oceânicos (por exemplo, El Niño/La Niña no Oceano Pacífico, a oscilação do Atlântico Norte – NAO – e no Oceano Índico) que influenciam outras regiões do planeta através de teleconexões atmosféricas.

Costa & Lyra (2008) observaram no litoral alagoano, na localidade de Roteiro, cerca de 40 km ao sul de Maceió, que a velocidade do vento tende a aumentar à medida que se aproxima o verão, com pico máximo na primavera (setembro), e tende a diminuir à medida quando se aproxima o inverno, com pico mínimo no outono (abril). A direção média do vento é predominantemente entre E e SE. A média mensal de velocidade do vento foi de 5,3±0,8  $\text{m.s}^1$ , com máximo de 6,7 m.s<sup>-1</sup> e mínimo de 3,9 m.s<sup>-1</sup>. Observa-se que existe pouca variabilidade diária na direção do vento, assim como constatado na análise mensal, o que é um fator positivo para fins de aproveitamento eólico. O vento pode variar no intervalo de horas ou dias, porém, em termos estatísticos, tenderá a um regime diurno predominante, regido por influências locais (microescala) e regionais (mesoescala). No intervalo de meses ou anos, os regimes de vento passam a apresentar notável regularidade, tendo um regime sazonal bem definido ao longo do ano. Ao longo de décadas, em geral, as velocidades médias anuais apresentam variações inferiores a 10% da média de longo prazo.

# **3.3.2 Temperaturas do ar sobre os oceanos**

Neves & Muebe (2008) afirmam que mudanças climáticas que afetam a temperatura dos oceanos podem reverter em alterações térmicas na atmosfera, tendo em vista o balanço térmico entre oceano e atmosfera, a maior capacidade de armazenamento de calor dos oceanos e a sua escala de tempo de resposta, que é relativamente mais lenta do que a da atmosfera. Localmente, as diferenças térmicas entre o oceano e o continente influem no regime de brisas, marinhas e terrestres, tendo como consequências a influência no transporte eólico de sedimentos e a circulação hidrodinâmica das águas costeiras; o aquecimento nessas regiões traz danos para a fauna e a flora das águas mais rasas. A expansão térmica da água do mar pode ser responsável por algo em torno de 40% da variação do nível médio dos mares; o restante advém do degelo das geleiras continentais. A análise de valores médios, diários ou mensais, de temperatura atmosférica, caso restrita apenas aos últimos 20 ou 30 anos, indica uma fraca tendência de elevação e possui baixa significância estatística.

#### **3.3.3 Regime das chuvas no litoral alagoano**

Nos cenários possíveis de mudanças climáticas, a redução da precipitação sobre as bacias hidrográficas acarretaria a salinização de estuários, o aumento relativo da importância do prisma de maré sobre a vazão fluvial, a redução do transporte de sedimentos fluviais em direção à costa e mudanças na circulação hidrodinâmica induzida pelas ondas. O regime de chuvas sobre os oceanos é o dado menos estudado no âmbito das mudanças climáticas e tem influência no escoamento de vazões fluviais em áreas sujeitas à maré e nos impactos do regime hidrológico sobre os sistemas de drenagem de áreas costeiras. O estudo da precipitação sobre o oceano tem várias consequências, visto que ocorrem mudanças na circulação do vento, na rugosidade da superfície do mar, no balanço térmico ar/mar, na circulação termo-halina da água do mar e na movimentação planctônica. Em terra, mudanças de regime pluviométrico trazem consequências como erosão de encostas, aumento da sedimentação em rios, inundações, necessidade de obras de saneamento geral. São os efeitos da chegada da onda de cheia à porção estuarina dos rios. A ausência de marégrafos e da análise de dados hidrológicos e hidrográficos, bem como de bases cartográficas coerentes específicas para áreas costeiras/oceânicas, dificulta a avaliação de dados mais gerais dos fenômenos na Zona Costeira (NEVES & MUEBE, 2008).

#### **3.3.4 Regime de ondas**

Araújo et al. (2006) mencionam que as ondas, segundo Marques (1987), na maior parte do ano são do quadrante SE, porém de dezembro a fevereiro se propagam na direção E/SE com altura média de 1,0 m. No inverno, de junho a agosto, elas apresentam uma altura média variando de 0,65 m a 1,15 m. Durante o verão, a convergência das ortogonais de ondas de 5 segundos a 6,5 segundos sofre influência do cânion ou canhão<sup>1</sup> de Maceió (paleocanal do rio Mundaú que fica à profundidade de 10 m da plataforma marinha), direcionando o transporte de sedimentos de NE para SW, e as ortogonais de onda de 8 segundos a 10,5 segundos, com menor ocorrência que as anteriores, mostram uma relação de divergência com o cânion de Maceió. Em outra análise, em frente à Salgema (BRASKEM), litoral médio alagoano, na cidade de Maceió, concluíram que as ondas mais frequentes são as que chegam normais à praia, com período de 5 segundos a 9 segundos, e menos de 1 metro de altura; nos meses de janeiro a abril, as ondas são características de tempo bom; apresentam, em condições de tempestade, nos meses de junho a outubro, altura de 2,0 m e período acima de 9 segundos. Em estudo nas praias do Município de Paripueira, litoral norte alagoano, registraram, através de observações visuais, altura significativa das ondas na zona de arrebentação variando de 0,30 m a 0,52 m, com período de 6 segundos.

> A altura e o período das ondas dependem, entre outros parâmetros, da intensidade do vento, da pista de atuação sobre o oceano e da duração ou permanência do vento. Mudanças na distribuição espacial dos grandes sistemas meteorológicos (por exemplo, ciclones extratropicais, tempestades tropicais) podem influir nas propriedades das ondas, especialmente a direção de propagação. Assim como se fala de uma climatologia de ventos, pode-se também falar de uma climatologia de ondas associada aos ventos. Atualmente busca-se aprimorar os modelos de previsão de ondas associando-os a modelos globais de circulação atmosférica, sensoriamento remoto e observações com bóias, de modo a reconstruir (*hindcast*) o clima de ondas (NEVES & MUEBE, 2008).

Segundo Neves & Muebe (2008), as tensões tangenciais do vento sobre o mar e sua distribuição espacial não uniforme, combinadas com o efeito de rotação da Terra, produzem o transporte de massas d'água, seja aproximando-as em direção à costa, seja afastando-as da costa. No caso dos regimes de mesomarés (Sudeste e Nordeste brasileiro), devido à amplitude de aproximadamente 2 m de altura, com a influência do vento a onda pode chegar a 2,5 m de altura. As ondas que chegam às praias são formadas no meio dos oceanos por ação de ventos, que sopram durante um determinado tempo e ao longo de uma determinada extensão (denominada "pista do vento"); as diferenças de temperatura e a estrutura de turbulência na camada limite ar-mar também influenciam a altura da onda gerada. Mudanças na climatologia de ventos certamente afetam a climatologia das ondas. No caso da costa do Nordeste Setentrional, estão sujeitas aos ventos alísios e a eventos de tempestades mais distantes no Atlântico Norte; já na costa leste, por influência dos ventos alísios gerados pelo Anticiclone do Atlântico Sul, as ondas se deslocam de leste e sudeste nas áreas próximas ao Equador e giram gradualmente para a direção nordeste com o aumento da latitude.

Segundo Conner (2005), as primeiras avaliações de ondas de desastre costeiro, em estudos de inundação feitos pela *Federal Emergency Management Agency* (FEMA), revelam ondas *run-up,* ondas de inundação*,* ou seja, aquelas que ultrapassam os limites da praia e se propagam sobre o continente. Tais ondas rebentam sobre a linha de costa, praias ou terrenos íngremes, onde se destacam os ecossistemas costeiros, as edificações e obras de contenção de engenharia, resultando em transbordamento quando encontram as estruturas de contenção. As características do *run-up* dependem do perfil da praia, da elevação da altura da crista da onda e das instalações urbanas. A propagação das ondas de desastre depende ainda do nível da lâmina d'água, das marés, do aumento da energia do vento em águas abertas, da profundidade de inundação e da densidade de obstrução.

[...] o resultado da avaliação do desastre de inundação costeiro são traduzidos em mapeamentos de planos de inundação que incluem a Elevação da Inundação de Base (BFT) e designação de desastre de zona de inundação, como zonas VE e AE. As zonas VE são áreas costeiras de alto desastre onde a ação da onda e/ou água de alta velocidade pode causar dano na estrutura, com 1% de chance de alagamento anual. Zonas AE são áreas com ações de onda pouco perigosas e/ou áreas de inundação menos significativas (CONNER, 2005).

Almeida (2013) descreve que aplicado o método de Valores Extremos Globais (GEV) dos máximos anuais para determinar o regime extremo dos parâmetros do estado do mar, avalia-se a altura de onda significante (Hs) e o período de pico (Tp), e que o regime extremo de Hs e Tp, respectivamente, indica os parâmetros de ajuste. As cotas inferiores de (Hs) são depreciativas por tratar-se de ondas de magnitude muito pequenas, enquanto as cotas superiores constituem dados extraídos dos regimes extremos.

Segundo Rodríguez (2013), o Documento Temático do Modelo de Ondas (OLUCA) proporcionou a inserção em sua base de dados de ondas para toda a costa brasileira, através de uma reanálise de ondas, denominado *Global Ocean Waves* (GOW). Desenvolvido pelo modelo *WaveWatch III*, produzido pela NOAA/NCEP, para adequação da equação do balanço de densidade espectral, abrange um período entre fevereiro de 1948 e dezembro de 2008, portanto 60 anos de série histórica, estruturado em diferentes escalas espaciais. Foram determinadas ondas em uma malha global que proporcionam dados a uma escala mundial e apresentam uma resolução de 1,5º em longitude e 1º em latitude. Dentro dessa malha global foram incluídas malhas para o estudo detalhado da zona costeira do Brasil, com maior grau de definição, as quais apresentam uma resolução de 0,5º x 0,5º. As forçantes que foram introduzidas no modelo serviram de base de dados de velocidade de ventos a 10 m de altura.

## **3.3.5 Maré astronômica e maré meteorológica**

No caso de conjunção da elevação do nível do mar (maré meteorológica) e ocorrência de ondas mais altas, as ressacas, as praias ficam expostas às mudanças morfológicas que resultam no recuo da linha de costa. Um aquecimento do oceano, induzido pelo aquecimento atmosférico, provoca a expansão térmica da água, aumentando assim o volume das águas marinhas e acarretando um aumento do nível médio dos mares (NEVES & MUEBE, 2008).

Conforme Oliveira et al. (2007), foram analisadas a variabilidade do nível do mar e a maré meteorológica na Baía de Paranaguá-PR, para suprir a falta de dados de estações meteorológicas convencionais. Com dados maregráficos e a Reanálise do *National Centers for Environmental Prediction* (NCEP) e do *National Center Atmospheric Research* (NCAR), foram avaliados em localidades adjacentes à área estudada dados de variáveis meteorológicas pretéritas, as quais sofreram influencia das marés mais altas e mais baixas do nível do mar, associando a pressão atmosférica e o vento. Pode-se, portanto, fazer comparações com séries temporais dessa estação mais próxima, e desta forma adequá-las aos dados de reanálise utilizados por Redes Neurais Artificiais (RNA). Foram, também, ajustados os parâmetros de simulação de 6 horas e 12 horas, os quais foram considerados eficientes; já nos de 18 horas e 24 horas, os resultados foram baixos em relação aos da estação de superfície. As análises espectrais mostraram as relações entre as forçantes meteorológicas e as variações do nível do mar em baixas frequências. Os resultados evidenciaram alta coerência entre os eventos de baixa frequência, com períodos variando de 3 a 20 dias.

De acordo com Slobbe et al. (2011), a menor maré astronômica, *Low Astronomical Tide* (LAT), foi padronizada pela Organização Hidrológica Internacional em 2011; ocorreu nas condições meteorológicas abaixo da média e com combinações de variadas condições astronômicas. Tais análises foram observações em séries temporais que levaram em consideração o nível da água, sendo as referências obtidas por elipsoides dos marégrafos, sensores em boias ou satélite de radar altimétrico de faixas transversais. Em águas rasas, a resolução temporal dos dados do Radar não permite obter uma precisão para todas as constituintes de maré. Por isso, foi necessário calibrar os dados de maré da estação, modelando os valores de LAT e utilizando como referência o Modelo de Dados do Satélite, *Model Satellite Language* (MSL), usados na interpolação de dados para preencher as lacunas entre marés.

Apesar de o modelo tomar como referência os valores de nível da água abaixo da média nas condições meteorológicas de superfície, sem os dados de radar meteorológico confiáveis o referido processo tornou-se pouco eficiente em regiões costeiro-estuarinas, o que levou os autores a buscar procedimentos alternativos de LAT em águas costeiras que não dependem do MSL (SLOBBE et al., 2011).

Segundo Almeida (2013), os dados de onda utilizados para entendimento da dinâmica do Nível do Mar na praia de Piçarras/SC foram obtidos da base de dados do programa SMC-Brasil do IHCantábria. A referida praia possui regime de micromaré, com variação média na maré astronômica de 0,8 m; os máximos situam-se em 1,2 m nas marés vivas, podendo chegar a 1,8 m.

Segundo Rodríguez (2013), no Documento Temático de Níveis, os dados de marés meteorológicas foram obtidos pelo IHCantábria com equações conhecidas como primitivas e "pressões hidroestáticas" como: a conservação da quantidade de movimento; a conservação de massa; o transporte de diferentes substâncias, como temperatura e salinidade; e o cálculo

da densidade da água. As forçantes utilizadas foram ventos a 10 m de altura e pressão no nível do mar (SPL) com resolução temporal de 6 horas, e espacial de 1,9041º x 1,8750º, provenientes do Centro NCEP/NCAR dos Estados Unidos. Esses dados cobriram, completa e homogeneamente, o período entre 1948 e 2008 (sessenta anos de dados), pelo IH Cantábria em uma reanálise de maré meteorológica, com resolução espacial de 0,25º e temporal horária. Esta base de dados que proporciona a elevação do nível do mar ocasionado pela maré meteorológica ao longo de todo o litoral brasileiro denomina-se *Global Ocean Surge –* GOS.

Ainda no referido manual, quanto aos dados de marés astronômicas, o IH Cantábria gerou uma base de dados obtida por reanálises, que abrange o período de 1948 e 2008, com resolução de 0,25º espacial, o que proporciona uma elevação do nível do mar em função da maré astronômica ao longo de todo o litoral brasileiro; denomina-se *Global Ocean Tide* – GOT. A descrição dos vários componentes do nível do mar através da construção e análise de séries temporais de marés astronômicas, tempestades e Nível Médio do Mar utilizou diferentes bases de dados (tanto instrumentais como numéricos) para a região da América Latina e do Caribe (LAC). A reanálise de tempestades foi realizada com uma resolução espacial de 0,25° (RODRÍGUEZ, 2013).

Rodríguez (2013) destaca o histórico da evolução do nível do mar, que apresentou um peso maior nas ilhas do Caribe em relação às baixas taxas de variabilidade das marés. Dado que as modelagens devem ser tomadas com cautela, houve aparentemente um aumento considerável de intensidade durante as últimas cinco décadas, o que indica uma sensibilidade particular nesta área, levando-se em consideração as caracteristicas socioeconômicas e ambientais das zonas costeiras dessa região. As tendências nos níveis de água encontrados são insignificantes em comparação com as variações das marés e as alturas de tempestades registradas em áreas extratropicais.

Na América do Sul as inundações ocorrem por regime de tempestades e coincidem com as altas das marés, com algumas exceções. Construindo uma série temporal horária Nível do Mar total, para o período de 1950 a 2008, os dados resultantes foram analisados com a abordagem de análises extremas e não estacionárias para identificar tendências de longo prazo, que variaram em média de 2 mm/ano para 7 mm/ano. O quartil associado com um período de retorno de 50 anos foi então calculado, revelando haver mudado durante as últimas décadas devido a modificações nas funções de probabilidade da densidade e da variação espacial (RODRÍGUEZ, 2013).

#### **3.4 Vulnerabilidade dos corais devido a alterações da qualidade da água**

Segundo Cooper (2009), distúrbios nos recifes de coral são causados por uma complexa combinação de fatores de estresse, incluindo aqueles decorrentes de alterações climáticas, temperatura da água, ventos fortes, sedimentos em suspenção etc., causando doenças, predação, práticas destrutivas de pesca e mudanças na qualidade da água, que derivam, entre outros fatores, do aumento da água doce e da redução na salinidade. Muitos desses estressores estão aumentando em escala regional e/ou global. Portanto, a resistência de comunidades de corais que foram comprometidos está reduzindo o tamanho das colônias.

> Cooper (2009) avaliou três estressores, levando-se em consideração a falta do controle dos impactos: a qualidade da água pode levar à competição de corais mais dominantes, promovendo uma resistência e o domínio de algumas espécies. Os programas de monitoramento requerem um conjunto de bioindicadores que possam efetivamente quantificar as alterações na qualidade da água e as condições dos ecossistemas de recifes de coral; o aumento da temperatura da água, também, causa estresse denominado esbraquecimento, onde a microalga simbionte, zooxantela, morre ou sai do hospedeiro; a depender do tempo de exposição e da temperatura da água, o coral pode morrer, ou sobreviver, migrando para outro hospedeiro de outra microalga mais térmico-tolerante. No caso de morte, as larvas de corais, os corais jovens, substituem o espaço deixado pelos corais mortos. Esse mecanismo de defesa é acionado antes que indivíduos estranhos o façam, como: macroalgas, bêntons, zooantus etc. Outros fatores, como ventos fortes, que colocam o sedimento em suspensão e o carreamento de sedimento por drenagens, devido às chuvas fortes, diminuem a transparência da água e restringem a incidência da radiação e a luminosidade, dificultando, assim, a fotossíntese das microalgas; a depender do tempo de duração e da quantidade de sedimento em suspensão, podem provocar a morte do hospedeiro.

# **3.5 A erosão costeira**

Manso et al. (2010) observam, no Monitoramento Ambiental Integrado de parte da costa pernambucana – Projeto MAI/PE, que as praias não se mantêm fixas em uma determinada posição (perfil praial), mas modificam sua configuração ao longo do tempo. Contínuas variações de formas denominam-se "variabilidades praiais" (variações de curto prazo). A origem da variabilidade de uma determinada praia está associada à sua própria gênese, e sua configuração surge como resultado da interação da dinâmica atuante (onda, corrente e maré), dos contornos existentes (costa e batimetria da plataforma continental interna), da presença de recifes (arenito, algálico e corais) e da disponibilidade de material sedimentar no sistema.

Segundo Amaro et al. (2012), no estudo de geotecnologia aplicada ao monitoramento no litoral setentrional do Rio Grande do Norte, setor de muita dinâmica praial, principalmente devido ao transporte eólico e marinho com alterações temporais no balanço sedimentar que determinam processos de erosão generalizada em todos os trechos, ocorreram alterações significativas da linha de costa. Nessa região inserem-se importantes atividades humanas. Esses frágeis sistemas ambientais são compostos por campos de dunas fixas e móveis, praias arenosas, estuários, canais de marés e planícies de marés ocupadas por manguezais.

De acordo com o Coelho et al. (2012), no Estudo de Impacto Ambiental do Estaleiro EISA/AL foram analisados os resultados de mudanças morfológicas relativas a cenário de um ano, sendo possível observar que a praia situada a norte da desembocadura do rio Coruripe, anexa à área urbana do Pontal de Coruripe, possui uma tendência erosiva; essa mesma tendência ocorre na parte interna do Pontal de Coruripe. Já o setor próximo da desembocadura do rio Coruripe, na enseada do Pontal do Coruripe, apresenta uma tendência deposicional.

## **3.6 Suprimento sedimentar das praias**

Segundo Motta e Toldo (2013), a existência de uma praia arenosa depende do equilíbrio entre a energia das ondas, das correntes, da disponibilidade de sedimentos e das condições de transporte ao longo do litoral. O estoque de sedimentos, em um trecho do litoral, pode ser definido como o volume de sedimentos dentro da praia, ou seja, aquele que se move ao longo do estirâncio (setor de praia com variação da maré), o qual equivale à fonte de sedimentos. O estoque de curto prazo – ano ou décadas – resulta do balanço entre a adição e a remoção dos sedimentos. O *superávit* ocorre pela maior adição de sedimentos, tendo como resultado o crescimento da praia pela deposição de sedimentos, ou menor remoção. Por outro lado, o *déficit* ocorre pela maior remoção de sedimentos, retração ou erosão da linha de praia, ou menor adição. A quantidade de sedimentos que contribuem para o balanço varia regionalmente e flutua rapidamente em um determinado intervalo de tempo, sobretudo sob a influência de chuvas intensas.

Durante eventos climáticos, grandes quantidades de areia podem deixar a praia deficitária, transferindo tais volumes para locais mais profundos da plataforma interna; desta forma, tais sedimentos dificilmente retornam à praia, em condições de ondas normais. Nestas circunstâncias, a plataforma continental pode se tornar um importante reservatório de areia. O tipo de material adicionado à praia determinará se esta é beneficiada ou não, uma vez que o suprimento com grãos de pequeno tamanho e mais leves – silte, argila, ou os de composição carbonática – não favorece o balanço positivo das praias arenosas. O suprimento de sedimentos tem relação direta com a existência e a disponibilidade das areias fontes ou rochas fontes, locais onde ficam armazenados, temporária ou permanentemente, os sedimentos, numa escala de curto prazo (MOTTA & TOLDO 2013).

Conforme Amaro et al. (2012), as características geológicas e a natureza das forçantes marinhas, na grande maioria das praias arenosas, proporcionam alterações na linha de costa devido à ação intensa dos processos costeiros, acresção/erosão, considerando o transporte eólico litorâneo, as alterações no balanço sedimentar e o suprimento sedimentar insuficiente. Tais efeitos podem ocorrer nas diversas escalas temporais (mensal, interanual, decadal e secular); já os impactos ocorrem nas diversas escalas espaciais (local, regional e global). Essas alterações na zona costeira afetam as bacias hidrográficas adjacentes, pois a dinâmica do sistema configura uma interação flúvio-marinha costeira, por meio dos fluxos hidrológicos de água doce/salgada, sedimento e substâncias dissolvidas, nas regiões estuarinas sob a influência das mesomarés.

A distribuição deficitária dos sedimentos na costa alagoana apresenta um caráter transgressivo jovem, com predominância de estuários, devido ao pequeno aporte de sedimentos fluviais. A presença de mangues nos estuários é marcante, sendo reflexo de uma costa com influência de marés. O desenvolvimento de dunas é observado apenas no extremo sul do litoral, o que reflete a falta de condições favoráveis à acumulação desses depósitos (ARAÚJO et al., 2006).

Segundo Coelho et al. (2012), no Estudo de Impacto Ambiental do Estaleiro EISA/AL, na Caracterização Sedimentológica do Leito Marinho da Região de Coruripe, as amostras de sedimento foram coletadas do fundo e os pontos de coleta foram marcados em coordenadas GPS. Foram analisadas em laboratório, seguindo as metodologias descritas por Suguio (1973). Depois da análise granulométrica, secagem, peneiramento e separação das frações, as amostras foram pesadas em balança analítica de precisão. As frações maiores de 0,062 mm foram separadas das frações em intervalos de 1 Phi, segundo Krumbein (1934). A classificação quanto ao tamanho das partículas componentes das amostras foram processadas através de métodos computacionais, utilizando-se o método de Folk & Ward (1957). Foram determinadas, também, as porcentagens relativas dos quatro componentes granulométricos básicos do sedimento (cascalho, areia, silte e argila).

Tabela 1. Classificação Granulométrica dos sedimentos, enseada do Pontal do Coruripe, Resolução 344/04 CONAMA.

| <b>CLASSIFICAÇÃO</b>      | Phi $(\varphi)^8$ | (mm)                 |
|---------------------------|-------------------|----------------------|
| Areia muito grossa        | $-1$ a $0$        | 2a1                  |
| Areia grossa              | 0a1               | 1 a 0.5              |
| Areia média               | 1a2               | 0,5a0,25             |
| Areia fina                | 2a3               | 0,25a0,125           |
| Areia muito fina<br>Silte | 3a4               | 0,125a0,062          |
|                           | 4a8               | $0.062$ a $0.00394$  |
| Argila                    | 8a12              | $0,00394$ a $0,0002$ |

# **3.7 Transporte de sedimentos de praias**

Discutido por Neves e Muebe (2008), o regime de ventos associado ao desmatamento de dunas tem sido fator limitante da ocupação urbana em vários pontos do litoral brasileiro devido ao transporte eólico de sedimentos. Essa forma de transporte desempenha um importante papel no equilíbrio morfodinâmico das praias; em alguns locais, o volume de areia transportada pode alcançar até 30% do volume mobilizado pelas ondas na zona de arrebentação. Durante a maré baixa, a areia retirada pelo vento do estirâncio (setor da praia que compreende a variação da amplitude da maré baixa e alta), na face da praia, alimenta as dunas; depois, essa areia é soprada de volta para a praia, de onde é mobilizada pelas ondas e correntes litorâneas. As mudanças climáticas que afetam o regime local de ventos, a ausência da vegetação fixadora de dunas e a disponibilidade de sedimento na faixa costeira podem trazer impactos adversos.

A incidência oblíqua das ondas sobre a praia produz uma corrente longitudinal limitada pela largura da zona de arrebentação das ondas; esta é um dos mecanismos responsáveis pelo transporte de sedimentos na zona costeira, a depender da conformação da linha de costa, do tipo da praia, do regime de chuvas etc. A dinâmica da corrente paralela à linha de praia tem direção norte-sul em sentido sul, desde o cabo de Santo Agostinho/PE até o extremo sul do continente sul-americano. A origem desses sedimentos, em parte, deve-se à erosão dos depósitos da formação geológica denominada grupos barreiras, cenário formado por falésias vivas, com influência direta do mar e das falésias mortas, afastadas e com influência indireta (NEVES & MUEBE, 2008).

#### **3.8 Morfodinâmica praial**

De acordo com Manso et al. (2010), no Projeto de Monitoramento Ambiental Integrado de parte da costa pernambucana (Projeto MAI/PE), caracterizaram-se os setores da praia: o pós-praia compreende a zona que se estende do limite da preamar de sizígia até a base de uma falésia, duna, terraço marinho, linha de vegetação permanente; o estirâncio é a zona situada entre o limite superior da preamar e o limite inferior da baixa-mar; a antepraia situa-se na parte sempre submersa do perfil e se limita com a praia quando na maré baixa, estendendose, no mar, até a base de onda de bom tempo, zona de rebentação ou *surf* (limite no qual a onda não é capaz de remobilizar o sedimento de fundo).

Teoricamente, a morfologia de um perfil é regida por variações sazonais, as quais diferem entre as estações de verão e inverno; a praia tende a desenvolver perfis sazonais de acumulação e erosão, denominados perfil de verão e de inverno, respectivamente. As

variações morfológicas sofrem influência de estruturas próximas, do perfil que vão controlar o transporte de sedimentos e da ação das ondas. Os perfis morfodinâmicos têm por finalidade definir a morfologia do perfil praial, verificando a resposta desse ambiente à dinâmica das ondas. Esses perfis fornecem conhecimentos sobre os fatores que controlam o gradiente da referida estrutura praial, ou seja, ondas (energia e tipo de arrebentação), sedimentos praiais e interação onda/sedimento, que determinam o transporte e o balanço sedimentar da praia. Esses, somados aos demais parâmetros, concedem subsídios importantes para solucionar ou minimizar os problemas comumente constatados.

Segundo Amaro et al. (2012), as variações sazonais da linha de costa e os Modelos Digitais de Elevação (MDE) são resultados de diferentes estilos de interação dos fluxos de energia gerados pelos agentes dinâmicos costeiros (ventos, ondas, marés, correntes litorâneas), além dos aspectos inerentes à geologia, ao clima, à hidrografia e às interferências antrópicas. A observação dos padrões dinâmicos, a evolução das praias arenosas – no limite entre a terra-mar – e o volume do material em determinado instante do tempo são recomendados para o uso sustentável da gestão na zona costeira.

 Os gestores têm instrumentos de comparação e identificação. Já a quantificação das alterações temporais ocorridas para os aspectos de áreas e volumes de um dado segmento costeiro permite o cálculo de área e o volume dos processos de estocagem de areia, além da orientação do transporte de sedimento.

Nos estudos complementares Acquaplan no EIA do estaleiro EISA (2012), para se determinar a posição da linha de costa e a Evolução da Linha de Costa e Transporte de Sedimentos na Região de Coruripe, utilizou-se a metodologia empregada por Araújo et al. (2009). Lançou-se mão de técnicas de fotointerpretação por fotografias aéreas em formato digital e sensoriamento remoto para que fossem definidas as linhas de costa pretéritas, bem como para se avaliar a mensuração da variação dessa linha de praia ao longo do tempo. Foi utilizada a ferramenta computacional DSAS 4.2 (*Digital Shoreline Analysis System*), desenvolvida por Thieler et al. (2005), para o *software* ArcGis 9.3. A ferramenta gerou *transects* para o cálculo das variações da linha de praia referentes aos anos estudados, comparando, assim, as distâncias entre elas.

Conforme o IHCantábria (2013), o Modelo de Morfodinâmica de Praias – MOPLA é composto pelos seguintes modelos: OLUCA – SP: Modelo parabólico de propagação de ondas espectrais de não linearidade; COPLA – SP: Modelo de correntes em praias induzidas pelas ondas espectrais; EROS – SP: Modelo de erosão-sedimentação e evolução da batimetria em praias (devido às ondas espectrais), o que permitiu simular a propagação de ondas desde
profundidades indefinidas até a linha de costa. A partir destas ondas propagadas foram calculadas as correntes induzidas na zona de quebra, simulando-se a evolução morfodinâmica da praia.

Os modelos espectrais permitiram conhecer a altura de onda estatisticamente representativa em um dado estado de mar (ondulação aleatória irregular). O modelo utilizado foi bastante preciso no cálculo de alturas de ondas. O campo de correntes e as variações de nível médio do mar foram determinados a partir do cálculo dos tensores de radiação, gerados pela quebra de ondas em função da altura, período, direção e profundidade. O modelo EROS é um modelo numérico que resolveu as equações do fluxo de sedimentos dentro da zona de quebra das ondas, assim como as alterações na batimetria associadas às variações espaciais do transporte de sedimentos em curto prazo (até 72 horas).

Foram utilizados dados de entrada e dados de saída de ondas. Com as informações sobre as condições hidrodinâmicas iniciais, o modelo calculou o transporte de sedimentos sobre a batimetria inicial. A partir dos fluxos de transporte obteve-se a taxa temporal de variação do fundo.

#### **3.9 Levantamento batimétrico do fundo marinho**

Rollnic et al. (2010) descrevem o relevo do fundo marinho que exerce grande influência no comportamento das ondas, no transporte e distribuição dos sedimentos e na circulação costeira. A ecobatimetria é uma ferramenta geofísica utilizada para o estudo do fundo dos oceanos. O levantamento batimétrico da área gera informações essenciais para a execução dos experimentos, como a análise de correntes e ondas, permitindo também a programação dos pontos de ancoragem do ondógrafo e a seleção dos perfis e estações de coleta de sedimentos, otimizando as informações sobre os parâmetros físicos da área, bem como a determinação de feições como linhas de recifes e canais, além de favorecer o entendimento geológico da plataforma local. Os pontos a serem cotados durante o levantamento batimétrico servem como base de entrada para as simulações numéricas.

 **A** batimetria de detalhe na enseada do Pontal do Coruripe foi utilizada no EIA do Estaleiro EISA (2012), desenvolvida pela Acquaplan, e proporcionou uma grade numérica para a composição dessas batimetrias.

Foram coletados dados *in situ*, com alta resolução espacial; esses dados batimétricos foram interpolados para a grade numérica utilizando o *software* QUICKIN, parte integrante do Delft3D. Com esse *software* os dados foram integrados à grade numérica através de dois procedimentos, a saber: *griding average*: o valor da profundidade da coluna de água na grade numérica é assumido como o valor medido de batimetria mais próximo de cada elemento de grade (se houver); e interpolação triangular: para os pontos de grade onde não existam medições relativamente próximas, quando então são realizadas interpolações. Os valores de batimetria medidos são organizados em uma rede *Delaunay* e posteriormente interpolados para cada ponto da grade.

Segundo Almeida (2013), a batimetria de detalhe de boa qualidade é importante para avaliar o comportamento da dinâmica costeira, analisando a propagação das ondas que são influenciadas pela morfologia do fundo marinho quando se aproxima da costa, proporcionando os processos de refração, difração, reflexão e a ruptura da onda; além de interferir na morfologia do perfil praial, quando do pré-processo no momento de interpolação dos dados. Em seu estudo, na praia de Piçarras/SC, foi utilizado um nível de redução definido nas cartas náuticas pela Marinha do Brasil, conforme sugere a Organização Hidrográfica Internacional – OHI: valor de 68 cm para as cotas abaixo da normal do nível médio do mar.

 Através dessas informações ocorreram três setores com características diferentes, apresentando elementos morfológicos das mudanças na dinâmica da linha de costa e desembocadura do rio: o setor 1 apresenta-se como praia exposta, menor inclinação do perfil, mais larga e com menos pressão urbana; o setor 2 apresenta o foco erosivo, com grande pressão urbana; o setor 3, praia abrigada, perfil com declividade suave e pouca energia.

#### **3.10 Uso de geotecnologias**

Segundo Amaro et al. (2012), as geotecnologias abrangem a aquisição e o processamento dos dados, a análise e as interpretações espacialmente georreferenciadas. Nesse conceito se incluem os Sistemas de Informações Geográficas – SIG, o Sensoriamento Remoto, a geodésica, o Sistema de Posicionamento Global – GPS, imagens, ortofotografias, cartografia etc., envolvendo um conjunto de soluções composto por *hardware, software e peopleware*, relevantes ferramentas de suporte para as tomadas de decisões.

Para tanto foi empregada metodologia com alta resolução na execução de programas de monitoramento de modelagem da zona costeira. Essa metodologia tem gerado mapas de risco quando se leva em conta a vulnerabilidade ambiental da zona costeira. Tem foco nos processos erosivos decorrentes da elevação do nível do mar, da ampliação considerável do alcance dos fenômenos climatológicos, da seleção de varáveis dinâmicas de impactos no limite mar-terra e da influência das estruturas de contenções contra erosão marinha sob a influência da alteração da linha de costa.

#### **3.10.1 Uso do sensoriamento remoto**

Segundo Amaro et al. (2012), estudos do monitoramento da linha de costa (LC) usam imagens de satélite de resolução moderada (10 m a 30 m) e (0,60 m a 4,0 m), no acompanhamento da evolução multitemporal da LC, na intensificação de áreas de erosão/acresção e na análise morfométrica.

Santos et al. (2011) estudaram a variação da linha de costa com imagens de satélite de dez datas distintas em um período de 15 anos (de 1988 a 2003). Essa informação mostrou que a ilha da Ponta do Tubarão migrou para WSW por aproximadamente 700 m. Outras tecnologias com metodologias para potencializar e monitorizar a zona costeira, mediante levantamentos multitemporais da LC, foram executadas pelo GNSS no modelo *Real Time Kinematic* (RTK) em datas distintas (fevereiro e março de 2007).

Com o uso de uma estação de referência, foram calculadas as variações dos sedimentos superficiais e as variações volumétricas durante o período de monitoramento. Tais levantamentos permitiram dados mais aprofundados e integrados sobre as causas dos processos costeiros atuantes na área, como o da erosão.

#### **3.11 Obras de proteção costeira**

Segundo Herrington (2009), os parâmetros de dimensionamento de uma obra de proteção que devem ser levados em conta são: a faixa de variação do nível do mar (maré astronômica e meteorológica); altura, período e ângulo de incidência da onda na arrebentação; granulometria dos sedimentos; batimetria local. Alguns quebra-mares têm como função a proteção e a capacidade de impedir que as ondas ultrapassem as estruturas; outros, a função de preenchimento com areia.

Em um cenário de mudanças climáticas, outros fatores devem ser considerados, tais como a variação transiente do nível médio do mar (maré meteorológica) e as propriedades das ondas. Como em todas as obras costeiras, recomenda-se a "proteção" da obra, no sentido de manter o funcionamento hidráulico, sem deixar de monitorar o impacto nas praias adjacentes. Caso uma onda atinja uma estrutura física antes de sua ruptura, a energia da onda é refletida de volta em direção ao oceano com uma intensidade duas vezes maior; à medida que a crista de uma onda que quebra atinge uma estrutura sólida, as forças geradas por essa onda são 4 a 5 vezes maior do que as de uma onda que não quebra sobre a estrutura. Obras futuras, porém, necessitam ser cuidadosamente projetadas, levando em conta os regimes hídricos, de agitação marítima e de transporte de sedimentos, tanto os presentes quanto os esperados.

 Vargas et al. (2008) apresentam metodologia para nível médio do mar, o que permite simular a contribuição dos seguintes fenômenos na indução de níveis de água extremos (NAE): maré astronômica (MA); caudal marítima (C); sobre-elevação meteorológica (SM); fenômenos decorrentes da agitação marítima (AM) gerada próximo ao *inlete* (estreitamento da foz) externo do estuário do rio; e subida do nível médio do mar (SNM). O nível máximo atingido num determinado instante numa região marinha de um sistema de características hidrodinâmicas semelhantes é dado pela soma da contribuição de cada um dos agentes intervenientes nesse instante:

$$
NAE = MA + C + SM + AM + SNM
$$
 (1)

#### **3.12 Modelagem costeira**

Estudo desenvolvido por Rogacheski & Tessler (2010), para entender o processo de erosão na praia de Massaguaçu/SP, usou para processamento dos dados a aplicação de modelagem numérica com o Sistema de Modelagem Costeira – SMC, trabalhando com propagação de altura de ondas Hs em águas rasas, simulação de correntes e simulação de transporte sedimentar Tp. Esses foram obtidos após a análise do clima marítimo em águas profundas através dos dados de previsões de altura significativa de ondas. A distribuição empírica dos dados de Hs e Tp apresentou o quartil de 25% para ondas com Hs entre 0 m a 0,63 m e Tp entre 6 s e 7,60 s; o quartil de 50% ocorre para ondas com Hs entre 0,63 m e 1,02 m e Tp entre 7,60 s e 10,17 s; o quartil de 75% ocorre para ondas com Hs entre 1,02 m e 1,54 m e Tp entre 10,17 s e 12,34 s; e o último quartil, de 99%, ocorre para ondas com Hs acima de 1,54 m e Tp acima de 12,34 s.

Segundo Rogacheski & Tessler (2010), através da distribuição direcional de Hs e Tp foi possível observar que aproximadamente 95% das direções de ondas foram de leste até sul/sudeste (E até SSE). A direção de E teve uma ocorrência próxima a 19% não ocorrendo ondas com alturas (Hs) menores que 0,63 m para o 1º quartil (25%) e com predomínio da frequência de onda (Tp) menor que 8 s. Na direção de ESE houve uma ocorrência próxima a 24%, com predomínio de ondas com alturas (Hs) acima de 1,02 m e frequência (Tp) entre 6 s até maiores que 12 s, para o 3º quartil (75% e 99%). A direção sudeste e sul/sudeste (SE e SSE) obteve as maiores ocorrências próximo a 29%. Para as ondas de SE ocorreu um predomínio com alturas (Hs) acima de 0,63 m no 2º e 3º quartis (50% e 99%), sendo a frequência de onda (Tp) para o quartil de 50% menor que 8.00 s, e para o quartil de 75%, menor que 12 s. Para as ondas de SSE ocorreu um predomínio de ondas com altura (Hs)

abaixo de 0,63 m, a frequência da onda (Tp) foi menor que 6 s para o quartil 25%; já para o quartil 75%, a frequência da onda (Tp) foi menor que 12 s.

As outras direções de ENE, S e SSW presentes em águas profundas sofrem efeitos de refração e difração. Para a modelagem numérica com o modelo MOPLA: módulo de onda (OLUCA), módulo de corrente (COPLA) e módulo de transporte (EROS). Dos seis casos analisados, optou-se por apenas um caso de condições de baixa dinâmica e ondas (calmas). Observa-se que uma onda propagada em águas profundas com Hs de 1,50 m, Tp de 6 s e de direção ESE (112,5º), com preamar de quadratura (0,50 m), chega ao arco praial de Massaguaçu com Hs de 1,19 m e direção entre E e ESE de 111,1° (ROGACHESKI & TESSLER, 2010).

#### **3.13 Temperatura da água do mar**

Coelho et al. (2012) ressaltaram que a temperatura da água influencia nas reações químicas e na estabilidade química dos componentes presentes no meio, o que acaba afetando os processos ecológicos do ecossistema em questão. Foi encontrada em água superficial a menor temperatura, de 26,78°C, e a maior, de 29,95°C. À meia água foram medidas mínima e máxima de 28,04ºC e 28,65°C, respectivamente. Nas águas de fundo a temperatura teve valores que variaram entre 28°C e 28,71°C (ACGUAPLAN/ESTALEIRO EISA ALAGOAS, 2012, p. 566).

### **3.14 Correntes Oceânicas**

A Corrente do Brasil (CB) é a Corrente de Contorno Oeste (CCO) associada ao Giro Subtropical do Atlântico Sul. Origina-se na bifurcação do ramo sul da Corrente Sul Equatorial (BiCSE), entre 10 e 20°S, transportando inicialmente 4 Sv (1 Sv = 106 m<sup>3</sup>/s) e flui para o sul, ao longo da margem continental brasileira até a região da Convergência Subtropical (33 a 38°S), onde conflui com a Corrente das Malvinas e se separa da costa, formando a Corrente do Atlântico Sul (TOMEZAK & GODFREY, 1994, p. 422).

# **4 MATERIAIS E MÉTODOS**

Foram utilizados para rodar em conjunto com o programa do SMC-Brasil, *software* de modelagem costeira, os *softwares* SURFER (mínimo Surfer 8.0) e o *software* MATLAB, com espaço/memória suficiente para a instalação do *software* SMC-Brasil 3.0 (recomendável memória de 16 GB). Requisitos mínimos de *hardware* que atendam ao *software* dos SMC-Brasil: os programas devem ser rodados em um computador Intel, Dual-Core ou superior com pelo menos 1 GB de memória Ram; espaço de disco rígido com memória de 200 MB + 5 GB para a base de dados IH-Data do Brasil; Windows XP e Windows 7; monitor no modo de vídeo 1.024 x 768.

Requisitos mínimos de instalação dos seguintes programas e módulos em um computador: Interface do Sistema de Modelagem Costeira Brasileira (SMC-Brasil); Interface do SMC-TOOLS que inclui: base de dados (IH-Data); batimetrias da costa (Baco) e dados DOW de ondas, GOS de maré meteorológica e GOT de maré astronômica; ferramenta de Caracterização de Variáveis Ambientais (IH-AMEVA); ferramenta de Cota de Inundação (DCRZ); ferramenta de reconstrução do clima marítimo na costa e cálculo do transporte de sedimentos; Programa de Morfodinâmica de Praias (MOPLA); Programa de Perfil Transversal das praias (Petra); Módulo de praias em equilíbrio e Modelagem do Terreno (MMT).

Obtenção de Licença para o SMC 3.0. O programa de instalação gera um novo diretório onde fica localizado o programa. Como padrão, escolhe-se o diretório "Arquivos de programa\SMC Brasil", criando-se neste diretório três pastas: PETRA, SMC3 e SMCTOOLS.

Foi utilizado o *software* SURFER 8.0, programa de interpolação de dados espaciais com destaque para a confecção de mapas, importar e exportar arquivos em formatos diferentes dos utilizados pelo SURFER, identificar objetos, visualizar figuras e mapas, gerar malhas de pontos do mapa etc. As configurações para o referido programa são: Windows XP ou maior; 20 MB de espaço livre no Windows e 13 MB de espaço livre no disco rígido; pelo menos 8 MB de memória RAM ou acima dos requeridos pelo Windows; pelo menos 128 de MB de memória RAM sobre o requerido pelo Windows, recomendado para o "*surfer maps"*, maior que o *bitmaps*.

Foi também utilizado o programa MATLAB, *software* de computação numérica de análise e visualização de dados, que tem como principais funções a construção de figuras e compilação de funções, a manipulação de funções específicas de cálculo e variáveis simbólicas. As funções deste *software* são específicas, a saber: gerar figuras pelo modelo de onda OLUCA/SMC TOOLS, apresenta metodologia do Hipercubo, faz uso de um método de interpolação linear em três dimensões (altura significativa de onda – Hs, período de pico da frequência da onda – Tp e direção de pico da onda – Dir), visualizado a partir de rotinas em MATLAB. As configurações para o referido *software*: roda em computador de 32-Bit e 64- Bit MATLAB e similar; pacote do Windows 7, instalação típica para 3-4 GB de memória, sendo recomendada, pelo menos, memória de 2 GB.

Foram utilizados os seguintes equipamentos com as seguintes configurações: Computador com Processador Pentium ® Dual-Core, memória instalada (RAM) 4,00 GB, Capacidade do Disco 97,5 GB. Sistema Operacional Windows 7, 2009 *Microsoft Corporation* de 32 Bits. Câmera fotográfica digital, *Sony Cyber-shot* com memória de 2 GB e Resolução 12.1 megapixel. Para marcar as coordenadas geográficas do retângulo envolvente foi utilizado GPS Garmin Map 76 CSx, com datum WGS 86.

### **4.1 Caracterização da área de estudo**

De acordo com Mascarenhas (2005), no diagnóstico do município de Coruripe, o referido município está localizado no litoral sul do Estado de Alagoas, limitando-se ao norte com o Município de São Miguel dos Campos, ao sul com os Municípios de Feliz Deserto e Penedo, ao leste com o oceano Atlântico e a oeste com os Municípios de Penedo e Teotônio Vilela. A área que o município ocupa é de 898,625 km² (3,48% de AL). Segundo o IBGE, Coruripe está inserido na mesorregião do Leste Alagoano e na microrregião de São Miguel dos Campos. O acesso a partir de Maceió é feito pela rodovia pavimentada AL-101, com percurso em torno de 131 km.

A área de estudo localiza-se na enseada do Pontal de Coruripe, no Município de Coruripe, mais precisamente nas coordenadas geográficas S 10°10'13" e W 6º09'10", S 10°08'26" e 36º06'59", na área urbanizada da enseada do Pontal do Coruripe, com o intuito de avaliar os processos de erosão marinha deste setor de praia, conforme Figuras 1 e 2.

Em análise para o presente estudo, a enseada do Pontal do Coruripe situa-se na Zona Costeira, litoral sul alagoano. Este trecho de praia foi escolhido para o presente estudo, pois foi o que abrangeu, ao longo dos 230 km de orla do Estado de Alagoas, as melhores características socioambientais, apresentando importantes informações de estudos científicos nas áreas ambientais, oceanográficas, cartográficas, geológicas, pedológicas e meteorológicas.

A referida orla foi observada *in loco* e apresentou características ambientais que representaram de forma assemelhada boa parte das conformações de perfis de praias, como: praias abrigadas, com baixa energia de ondas, sedimentos com granulometria muito fina, presença de estruturas carbonáticas (biodetrítico) decorrentes de algas e esqueletos coralíneos,

pouca inclinação do estirâncio (perfil de praia onde ocorre a variação da maré ou até aonde a onda chega), trecho de praia com características rústicas em processo de engordamento e trechos com urbanização consolidada com processo de erosão.

O cenário urbanístico apresenta características de balneário turístico, de segundas residências e residências características de populações tradicionais, com ocupações irregulares, invasão de área da união, instalação de muros de contenção contra erosão marinha, e o gabarito de algumas das residências apresenta no máximo dois pavimentos.

 O Pontal do Coruripe possui potencialidades turísticas voltadas para o segmento de sol e mar, náutico, artesanato; outras potencialidades são o polo camaroeiro e a captura de outros mariscos e crustáceos. A cidade de Coruripe possui uma rica cultura deixada pelos primeiros<br>habitantes do local, os índios Caetés, os quais são citados na história do Brasil como canibais.<br>Figura 1. Localização da área de habitantes do local, os índios Caetés, os quais são citados na história do Brasil como canibais. Figura 1. Localização da área de estudo na Zona Costeira do Estado de Alagoas. rísticas de balneário turístico, de segundas<br>populações tradicionais, com ocupações<br>ção de muros de contenção contra erosão<br>apresenta no máximo dois pavimentos.<br>des turísticas voltadas para o segmento de sol<br>s são o polo c

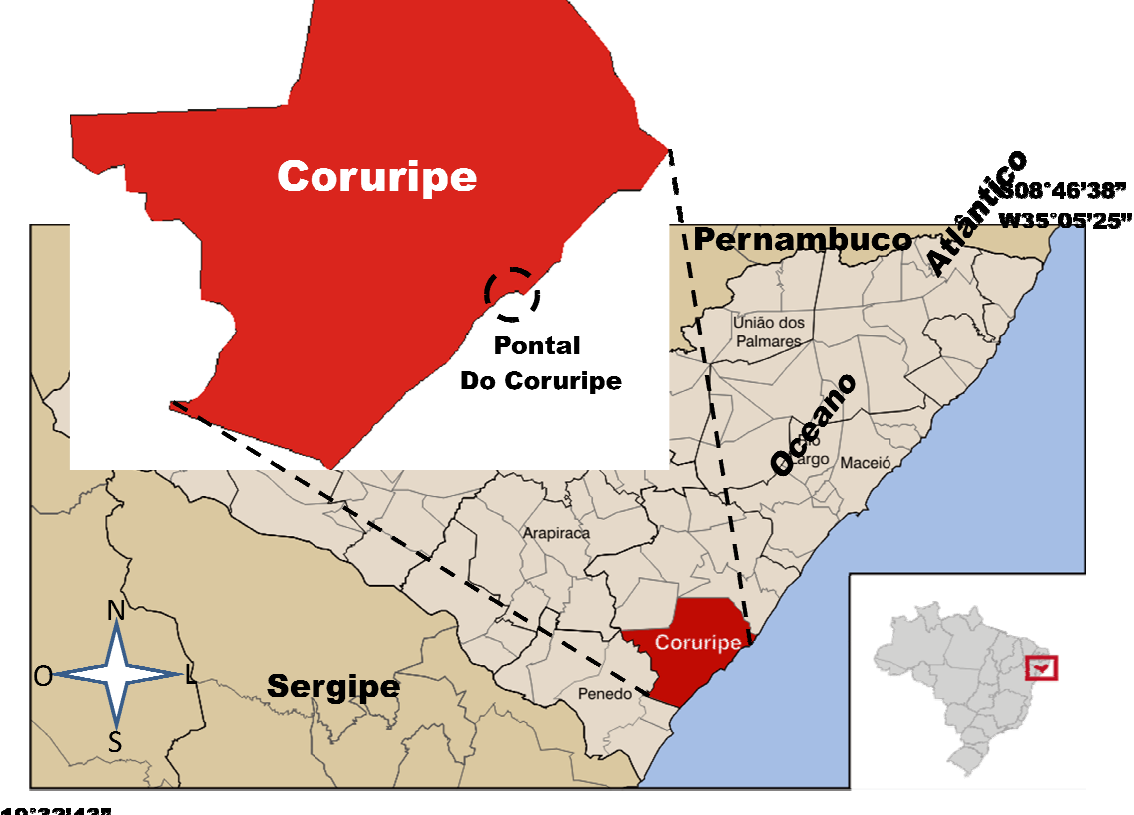

**S10°32'43"** W38°17'26"

Fonte: skyscrapercity (2013).

A Figura 2 apresenta a localização da enseada do Pontal de Coruripe, foco do presente estudo. As Figuras 3 e 4 mostram a vista aérea da área de estudo, a conformação do perfil praial, a consolidação urbana. Já as Figuras 5 e 6 apresentam os problemas antrópicos e as atividades de lazer.

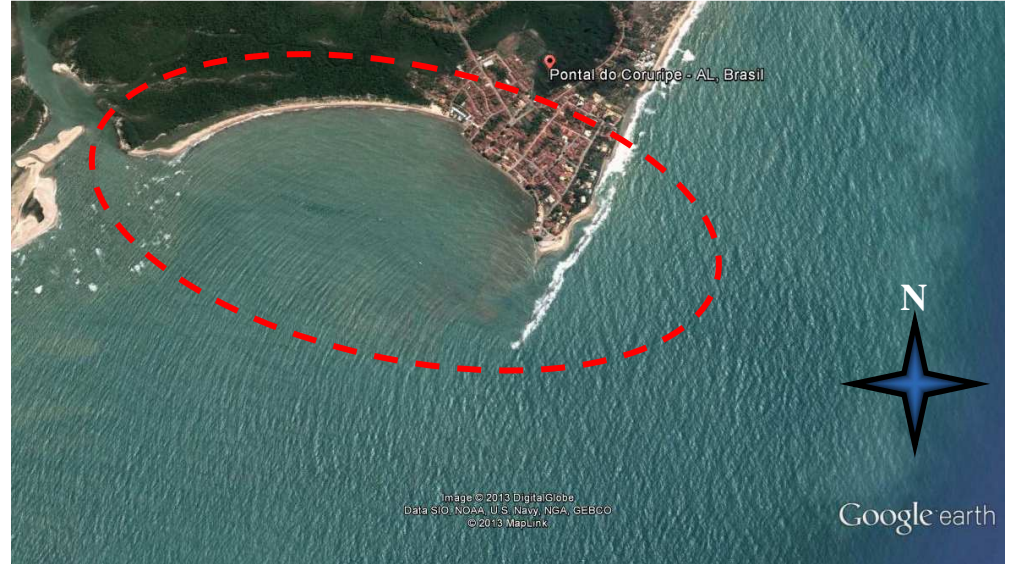

Figura 2. Área de estudo da Enseada do Pontal do Coruripe.

Fonte: Google Earth (2013).

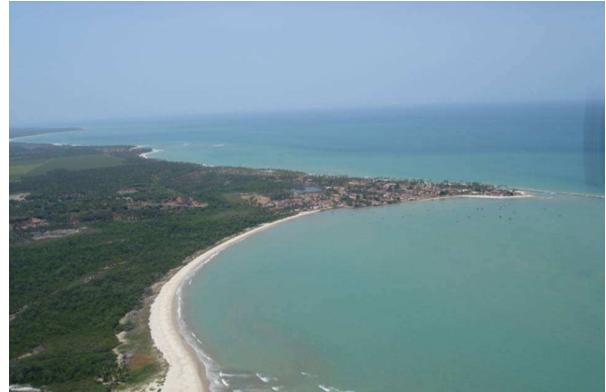

Fonte: Acervo próprio. Fonte: Acervo próprio.

Figura 3. Foto aérea da área de estudo, Figura 4. Foto aérea do Pontal do Coruripe, datada de 2006. datada de 2006.

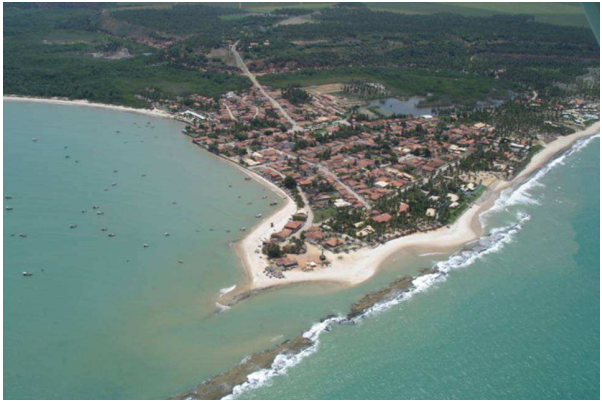

datada de 2006. datada de 2006.

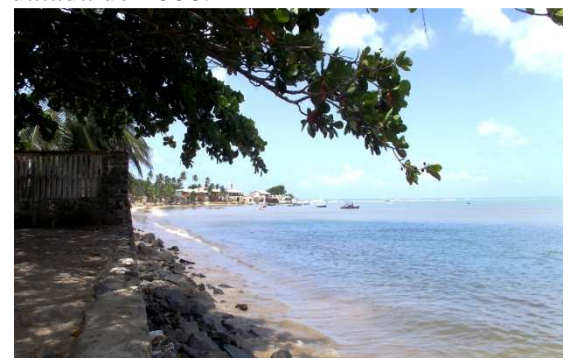

Fonte: GERCO/IMA. Fonte: GERCO/IMA.

Figura 5. Foto das obras de contenção, Figura 6. Foto da enseada do Pontal de Coruripe,

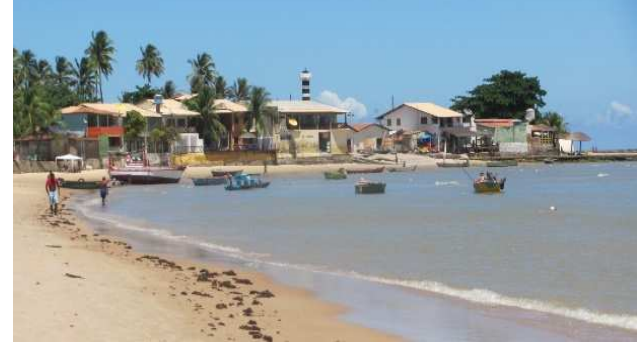

**4.2 Levantamento socioambiental da região de Coruripe/AL** 

**4.2.1 População residente** 

De acordo com o IBGE, a população residente é a estimativa populacional levando levando-se em conta vários indicadores sociais, de acordo com os censos analisados. analisados.

O censo do IBGE (2000) revela que o Município de Coruripe tinha uma população<br>0% maior que a população urbana, tendo-se em consideração o período de dez anos, rural 10% maior que a população urbana, tendo-se em consideração o período de entre os censos de 2000, na Figura 7 7, e o censo de 2010, na Figura 8, ambos analisados na tabela 2. Comparando os censos de 2000 e 2010, a população residente aumentou em 4% 4%; houve uma migração da população rural para a área urbana, considerando a percentagem de 12% para 88%, respectivamente. A densidade demográfica, habitante por quilômetro quadrado, entre os anos de 2000 e 2010 aumentou em 8%. A taxa de urbanização aumentou em aproximadamente 43% entre os últimos censos (2000 e 2010), Figuras de 7 a 9. ação rural para a área urbana, considerando a percentagem de<br>ente. A densidade demográfica, habitante por quilômetro<br>00 e 2010 aumentou em 8%. A taxa de urbanização aumentou<br>tre os últimos censos (2000 e 2010), conforme Ta

| Localização   | População residente |        |  |  |  |
|---------------|---------------------|--------|--|--|--|
|               | <b>2000</b>         | 2010   |  |  |  |
| Rural         | 26.647              | 6.087  |  |  |  |
| <b>Urbana</b> | 22.199              | 46.043 |  |  |  |
| Total         | 48.846              | 52.130 |  |  |  |

Tabela 2 – População residente.

Fonte: IBGE – Censo Demográfico, IBGE 2000/2010, DATASUS, SEPLANDE/AL, IBGE/SEPLANDE/AL.

Figuras 7, 8 e 9. População residente nos censos de 2000 e 2010.

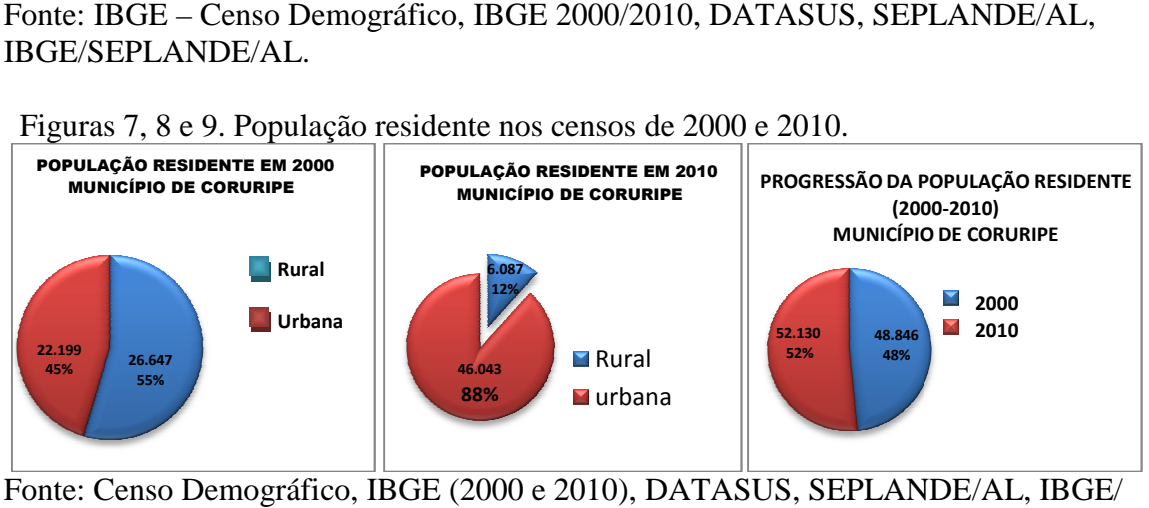

Fonte: Censo Demográfico, IBGE (2000 e 2010), DATASUS, SEPLANDE/AL, SEPLANDE/AL.

# **4.2.2 Densidade demográfica ensidade**

É a medida explicitada pela relação entre a população e a superfície do território. Considerando os censos 2000 e 2010 do IBGE, o Município de Coruripe apresentou migração populacional para o centro urbano e redução da população no campo, revelando diferenças socioeconômicas, conforme Tabela 3 e Figuras 10 e 11.

![](_page_46_Picture_246.jpeg)

Tabela 3 – Indicadores de densidade demográfica e taxa de urbanização.

Fonte: IBGE – Censo Demográfico IBGE (2000 e 2010), DATASUS, SEPLANDE/AL, IBGE/ SEPLANDE/AL.

Figura 10 e 11. Densidade demográfica e taxa de urbanização.

![](_page_46_Figure_4.jpeg)

Fonte: Censo Demográfico, IBGE (2000 e 2010), DATASUS, SEPLANDE/AL, IBGE/ SEPLANDE/AL.

# **4.2.3 Produto interno bruto bruto**

O Produto Interno Bruto total do Município de Coruripe, que é a receita positiva entre a soma de todos os bens e serviços finais produzidos, entre os censos de 2000 e 2010 aumentou em 26%; já o PIB por habitante aumentou em 20% entre os anos de 2000 e 2010, conforme Tabela 4 e Figuras 12 e 13.

![](_page_46_Picture_247.jpeg)

![](_page_46_Picture_248.jpeg)

Fonte: Censo Demográfico, DATASUS, SEPLANDE/AL, IBGE/ SEPLANDE/AL, IBGE (2000 e 2010).

Figuras 12 e 13. Produto interno bruto e *per capita*, Censo (2000 e 2010).

![](_page_46_Figure_12.jpeg)

Fonte: Censo Demográfico, DATASUS, SEPLANDE/AL, IBGE/ SEPLANDE/AL, IBGE (2000 e 2010).

### **4.2.4 Demanda Turística no Município de Coruripe**

De acordo com a SETUR/AL (2011), o Plano de Desenvolvimento Integrado para o Turismo Sustentável – PDITS Lagoa e Mares do Sul tem como meta definir de forma quantitativa o fluxo de turistas no Polo Lagoas e Mares do Sul e possibilitar uma análise detalhada sobre a capacidade de carga nos municípios. Realizou-se uma estimativa com base nas informações obtidas nas entrevistas com os operadores. Análise de demanda atende, principalmente, ao segmento turístico de "sol e praia". Em 2009, o Município de Coruripe recebeu um total de 22.278 hóspedes. A média é de três dias de hospedagem no Polo; o número médio de hóspedes por Unidades Habitacionais – UH é de 2,7 em Coruripe, Figura 14.

Figura 14: na expressão única, estimativa de fluxo turístico.

|                                  | Total de diárias vendidas X número médio de hóspedes por UH |
|----------------------------------|-------------------------------------------------------------|
| Estimativa de fluxo $=$ $\frac{$ |                                                             |
|                                  | Número de pernoites médio                                   |
|                                  |                                                             |

Fonte SETUR/AL, PDITS Lagoas e Mares do Sul (2011)

Os dados sobre a procedência dos turistas foram obtidos mediante pesquisa direta com os operadores turísticos do Polo e com base nos dados de desembarques nacionais e internacionais em Maceió, disponibilizados pela Secretaria de Estado do Turismo – SETUR (2012).

A pesquisa demonstrou que, do total de hóspedes recebidos em 2009, 84% eram turistas brasileiros e 16% originários de outros países, em demanda ao Polo Lagoa e Mares do Sul, que compreende os municípios de Barra de São Miguel, Marechal Deodoro, Pilar, Roteiro, Jequiá da Praia, Coruripe e Feliz Deserto. O Município de Coruripe recebeu 93% dos turistas do Brasil e 7% de outros países.

Analisando os dados específicos dos municípios, verifica-se que em Coruripe há predominância de turistas regionais, oriundos do próprio Estado de Alagoas (36%), de Sergipe (26%), de Pernambuco (10%) e da Bahia (10%). As características da sazonalidade do Polo demonstram o seu maior pico entre o trimestre de dezembro a fevereiro, quando a cidade de Coruripe apresenta taxa em torno de 57%. Seu ponto negativo é a ausência de saneamento básico (SETUR, 2012).

#### **4.2.5 Recursos hídricos bacia do rio Coruripe**

Segundo Schmidt (2010), a bacia hidrográfica do rio Coruripe possui área de drenagem de aproximadamente 1.600 km², abrangendo 13 municípios. O baixo curso do rio é

dentrítico, perene, transição para baixada, vale em V, agargantando entre margens altas de tabuleiros com fundo chato e, após a metade, atinge uma baixada mais ampla em calha e com fundo entulhado com inúmeros braços, atualmente com várzea drenada e no litoral, terraços eustáticos e restinga para sudoeste.

No Alto Coruripe encontra-se geologicamente inserida a Província Borborema, representada pelos litótipos do complexo Nicolau/Campo Grande, e no médio e baixo Coruripe, pelos grupos Coruripe e Barreiras e pelos depósitos de pântanos e mangues, depósitos flúvio-lagunares e depósitos litorâneos. O relevo da bacia do rio Coruripe faz parte da unidade dos Tabuleiros Costeiros no médio e baixo curso, compreendendo platôs de origem sedimentar, com grau de entalhamento variável, ora com vales estreitos e encostas abruptas, ora abertos com encostas suaves e fundos com amplas várzeas. Os solos desta bacia, próximo ao nível do mar, apresentam forte influência das marés com salinidade e tiomorfismo (VALLADARES & FARIA, 2004).

#### **4.2.6 Geologia do Município de Coruripe**

Segundo o Serviço Geológico do Brasil – CPRM, no Diagnóstico do Município de Coruripe, o referido município encontra-se geologicamente inserido na Província Borborema, representada pelos litótipos do Complexo Nicolau/Campo Grande e pelos grupos Macururé, Igreja Nova, Coruripe e Formações Barreiras, bem como pelos depósitos de pântanos e mangues, depósitos flúvio-lagunares e depósitos litorâneos. O Grupo Coruripe (K1cp) engloba folhelhos, arenitos, calcários e ósseos. O Grupo Barreiras (ENb) está representado por arenitos e arenitos conglomeráticos com intercalações de siltito e argilito. Os depósitos de pântanos e mangues (Qpm) constituem-se de areia, silte e materiais orgânicos. Os depósitos flúvio-lagunares (Qfl) englobam filitos arenosos e carbonosos. Os depósitos litorâneos (Q2l) são constituídos por areias finas e grossas e dunas móveis (MASCARENHAS, 2005).

#### **4.2.6.1 Geologia da área de estudo**

Segundo Coelho et al. (2012), no Estudo de Impacto Ambiental do Estaleiro EISA, a área de interesse está inserida em terreno caracterizado por duas feições geológicogeomorfológicas: aluvião do quaternário, formação barreiras do terciário. A área da Formação Barreiras apresenta lençol freático profundo, enquanto a área de aluvião apresenta lençol freático raso e aflorante em alguns pontos.

É importante destacar que a profundidade do lençol freático varia tanto sazonalmente, tendo níveis mais rasos em períodos de chuva, quanto diariamente, conforme a ação das marés. Os testes apresentados definiram que o mapa potenciométrico da área indica que o fluxo preferencial ocorre no sentido sul-sudeste, influenciado pelo declive da Formação Barreiras, com a presença de um vale na porção centro-leste, e em direção ao rio Coruripe e aos meandros, formado durante as marés de enchente (COELHO, 2012).

## **4.2.7 Solos do Município de Coruripe**

Segundo Silva et al. (2012), no Município de Coruripe foram identificadas e mapeadas as classes Latossolo, Argissolo, Espodossolo, Gleissolo, Neossolo Quartzarênico, Organossolo e solos indiscriminados de mangue. Nas áreas de influência direta e indireta ocorrem os solos específicos da área de estudo; na unidade OJs (Organossolos Timórfico Sáprico) ocorre a associação de Organossolo Tiomórfico e Gleissolo Tiomórfico, localizada nas várzeas próximas da foz do rio Coruripe. Esses solos apresentam horizontes sulfúricos, com má drenabilidade e dificuldade de trânsito; são ambientes com sérias limitações para o uso agrícola e áreas mais apropriadas para preservação ambiental. A unidade SM (Solos de Mangue), também localizada na foz do rio Coruripe, é caracterizada pela associação de solos indiscriminados de mangue e Gleissolo Háplico. Esse ambiente apresenta sérios problemas de drenagem e deve ser destinado à preservação ambiental. A unidade RQog (Neossolo Quartizarênico Órtico Hidromórfico) ocorre num ambiente de restingas, ocupando 26 km<sup>2</sup>. É uma associação de Neossolo Quartzarênico (áreas planas com pequenas elevações) com Espodossolo Humilúvico (áreas ligeiramente abaciadas). São solos profundos, no entanto, apresentam fertilidade natural muito baixa e problemas de drenagem, em decorrência do lençol freático elevado (SILVA, 2012).

### **4.2.8 Clima local**

O Município de Coruripe está situado na região litorânea do Estado de Alagoas e, segundo a classificação de Koppen, apresenta clima tropical chuvoso com verão seco. Os principais sistemas que influenciam o clima da região são os seguintes: Ondas de Leste, Sistema de Brisas e Vórtices Ciclônicos de Altos Níveis. As Ondas de Leste são agrupamentos de nuvens que se movem no Atlântico, de leste para oeste, até atingirem a costa oriental da região Nordeste, provocando precipitação ao longo do litoral, de 5° a 13°S (leste do Rio Grande do Norte até o nordeste da Bahia), durante o período de maio a agosto.

Esses sistemas influenciam, principalmente, as áreas costeiras alagoanas. O Sistema de Brisas é o fenômeno conhecido como brisas marítima e terrestre, e resulta do aquecimento e do resfriamento diferenciais que se estabelecem entre o continente e o mar; é responsável por boa parte da precipitação da estação chuvosa de toda a região litorânea do Nordeste. Os Vórtices Ciclônicos de Altos Níveis consistem em sistemas de baixa pressão em grande escala, que se formam na alta troposfera e cuja circulação ciclônica fechada possui o centro mais frio que sua periferia. Esses vórtices têm origem tropical, originando-se no oceano Atlântico nos meses de primavera, verão e outono, causando fortes chuvas nas regiões em que atua (COELHO, 2012).

 Segundo dados da Secretaria de Estado do Meio Ambiente e dos Recursos Hídricos – SEMARH/AL, estação meteorológica do INMET, Posto Coruripe (2013), em condições normais a estação chuvosa no município acontece no período de abril a julho, fato que pode ter mudanças significativas nos anos em que atuam os fenômenos El Niño e La Niña. Março é considerado o mês de pré-estação, pois é quando se iniciam as chuvas na região. Em termos médios, maio é o mês mais chuvoso em Coruripe e novembro apresenta os menores índices de precipitação durante o ano.

#### **4.2.8.1 Classificação climática do Município de Coruripe**

 Conforme Silva et al. (2009), a classificação de Koppen define o clima de acordo com as características climáticas da região, tais como: temperatura, precipitação e suas distribuições ao longo do ano. Dos tipos climáticos do Nordeste, apenas o tropical úmido é constatado na bacia em estudo, com tendência a um clima tropical, no seu extremo leste. Estes apresentam as seguintes características: o clima tropical úmido (AWhi) possui estação seca na primavera-verão, com chuvas e eventuais trovoadas de norte e noroeste, e às vezes de nordeste; estação chuvosa de outono-inverno, com chuvas de março, vindas do norte, e chuvas do principal período, vindas de sudeste, de abril-maio até junho-julho, com interrupções, temperaturas de 17 a 28°C.

 De acordo com Coelho (2012), na classificação de Thornthwaite o clima de Coruripe é do tipo subúmido, megatérmico. O regime pluviométrico observado a partir dos registros realizados nas estações climatológicas e pluviométricas presentes na bacia hidrográfica do rio Coruripe e no seu entorno refletem sua relação com o padrão de circulação atmosférica descrita anteriormente e a atuação do relevo, em que as elevações condicionam o surgimento de zonas úmidas, a barlavento dessas barreiras orográficas, em relação aos ventos alísios de NE e SE.

#### **4.2.8.2 Precipitação Pluviométrica**

Segundo a Secretaria de Estado do Meio Ambiente e dos Recursos Hídricos – SEMARH/AL (2002), consta no Plano Diretor de Recursos Hídricos do Rio Coruripe – PDRH uma área caracterizada pelo nível pluviométrico inconstante ao longo de todo o ano, com uma estação seca e outra chuvosa, bem definidas. O trimestre mais chuvoso acontece entre maio e julho; os meses menos chuvosos concentram-se no verão, entre os meses de outubro e dezembro, em toda a área da bacia, conforme dados obtidos das estações meteorológicas da SEMARH/AL, localizadas na usina Coruripe e na usina Guaxuma. A precipitação acumulada de janeiro a dezembro de 2013 ficou em torno da média, tendo um desvio positivo no litoral (0,8%), conforme Tabela 5 e Figura 15.

Tabela 5. Dados de precipitação mensal (mm) em 12 meses, do posto INMET de Coruripe, no ano de 2013.

| <b>Posto</b> | Jan  | Fev  | Mar  | Abr   | Mai   | Jun   | Jul   | <b>A20</b> | <b>Set</b> | Out   | Nov  | Dez |
|--------------|------|------|------|-------|-------|-------|-------|------------|------------|-------|------|-----|
| Coruripe     | 22.0 | 32.6 | 70.6 | 218.0 | 168.0 | 148.4 | 223.4 | 188.0      | 82.2       | 223.4 | 52.2 |     |
| <b>INMET</b> |      |      |      |       |       |       |       |            |            |       |      |     |
|              |      |      |      |       |       |       |       |            |            |       |      |     |

Fonte: SEMARH/AL.

![](_page_51_Figure_5.jpeg)

Figura 15 e 16. Precipitação do posto INMET de Coruripe, no ano de 2013.

#### **4.2.8.3 Temperatura mensal do ar**

Dados em graus centígrados (°C) de temperatura máxima, média e mínima, em 12 meses, foram analisados na estação do INMET no Município de Coruripe. A temperatura média no município varia de 23,7°C a 26,7°C. A temperatura máxima média é observada nos meses de fevereiro e março, e a temperatura mínima média acontece nos meses de julho e agosto, conforme Tabela 6 e Figura 17 (SEMARH/AL 2013).

| Temp./mês   | JAN I | <b>FEV</b> | <b>MAR</b> | ABR   MAI   JUN |      |      | JUL  | AGO  | SET  | <b>OUT</b> | <b>NOV</b> | <b>DEZ</b> |
|-------------|-------|------------|------------|-----------------|------|------|------|------|------|------------|------------|------------|
| TX (máxima) | 29.9  | 30,2       | 30         | 29,3            | 28,2 | 27,3 | 26,7 | 26,7 | 27,6 | 28.5       | 29.3       | 29.7       |
| TN (minima) | 23,2  | 23.4       | 23.4       | 23,2            | 22,7 | 21,8 | 21,1 | 21,1 | 21,6 | 22.3       | 22.5       | 22.9       |
| TM (média)  | 26.5  | 26.7       | 26.6       | 26.1            | 25,3 | 24,3 | 23,7 | 23.7 | 24,5 | 25,3       | 25.9       | 26.3       |

Tabela 6. Temperatura mensal do posto INMET de Coruripe, no ano de 2013.

Fonte: SEMARH/AL.

No gráfico da figura 17, observa-se que as temperaturas variam conforme os meses chuvosos e secos: as temperaturas são amenas durante a quadra chuvosa, que vai de maio a agosto, e são mais elevadas nos meses secos, de setembro a abril.

Figura 17. Temperatura mensal do posto INMET de Coruripe, no ano de 2013.

![](_page_52_Figure_5.jpeg)

Fonte: SEMARH/AL.

## **4.2.8.4 Umidade relativa do ar (%)**

Segundo os dados da Secretaria de Estado do Meio Ambiente e dos Recursos Hídricos – SEMARH/AL, a umidade relativa do ar varia, em termos médios, de 75,7% (novembro) a 82,9% (maio), conforme levantamentos feitos para o PDRH Coruripe – Plano Diretor de Recursos Hídricos do Rio Coruripe, que compreende uma série histórica de 1963 até 1991, como mostra a tabela 7 e a Figura 18.

Tabela 7. Umidade relativa mensal do posto INMET de Coruripe, no ano de 2013.

|                                         |  |  |  | JAN   FEV   MAR   ABR   MAI   JUN   JUL   AGO   SET   OUT   NOV   DEZ                                     |  |  |  |  |  |
|-----------------------------------------|--|--|--|----------------------------------------------------------------------------------------------------|--|--|--|--|--|
|                                         |  |  |  | $76,3$   $76,8$   $79,0$   $80,8$   $82,9$   $81,7$   $80,7$   $78,3$   $77,3$   $76,4$   $75,7$   $76,2$ |  |  |  |  |  |
| $T_{\text{cutoff}}$ , CEMANDILAI (2012) |  |  |  |                                                                                                    |  |  |  |  |  |

Fonte: SEMARH/AL (2013)

O gráfico da Figura 18 apresenta umidade mais elevada nos meses de maio e junho, coincidindo com os meses dentro da quadra chuvosa, que vai de maio a agosto. Umidade mais baixa coincide com os meses secos, de outubro a fevereiro.

![](_page_53_Figure_0.jpeg)

Figura 18. Umidade relativa mensal do posto INMET de Coruripe, no ano de 2013.

Fonte: SEMARH/AL.

### **4.2.8.5 Ventos predominantes**

De acordo com estudos de direção e velocidade dos ventos da região de Coruripe (SOUZA & LIMA, 2000), elaborados com base em uma série de dados meteorológicos mensais observados na estação climatológica de Coruripe (10°07" S, 36°10" W e 10 m), no período de 1946-1960, observou que a componente horizontal do vento de superfície apresentou-se em metade do ano (outubro a março) com direção predominante de nordeste, e a outra metade (abril a setembro) com direção predominante de sudeste. A percentagem de vento calmo variou de 10,3% (novembro) a 21,8% (abril). Encontrou-se uma velocidade média para os ventos do quadrante nordeste de 2,1 m/s, e do quadrante sudeste, 2,2 m/s, como ilustra a Figura 19 (SEMARH/AL, 2013).

Figura 19: Perfil da velocidade média do vento na estação climatológica de Coruripe, período de 1946-1960. Coruripe

![](_page_53_Figure_6.jpeg)

Fonte SEMARH/AL, 2013

#### **4.3 Matriz de vulnerabilidade e risco costeiro na área de estudo**

Outro importante parâmetro para avaliar a vulnerabilidade e o risco costeiro na área de estudo foi a utilização de uma matriz de vulnerabilidade e risco, a qual foi citada por Pereira (2010) e Coelho (2005), para a classificação de áreas de risco, recorrendo a simulações de cenários futuros e prognósticos da evolução da linha de costa, publicados na Revista Gestão Costeira Integrada no ano de 2013. Os dados inseridos na matriz de vulnerabilidade e risco costeiro são os levantados para a área de estudo, apresentados nas Tabelas 8, 9, 10 e 11.

As Tabelas 8 e 9 apresentam parâmetros com informações sobre como se comporta o ambiente costeiro no local estudado, a saber: largura da praia, altura e inclinação do perfil praial, geologia e geomorfologia, uso e cobertura do solo, altura das ondas mais significativas, amplitude máxima da maré e taxa de erosão.

Esses dados são classificados em cinco condições de vulnerabilidade costeira, desde o muito baixo ao muito alto. No caso específico da área estudada, a referida matriz apresentou, na maioria dos dados informados, a classe muito alta para a vulnerabilidade costeira.

| <b>Vulnerabilidade</b>                   | <b>Muito</b><br>baixa                                                                 | <b>Baixa</b><br>(classe 2)                                                                             | <b>Moderada</b><br>(classe 3)                                                                          | <b>Alta</b><br>(classe 4)                                                          | <b>Muito alta</b><br>(classe 5)                                                              |
|------------------------------------------|---------------------------------------------------------------------------------------|----------------------------------------------------------------------------------------------------|----------------------------------------------------------------------------------------------------|------------------------------------------------------------------------------------|----------------------------------------------------------------------------------------------|
|                                          | (classe 1)                                                                            |                                                                                                    |                                                                                                    |                                                                                    |                                                                                              |
| Distância à linha de<br>$\cos\alpha$ (m) | >1000                                                                                 | > 200<br>$\leq 1000$                                                                                   | > 50<br>$\leq 200$                                                                                     | > 20<br>$\leq 50$                                                                  | $\leq 20$                                                                                    |
| Cota topográfica(m)                      | > 30                                                                                  | >20<br>$\leq 30$                                                                                       | > 10<br>$\leq 20$                                                                                      | > 5<br>$\leq 10$                                                                   | $\leq 5$                                                                                     |
| Geologia                                 | Rochas<br>magmáticas                                                                  | Rochas<br>metamórficas                                                                                 | Rochas<br>sedimentares                                                                                 | Sedimentos<br>não<br>consolidados<br>de grandes<br>dimensões                       | <b>Sedimentos</b><br>não<br>consolidados<br>de pequenas<br>dimensões                         |
| Geomorfologia                            | Montanhas                                                                             | Encostas<br>rochosas                                                                                   | Falésias<br>erodíveis,<br>abrigadas,<br>zonas<br>interiores de<br>relevo pouco<br>acentuado            | Praias<br>expostas,<br>planícies                                                   | Dunas,<br>restingas,<br>estuários,<br>aluviões,<br>lagunas                                   |
| Revestimento do<br>solo                  | Floresta                                                                              | Vegetação<br>rasteira, solo<br>cultivado e<br>jardins                                                  | Solo não<br>revestido                                                                                  | <b>Urbanizado</b><br>rural                                                         | Urbanizado<br>ou industrial                                                                  |
| Ações<br>antropogênicas                  | Intervenções<br>com<br>estruturas de<br>manutenção<br>da posição da<br>linha de costa | Intervenções<br>sem<br>estruturas,<br>mas sem<br>evidência de<br>redução nas<br>fontes<br>sedimentares | Intervenções<br>sem<br>estruturas,<br>mas com<br>evidência de<br>redução nas<br>fontes<br>sedimentares | Sem<br>intervenções e<br>sem evidência<br>de redução<br>nas fontes<br>sedimentares | <b>Sem</b><br>intervenções<br>e com<br>evidência de<br>redução nas<br>fontes<br>sedimentares |
| Máxima altura de<br>onda significativa   | <3.0                                                                                  | $\geq 3.0$<br>< 5.0                                                                                    | $\geq 5.0$<br><6.0                                                                                     | $\geq 6.0$<br>< 6.9                                                                | $\geq 6.9$                                                                                   |

Tabela 8. Parâmetros de vulnerabilidade costeira.

![](_page_55_Picture_451.jpeg)

Fonte(Pereira 2010).

Tabela 9. Fatores de ponderação dos parâmetros de vulnerabilidade.

| Parâmetros de vulnerabilidade   |             | Distância à linha de costa (d)    |
|---------------------------------|-------------|-----------------------------------|
|                                 | $<$ 100 $m$ | >100m                             |
| Distância à linha de costa (m)  | 11/28       | $11 \quad 0.665(d - 100)$         |
|                                 |             | $\frac{1}{28}$ = $\frac{1}{4900}$ |
|                                 |             |                                   |
| Cota topográfica (m)            | 1/28        | 1 $0.665(d - 100)6$               |
|                                 |             | $28 - 1$<br>4900                  |
| Geologia                        |             | Fino, não consolidado             |
| Geomorfologia                   | 1/28        | 1 $0.665(d - 100)$ 1              |
|                                 |             | 28 4900 225                       |
| Revestimento do solo            |             | Urbanização consolidada           |
| Máxima altura de onda           |             |                                   |
|                                 | 1,2/28      | $1,2$ $0.665(d-100)$ 1,2          |
| significativa (m)               |             | 4900 225<br>$28 - 10$             |
| Taxas médias de erosão/acresção | 1/28        | $2,2$ $0.665(d-100)$ 2,2          |
| (m/ano)                         |             | 28 4900 225                       |
| Máxima amplitude de maré (m)    | 2,2/28      | $2,2$ $0.665(d-100)$ 2,2          |
|                                 |             | 28 4900 225                       |
| Ações antropogênicas            | 1/28        | 1 $0.665(d - 100)$ 1              |
|                                 |             | 28<br>4900<br>225                 |

Fonte: Coelho 54L 54L., 2007ª; Coelho e Arede, 2009; Coelho 54L., 2009b.

A Tabela 10 define a exposição ao risco costeiro, onde são avaliados parâmetros que irão classificar em cinco as condições de exposição ao risco, desde o muito baixo ao muito alto. Os dados analisados são: densidade populacional, atividades econômicas, qualidade ambiental e patrimônio histórico. Considerando a análise específica para a área estudada, o risco costeiro é baixo.

![](_page_55_Picture_452.jpeg)

![](_page_55_Picture_453.jpeg)

Fonte: PEREIRA, 2010.

A Tabela 11 associa os dados de vulnerabilidade e dos riscos costeiros ao grau de exposição ao risco; os parâmetros de classificação são definidos tanto para a vulnerabilidade como para risco, avaliados em cinco condições preestabelecidas que vão do risco desprezível ao risco muito elevado. No caso específico para a área estudada, a matriz classificou como risco baixo.

![](_page_56_Picture_156.jpeg)

Fonte: PEREIRA, 2010.

#### **4.4 Observação visual do processo de deflexão da onda e do processo de erosão**

O presente processo de erosão na área de estudo foi avaliado através de Monitoramento Ambiental da Erosão Costeira de Praias, com uso de técnicas de Sensoriamento Remoto (análise visual), baseado em experiência piloto desenvolvida pelo IMA/AL ao longo da década de 2000 a 2010, no litoral alagoano, com ferramentas de imagens de satélite, fotografias aéreas e avaliação *in loco* do comportamento do clima marinho.

Foi observado que devido a *déficit* de sedimento, os grãos de areia não conseguem consolidar-se para formar praia, devido aos seguintes fatores: a deflexão da onda que chega para espraiamento e as obras fixas irregulares de contenção.

O primeiro fator foi observado em análise visual; a deflexão da onda ocorre devido à desaceleração de um dos seus braços, ocorrendo o seu retardo em decorrência do contato direto com o fundo marinho, recifes ou sedimentos. No lado oposto da onda ocorre a aceleração do outro braço, extremo contrário, o que provoca nesse setor da onda um desvio para o lado de menor velocidade, sobre o lado mais lento – no caso da área de estudo, em sentido horário.

O segundo fator foi observado em estruturas de contenção marinha irregulares, devido à instalação dessas obras fixas para conter o avanço do mar, as quais não atendem às normas técnicas e legais para esse tipo de intervenção costeira, não promovendo a consolidação dos sedimentos. Sendo esses finos e consequentemente de pouco peso, não se fixam para formar

*Legenda*

*elevado*

praia, pois a onda não se dissipa, ou seja, não perde energia, já que incide sobre as estruturas de contenção, aumentando a energia da onda. Dessa forma, ocorre a fuga da areia para a área adjacente à praia e para a plataforma rasa, conforme as Figuras 20 e 21.

Figura 20. Deflexão da direção das ondas, análise visual.

21. Ocupações e contenções contenções, foto aérea datada de 2006.

![](_page_57_Picture_3.jpeg)

Fonte:Imagem *Google Earth* Fonte: Acervo próprio.

Também foram observados, através da metodologia de monitoramento ambiental de praias, os afloramentos dos altos topográficos rochosos, os chamados recifes de substrato arenítico, ora emersos, ora submersos, a depender da amplitude da maré, situados a 3,6 3,6 km em relação à linha de praia em direção sudeste e a nordeste do pontal arenoso da área de estudo, distribuídos de forma esparsa e em linhas contínuas, os quais interferem na direção e intensidade das ondas. Além desses altos topográficos, destaca-se uma série de outros recifes correlacionados a recifes de arenitos de praia. Tais estruturas fornecem proteção ao embate direto de ondas na enseada do Pontal de Coruripe, gerando também riscos à navegação.

### **4.5 Uso do** *software* **do Sistema de Modelagem Costeira SMC para o estudo estudo**

 O referido estudo de modelagem costeira, através do programa do SMC e SMC SMC-TOOLS versão 3.0 do Instituto de Hidrografia (IH-Cantábria), teve início com os primeiros levantamentos de informações bibliográficas sobre fenômenos meteorológicos, os quais influem nas dinâmicas marinhas marinhas, e estas sobre a linha de uma costa arenosa arenosa.

 Foram levantados dados socioeconômicos e ambientais da região em estudo. Capacitação e treinamento com 40h aula no software do Sistema de Modelagem Costeira, proporcionado pelo Ministério do Meio Ambiente e pelo Instituto Hidrográfico da Universidade de Cantábria, em novembro de 2013, e levantamento por consulta de dados de batimetria de detalhe da área de estudo.

A modelagem dos dados e os resultado dos relatórios e do pré-processo rodados no programa do Sistema de Modelagem Costeira (SMCBrasil) foram apresentados nas Figuras geradas pelo referido programa, em janeiro e fevereiro de 2014. Comparação dos dados das avaliações dos relatórios, em março de 2014. Revisão e adequação da dissertação em junho, julho, agosto, setembro e outubro de 2014.

Para o *download* do programa do SMC recomenda-se fazer a instalação em um PC, Intel, Dual-Core ou superior, com pelo menos 1 GB de RAM, com espaço livre em disco rígido: 200 MB + 5 GB para o banco de dados IH-DATA de Brasil, na plataforma *Windows*  XP ou *Windows* 7, monitor em modo de vídeo 1.024 x 768, complementado com as instalações dos Programas SURFER 8.0 ou 9.0 para *Windows* (Golden Software), corretamente instalado no PC e MATLAB *Common runtime* (2011b, 7.16).

O registro é feito através do *site* do SMC-Brasil, e só será aceito se o usuário tiver sido capacitado pelo curso do SMC de uma empresa e/ou instituição; deve ainda preencher um questionário com dados pessoais e comprometimento de utilização do *software.* Será enviado um *e-mail* de contato confirmando a solicitação de registro, e outro validando o registro.

Para baixar o programa de instalação "*Software* SMC-TOOLS BRASIL" e "Atualização" na opção "*Downloads*" da página WEB do SMC Brasil, recomenda-se criar uma nova pasta para guardar os arquivos compactados (\*.zip) a serem baixados. Deve-se descompactar a pasta "smcSetup.zip" e executar o setup.exe para começar a instalação. Seleciona-se o idioma e se inicia o processo de instalação; na área de trabalho do computador, clicar duas vezes no ícone do SMC3 para iniciar a execução e clicar em Avançar até concluir a instalação. Na área de trabalho do computador clicar duas vezes no ícone do SMC3 para iniciar a execução.

O Sistema de Modelagem Costeira – SMC reúne uma série de modelos numéricos, os quais estão estruturados para desenvolver de forma metódica as ações propostas nos Documentos Temáticos e organizados de acordo com as escalas temporais e espaciais dos processos a serem modelados.

O Documento Temático de Recuperação de Praias reúne a metodologia que deve seguir para o estudo ou projeto de recuperação de uma praia; já o Documento Temático sobre os efeitos das alterações climáticas nas praias contém a metodologia que permite no futuro analisar qual a tendência com relação à estabilidade de uma praia, devido aos efeitos das mudanças climáticas nas dinâmicas do mar, altura das ondas, período e direção das ondas e o nível do mar. Permitirá avaliar, para uma praia, a tendência com relação à retração ou avanço da linha de costa, rotação praial, variação da cota de inundação etc.

O Documento Temático de Ondas, inserido no programa do SMC-Brasil, estabelece dados de reanálise que gerou as séries temporais (60 anos, a cada hora) de onda ao longo da costa e sua transferência a partir de profundidades indefinidas ao longo da costa brasileira, incluindo a praia em estudo.

O Documento Temático do Nível do Mar e Cota de Inundação contém a metodologia, com dados de reanálise que geraram as séries temporais (60 anos, a cada hora) para a determinação do nível do mar ao longo da costa do Brasil, incluindo a maré astronômica e a meteorológica (*Storm Surge*). Também descreve a metodologia para avaliar a cota de inundação em uma área da costa, incluindo a maré astronômica e meteorológica e o aumento do nível do mar na costa devido à quebra das ondas, este último, ampliado pelo perfil da praia.

O SMC-Brasil também é composto por documentos metodológicos, os já citados "Documentos Temáticos", e algumas ferramentas numéricas, como o SMC e o SMC-TOOLS. O SMC-TOOLS reúne uma série de bancos de dados da costa brasileira (batimetria, ondas, níveis etc.), inclusos no módulo de dados IH-DATA.

Um segundo módulo, denominado de Variáveis Ambientais IH-AMEVA, é uma ferramenta de análise estatística de variáveis ambientais que permite processar as séries temporais pretéritas (60 anos, a cada hora) de dinâmicas incluídas no IH-DATA.

Um terceiro módulo, denominado IH-DYNAMICS, permite realizar a transferência de ondas até a costa, para avaliar o transporte de sedimentos, o fluxo médio de energia e a cota de inundação.

O conjunto de ferramentas do SMC reúne uma série de modelos numéricos que permitem analisar a estabilidade de uma praia; estes são estruturados de acordo com as escalas espaciais e temporais de curto, médio e longo prazo, incluindo um módulo de regeneração do terreno para a atualização de topografia e batimetria.

O SMC está estruturado em cinco módulos fundamentais: (1) Módulo de pré-processo, que permite caracterizar e processar informações de entrada para os diferentes modelos numéricos; (2) Módulo de análise em curto prazo (Acordes), com as ferramentas numéricas que permitem analisar a morfodinâmica de um sistema costeiro em uma escala espaço/temporal de curto prazo; (3) Módulo de análise em médio e longo prazo (Arpa), onde estão as ferramentas morfodinâmicas que permitem modelar o sistema numa escala temporal e espacial de médio e longo prazo; (4) Módulo de modelagem de terreno (MMT), que permite modificar a batimetria para estudos de diferentes cenários dentro de um projeto; e (5) Módulo de tutor de engenharia de costas (TIC), que oferta apoio teórico, conceitual e de informação básica aos diferentes modelos numéricos do sistema.

*O MOPLA é composto por seis modelos numéricos, os quais são organizados em dois grupos. No primeiro grupo, os que modelam os processos associados à propagação de um trem de ondas, o OLUCA – MC: modelo parabólico de propagação de ondas monocromáticas, de frequência e amplitude únicas, o COPLA – MC: modelo de correntes em praias induzidas pelas ondas e EROS – MC: modelo de erosão-sedimentação e evolução da batimetria em praias. No segundo grupo, os que modelam a propagação de um estado de mar, representado mediante um espectro de energia de ondas. Ambos os modelos são geralmente utilizados para caracterizar a morfodinâmica média em uma área de estudo, conforme esquema ilustrado nas Figuras 22 e 23.* 

![](_page_60_Figure_2.jpeg)

Figura 22. Estrutura global do SMC-Brasil. Figura 23. Modelos numéricos do SMC.

Fonte: SMCBrasil.

# **4.5.1 Uso do SURFER 8.0 e MATLAB R2013a**

O SURFER é usado como *software* para interpolação de dados espaciais; pode ser utilizado para cálculo e confecção de mapas de variáveis a partir de dados regularmente distribuídos, utilizando algoritmos matemáticos.

Este é executado na plataforma *Windows*. No *menu* arquivo, foram aplicados para as opções importar e exportar arquivos em formatos diferentes dos utilizados pelo SURFER. Na opção editar, foi utilizado para selecionar e identificar objetos (mapas, legendas etc.). A opção visualizar foi utilizada para a visualização das figuras. A opção Grid é um subitem utilizado para a de malhas de ponto do mapa. A opção Map é um submenu utilizado como recurso de visualização dos mapas gerados.

A interlocução entre os *softwares* SURFER e SMC proporcionou a entrada de dados através da planilha do SURFER, onde foram inseridas informações de coordenadas geográficas e as profundidades dos pontos batimétricos, gerando assim um mapa de batimetria de detalhe, para alimentar dados já existentes na ferramenta Batimetrias da costa BACO do SMC-TOOLS, conforme Figura 24.

# **4.5.2.Criar Planilha de dados a partir do SURFER**

Gerando arquivos do tipo \*.slk, este tipo de arquivo é referente à planilha de dados: abrir programa; File > Worksheet. Na coluna da esquerda estão aos números, e na linha acima as letras. Convenciona-se utilizar o "**A"** para a longitude (valores eixo do "y"), o "**B"** para a latitude (valores eixo do "x") e o "**C"** para a profundidade (valores de "z").

. k? ngitude<br>B C<br>Adidade ie o 

Figura 24: Planilha de dados de batimetria desenvolvida no software SURFER.

Para os dados de saída, no relatório gerado pela ferramenta Morfodinâmica de Praias MOPLA/SMC TOOLS, na opção gerar gráficos, os relatórios foram modulados e visualizados a partir do *software* SURFER, tipo Surfer Plot, conforme Figura 25.

![](_page_62_Figure_0.jpeg)

O MATLAB é um *software* de computação numérica de análise e visualização de dados, que tem como principais funções a construção de figuras e a compilação de funções, manipulação de funções específicas de cálculo e variáveis simbólicas. As figuras geradas pelo modelo de onda OLUCA/SMC-TOOLS apresentam metodologia do Hipercubo com o uso de um método de interpolação linear em três dimensões (altura significativa de onda – Hs, período de pico frequência da onda – Tp e direção de pico da onda – Dir), visualizado a partir de rotinas em MATLAB.

#### **4.5.3 Uso do SMC-TOOLS***,* **abrir projeto**

Criar um projeto no SMC a partir da ferramenta do SMC-TOOLS (IH-DATA – BACO), para a criação de um projeto novo no ambiente do SMC, na enseada do Pontal do Coruripe/AL a área de estudo eleita. Os passos são os seguintes: abrir o programa SMC-TOOLS; maximizar a janela do SMC-TOOLS: ao clicar no botão do canto superior direito da tela ( ), a janela se ajustará à totalidade da tela; na barra de *menu,* abrir "Arquivo" e selecionar: "Abrir explorador de dados"; a seguir, aparecerá uma imagem do mapa da América do Sul ressaltando os limites do Brasil (Figura 26). Clicar duas vezes sobre a pasta "SMC Brasil" (localizada nas opções à esquerda), em seguida clicar duas vezes em "Dados" e

ativar a visualização das "Cartas Náuticas" Náuticas"; aparecerão na interface gráfica quadrados de cor vermelha associados às cartas náuticas disponíveis na zona (Figura 27).

Figura 26: Abrir a base de dados do IH-DATA. Figura 27: Ativação das cartas náuticas.

![](_page_63_Figure_2.jpeg)

Selecionar o botão de " *Zoom*", Figura 28, e com o botão esquerdo (ao pressionar o botão sem soltar), marca-se, então, o litoral sul do Estado de Alagoas, aproximando da área de interesse. Uma vez posicionado perto da área de interesse, podem-se acrescentar imagens do Google Maps; com o botão " Adicionar Imagem do Google Maps" da barra de *menu*. Pressionando o botão e com ajuda do *mouse*, delimita-se a zona de interesse, incluindo as imagens na interface gráfica, Figura 29. Na subpasta "Imagens", nas opções da pasta "Dados", estão disponíveis as imagens que foram carregadas.

Figura 28: *Zoom* na área de Figura 29: Adicionar imagem Google Maps.

![](_page_63_Figure_5.jpeg)

Para armazenar informações em diretório associado ao plano de trabalho, gerando subdiretórios para os distintos modelos numéricos do SMC, adotam-se selecionar, na árvore da esquerda, o diretório a que estará vinculado o novo projeto, pelo padrão SMC; foi dado um nome ao projeto, que será também o nome do diretório de trabalho; descrição do projeto.

Para criar um projeto a partir de um arquivo de batimetria, deve-se apertar o botão "Criar Para criar um projeto a partir de um arquivo de batimetria, deve-se apertar o botão "Criar<br>vazio", aparecendo na tela a janela denominada "Controle de alternativas". Clicando no botão com o formato de desenho de uma página, aparece a lista desdobrável, com quatro opções: as três primeiras (batimetrias XYZ, imagem e costa) possibilitam criar um novo projeto. Salvar no disco os elementos que foram gerados ou modificados dentro do projeto, conforme Figura 30.

Figura 30: Fluxograma criar um projeto a partir de um arquivo de batimetria.

![](_page_64_Figure_2.jpeg)

### Fonte: SMCBrasil

Criar uma alternativa a partir de um arquivo de batimetria XYZ. Ao clicar na lista opção, irá aparecer uma janela de "Nova alternativa*"*. Seguem-se as seguintes ações: clicar na janela (A), no botão "Arquivo XYZ de batimetria"; ao clicar uma vez na janela (B), surge uma lista com os arquivos de batimetrias que foram incorporados ao projeto, lista esta que se acha vazia quando se cria um projeto.

Para um novo arquivo (no caso de criar um projeto), clicar no botão "+ Adicionar arquivo XYZ"; aparece o *menu* (C), onde são lidos e definidos os aspectos da batimetria. Clicando no botão com a pasta azul, aparece na janela (D) uma árvore de busca do arquivo de

batimetria; deve-se buscar e selecionar na árvore o arquivo desejado, depois de clicar no botão "Abrir". Em seguida, aparece na lista da janela (C) o nome do arquivo da batimetria, para batimetria; deve-se buscar e selecionar na árvore o arquivo desejado, depois de clicar no botão<br>"Abrir". Em seguida, aparece na lista da janela (C) o nome do arquivo da batimetria, para<br>consultar os detalhes sobre o format uma nova elevação do zero atual da batimetria. Deve-se especificar o tipo de arquivo, se batimetria ou topografia, na parte inferior da janela (C), onde aparece uma gama de batimetria (*x, y, z*) e o número total de pontos do arquivo; ao clicar no botão "Adicionar", volta-se à janela (B).

Na janela (B) deve-se clicar em "selecionar", levando esta ação à janela inicial (A). Acessando o botão "Detalhes", é possível definir uma área de trabalho a partir de coordenadas (*x, y*), bem como definir uma gama de níveis de efeitos visuais da figura de batimetria no plano de trabalho. Pelo padrão aparece a gama inicial de dados ( *x, y, z* ), definida pela batimetria. Deve-se definir uma orientação do norte (orientação que também pode ser batimetria. Deve-se definir uma orientação do norte (orientação que também pode ser<br>modificada mais adiante, dentro do SMC), e finalmente clicar no botão "Aceitar"; espera-se que a figura da batimetria apareça acima do plano da alternativa; em seguida, fecha-se a janela de controle das alternativas alternativas (Figura 31).

Figura 31. Dados da batimetria imagem processada pelo SMC

. Dados da batimetria DHN, Figura 32. Mapa de batimetria de detalhe, SMC-TOOLS. imagem processada pelo SMC-TOOLS.

![](_page_65_Picture_4.jpeg)

Para criar uma alternativa a partir de um arquivo de linha de costa, clicar na opção, no *menu* (B), e proceder como descrito a seguir: dar um nome à alternativa ou aceitar o nome<br>dado pelo padrão; selecionar na lista de costas na janela (A) e clicar diretamente no botão dado pelo padrão; selecionar na lista de costas na janela (A) e clicar "Aceitar"; selecionar uma das duas opções (arquivo tipo DXF ou arquivo tipo BLN); em "Aceitar"; selecionar uma das duas opções (arquivo tipo DXF ou arquivo tipo BLN); em<br>seguida, aparece na tela o editor "Abrir" na janela (C); deve-se clicar no botão "Abrir" para voltar à lista de costas da janela (A). Para definir uma área de trabalho juntamente com a seguida, aparece na tela o editor "Abrir" na janela (C); deve-se clicar no botão "Abrir" para<br>voltar à lista de costas da janela (A). Para definir uma área de trabalho juntamente com a<br>orientação do Norte, deve-se clicar n trabalho de alternativa com o contorno da costa, conforme a Figura 32.

No módulo de "modelagem do terreno" (mmt) estão os editores do plano de trabalho para controlar e dar acesso aos demais editores. O editor de polígonos permite modificar qualquer ponto da batimetria. O polígono aberto é utilizado fundamentalmente para digitalizar batimetrias a partir de cargas náuticas, planos e mapas, bem como para definir os contornos nas proximidades de obras de estruturas de contenção, recifes etc. Os polígonos retangulares e irregulares são utilizados para gerar estruturas incorporando batimetrias detalhadas de uma determinada área e para extrair do plano a batimetria de uma área específica. Esses polígonos podem ser obtidos pela elevação constante ou por polígonos constituídos por pontos XYZ. Para analisar a situação atual (ou futura), é necessário incorporar ao plano de trabalho um polígono com a batimetria de detalhe atualizada, que irá gerar novas situações ou cenários futuros – Figura 31, acima.

O botão "editor dos pontos da poligonal" permite editar as coordenadas que compõem o polígono. Tais coordenadas podem ser copiadas, cortadas, coladas e/ou apagadas dentro do mesmo editor ou de um editor externo.

Vale salientar que a batimetria da área de estudo foi obtida do banco de dados do programa SMC, a qual se encontra inserida nos dados da Diretoria de Hidrografia e Navegação da Marinha do Brasil – DHN. Na enseada e na plataforma continental rasa anexa da área de estudo, foram observadas profundidades entre 0 m e 15 m, referenciadas ao zero da DHN. As menores profundidades ocorrem próximo à costa, em área adjacente à desembocadura do rio Coruripe e ao longo da enseada do Pontal do Coruripe, bem como no afloramento dos altos topográficos rochosos – Figura 32, acima.

O MOPLA 3.0 permitiu criar malhas simples e acopladas, definindo uma nova malha que gerou o contorno da malha atual; assim, criou-se uma malha manualmente. Foi então definido: Origem  $x = 180$  m,  $y = 40$  m; para o Rumo, Ângulo = 0°; para as Dimensões,  $x =$ 400 m e y = 900 m; para o Espaçamento, linhas  $x = 100$  m e colunas y = 100 m (que define uma malha com 5 linhas em x e 10 colunas em y) – Figura 33, abaixo.

Desta forma criou-se uma malha acoplada à continuação da anterior, com "Nó inicial" igual a 2 e "Nó final "igual a 9; Divisões Y/divisão Y da malha anterior igual a 5 (trata-se da relação entre as colunas das malhas, ficando definido que a malha de detalhe terá  $x = 20$  m). Na aba "Malhas", "Dimensões": x = 400 m; para fixar as dimensões e definir o "Espaçamento":  $x = 20$  m (definindo-se uma malha de 21 linhas em x e 36 colunas em y). Geraram-se, assim, três pontos de controle das correntes próximos à praia – Figura 33, abaixo.

Para criar uma malha de ajuste ou de detalhe, toma-se uma cópia da malha acoplada – Figura 33.

![](_page_67_Picture_0.jpeg)

Figura Figura 33. Ajuste das malhas de detalhe.

Para criar casos: um caso se obtém a partir de parâmetros, os quais promovem os cálculos das correntes geradas pela quebra das ondas, dos parâmetros que definem o transporte de sedimento e da evolução do fundo. O programa SMC permite def definir quatro casos, no entanto, apenas dois foram utilizados: o de ondas espectrais com espectro de frequência direcional largo, e outro com espectro de frequência direcional estreito, ambos sobre a malha de detalhe.

Para a propagação, utilizou-se a opção "Espectro", selecionou-se na lista "Malha inicial" a malha de detalhe, clicou-se no botão "Dinâmica", e no botão "Espectro" apareceu o editor correspondente, onde foram definidos os seguintes parâmetros de um espectro estreito: na janela "Parâmetros", no botão "Espectro frequencial", selecionou-se o espectro TMA; "Unidades": MKS (m<sup>2</sup>s), "Profundidade" ( $h = 10$  m), "Altura significativa de onda" ( $Hs = 2.0$ ) m); "Frequência de pico" (fp = 0,1 Hz); "Frequência máxima" (fmax = 0,5 Hz), (Tmin = 2 seg.); "Parâmetro gamma" largura espectral ( $\gamma = 10$ ); "Número de componentes" (Nf = 10). No botão "Espectro direcional", selecionou-se a "Direção média" (θm = 0°); "Parâmetro de dispersão", ou forma ( $\sigma$ m = 5°); "Número de componentes" (N $\theta$  = 15). Acionando o botão "Calcular", foram visualizados os espectros frequencial, direcional e bidimensional (2D, 3D), "no botão espectro". 1 Hz); "Frequência máxima" (fmax = 0,5 Hz), (Tmin = 2<br>espectral ( $\gamma$  = 10); "Número de componentes" (Nf = 10).<br>elecionou-se a "Direção média" ( $\Theta$ m = 0°); "Parâmetro de<br>'Número de componentes" (N $\Theta$  = 15). Acionando o

Na janela "Modelo", definiram-se os tipos de modelos e contornos: "Tipo", "Variação de maré" (0,0 m), "Dissipação por quebra", "Dissipação pelo atrito com limite turbulenta. No botão "Contornos", selecionaram-se contornos laterais abertos, Para "Subdivisões em Y última malha", clicou-se em "Ajuda" e depois em "aceitar" o valor proposto. O botão "Saídas" permite o cálculo da superfície livre; clica-se em "Calcular".

Na aba "Dinâmica", botão ativar Correntes no "Editor de correntes", foram definidos os seguintes parâmetros: "Intervalo de tempo", "Viscosidade turbulenta", "Rugosidade de Nikuradse". Ao aceitar os valores propostos, "Tempo tot.", manteve-se o valor predeterminado de 500 s. Na aba "Dinâmica", para ativar "Transporte", usou-se o botão correspondente, definindo-se os parâmetros da seguinte maneira: na janela "Características do sedimento", Sedimento "D50" (0,25 mm); "Ângulo de atrito" (32º); Densidade do sedimento " $ρs$ " (2,65 T/m<sup>3</sup>); "Porosidade" do material (0,4) e Desvio padrão "σ<sup>d</sup>" (1).

Na aba "Características da água", mantiveram-se os parâmetros predeterminados: Densidade da água " $\rho_{\omega}$ " (1,025 T/m<sup>3</sup>); "Viscosidade" da água (1.10-6 m<sup>2</sup>/s). Em "Características da simulação", selecionou-se "Evolução morfodinâmica", com duração de 48 horas e "Variação máxima de fundo"; na subaba "incrementos", definiu-se (0,1 m); na seção "Modelo" conservaram-se as opções predeterminadas: Modelo de transporte: Soulsby; "Tempo total" (500 s); Contornos laterais, abertos; "Intervalo de tempo", selecionando-se o valor recomendado na ajuda.

Para definir como "Descrição" do caso Espectro estreito, o espectro largo foi criado a partir do espectro estreito. Entrar na aba "Dinâmica" e selecionar o botão "Espectro"; no "Editor de espectros", foram modificados os seguintes parâmetros das subabas: em "Parâmetros", no "Parâmetro gamma", largura espectral ( $\gamma = 2$ ); "Parâmetro de dispersão", ou forma (σm = 30º). Após isso, clica-se em "Calcular" e visualizam-se os espectros em 2D – 3D. Para ativar "Descrição" no espectro largo, foi acionado o botão "Salvar".

Na execução dos cálculos, os modelos numéricos de propagação de ondas foram correntes geradas pela quebra de ondas e pela evolução do fundo. Para a execução desses modelos numéricos, clicou-se em "Calcular". Para os resultados das figuras foram gerados: Altura significativa de onda (isolinhas Hs); Vetores e magnitude; Vetores; Vetores + topografia; Fase; Frente de onda; Superfície livre em 3D; Altura significativa de onda + frentes de onda; Frentes de onda + topografia. Cabe mencionar que todas as figuras estão em formato DXF. Na característica "Correntes" apareceram as figuras correspondentes às correntes geradas pela quebra das ondas, sendo possível verificar se a simulação de correntes conseguiu uma condição de equilíbrio.

Os procedimentos executados encontram-se no manual do usuário do SMC-Brasil, SMC-TOOLS e documentos temáticos.

# **5 RESULTADOS E DISCUSSÕES**

O Documento de Batimetria (BACO), integrante do SMC-TOOLS, associou os dados de batimetria da Diretoria de Hidronavegação da Marinha do Brasil – DHN em águas profundas e os ajustes dos diferentes Datums, das cartas náuticas, para o WGS84 (sistema Geodésico Mundial), utilizando a projeção plana UTMS (Unidades Métricas do Terreno) como sistema de referências em coordenadas, bem como os dados de batimetria de detalhe, de alta resolução em águas rasas, fornecido por Coelho (2012), no Diagnóstico do Meio Físico do Estudo de Impacto Ambiental do Estaleiro EISA/AL. Portanto, foi incluída a batimetria de detalhe tendo como base o sistema de referência (Elipsoide de referência, ou seja, o WGS84 e o sistema de coordenadas em UTMS), a fim de não gerar discrepâncias (RODRÍGUEZ, 2013).

Seguindo instruções de Rodríguez (2013), no Documento do Sistema de Modelagem Costeira – SMC-TOOLS, após a criação do projeto no programa SMC, selecionou-se o ponto de interesse (DOW), onda exterior, identificando a profundidade e as coordenadas geográficas do referido ponto, através da ferramenta BACO, a partir da base batimétrica da DHN.

O referido ponto DOW em águas profundas – Figuras 34 e 35 – está a uma profundidade de 11 m, portanto, sem as ondas interferirem com o fundo marinho e nas Coordenadas Geográficas S10º160' e W36º113'. As análises estatísticas estão representadas e podem ser visualizadas nas figuras de 38 a 63, as quais foram executadas pelo programa do SMC-Brasil, através de cálculos das variáveis ambientais e climatológicas da onda, com séries de análises observacionais dos últimos 60 anos. A altura de onda (Hs), a frequência de onda (Tp) e a direção da onda (DIR.) são visualizadas nas Figuras 36, 37, 38, 39, 40, 41, 42, 43, 44 e 45; Período de marés meteorológicas (MM), como nível do mar etc., é visualizado nas figuras 46, 47, 48, 49, 50, 51, 52 e 53; Maré Astronômica (MA), como nível do mar, apresentada nas figuras de números 54, 55, 56, 57, 58, 59, 60 e 61.

#### **5.1 Ajustar dados de batimetria**

Rodríguez (2013) descreve o Documento do Sistema de Modelagem Costeira – SMC-TOOLS. A batimetria utilizada pertence à base de dados ETOPO 2, banco de dados inserido no SMC-TOOLS, um modelo global de superfície terrestre que integra topografia terrestre e batimetria dos oceanos com dois minutos de resolução (aproximadamente 3,2 km). Os dados pertencem ao *National Geophysical Data Center* (NOAA). A partir dessa batimetria foi construída uma malha que cobre todo o domínio de cálculo, com uma resolução de 0,25º, cujos nós guardam a informação referente à maré meteorológica.

As Figuras 34 e 35 35 apresentam a modulagem da batimetria e a definição da linha de costa. Tanto as cotas positivas em terra como as negativas em profundidade definiram o costa. Tanto as cotas positivas em terra como as negativas em profundidade definiram o<br>relevo de fundo marinho e o perfil da praia. As cores mais claras representam as profundidades mais rasas, e as mais escuras representam as mais profundas.

![](_page_70_Figure_1.jpeg)

Figura 35. Mapa de batimetria de detalhe.

![](_page_70_Figure_3.jpeg)

O ponto DOW, ou ponto de referência na área de estudo, está a uma profundidade de 11 m, inserido na carta náutica da Diretoria de Hidronavegação da Marinha do Brasil (DHN); este ponto de interesse está livre de obstáculos que possam interferir no clima das ondas que chegam à praia, tais como: recifes de corais, recifes de arenito "*beach rocks"* etc*.*

#### **5.1.1 Regime das ondas ondas**

A base de dados de ondulação (DOW) faz parte do módulo do IH-DATA, definindo condições iniciais de onda e níveis de maré para a execução das propagações das ondas que o compõem. Com a ajuda do módulo IH-AMEVA, esta base de dados proporciona a série compõem. Com a ajuda do módulo IH-AMEVA, esta base de dados proporciona a série<br>temporal dos estados de mar de ondas nos pontos DOW, caracterizando as ondas de qualquer ponto a serem propagados pelo SMC. O IH-AMEVA incorpora uma série de programas estatísticos independentes, os quais permitem processar os dados e gerar uma série de gráficos de saída que facilitam ao usuário sua interpretação. Nesse tipo de análise estatística temos o seguinte: Estatística Descritiva, Ajuste de distribuições, Regressões, Análise de Séries<br>Temporais, Mineração de dados e Simulação para a geração de séries sintéticas. Temporais, Mineração de dados e Simulação para a geração de séries sintéticas. AMEVA incorpora uma série de programas<br>rocessar os dados e gerar uma série de gráficos<br>ição. Nesse tipo de análise estatística temos o<br>istribuições, Regressões, Análise de Séries<br>ra a geração de séries sintéticas.<br>las (OLU 18 a turis a sua de la estudio de treferência na área de estudo, está a uma profund<br>ta Diretoria de Hidronavegação da Marinha do Brasil<br>re de obstáculos que possam interferir no clima das or<br>fes de corais, recifes de areni

O Documento Temático de M Modelo Ondas (OLUCA) proporcionou a inserção em sua base de dados de ondas para toda a costa brasileira, através de uma reanálise de ondas denominada "*Global Ocean Waves"* (GOW). Foi fundamentado no modelo OLUCA desenvolvido pelo modelo WaveWatch III, produzido pela NOAA/NCEP para adequação da equação do balanço de densidade espectral, que abrange um período entre fevereiro de 1948 e dezembro de 2008, série histórica de 60 anos, estruturado em diferentes escalas espaciais (RODRÍGUEZ, 2013).

Foram determinadas ondas em uma malha global que proporcionam dados a uma escala mundial e apresentam uma resolução de 1,5º em longitude e 1º em latitude. Nessa malha global foram incluídas malhas para o estudo detalhado da zona costeira do Brasil, as quais apresentam uma resolução de 0,5º x 0,5º. As forçantes que foram introduzidas no modelo serviram de base de dados de velocidade de ventos a 10 m de altura (RODRÍGUEZ, 2013).

Os relatórios analisados dos fenômenos extremos foram: altura de onda, direção e frequência da onda, maré meteorológica, maré astronômica etc.

Na função distribuição da altura da onda, a probabilidade de ocorrer a direção da onda, ou seja, os setores em que elas incidem, é definida em graus e apresenta: no primeiro quartil, 25% da probabilidade de ocorrência na direção de 135º do período histórico analisado; no segundo quartil, 50% da probabilidade de ocorrer na direção de 140º do período histórico analisado; no terceiro quartil, 75% da probabilidade de ocorrer na direção de 145º do período histórico analisado. Portanto, observa-se que a probabilidade acumulada de ocorrência na direção da onda em 50% obteve valores entre 135° e 145°, conforme as Figuras 36 e 37. O gráfico de probabilidade é relativamente simétrico; o valor da mediana é aproximadamente igual à média em 140º.

Figura 36. Função distribuição probabilidade Figura 37. Histograma da maior ocorrência de acumulada e direção de onda, relatório SMC. direção da onda, relatório do SMC.

![](_page_71_Figure_5.jpeg)

Nos relatórios gerados, quanto à altura da onda (Hs) em águas profundas, na janela do espectro, a direção da onda apresentou, baseada na função distribuição, uma probabilidade de maior ocorrência de 75% na direção de 145° no setor leste/sudeste (ESE), de 50% na direção de 140° no setor sudeste (SE) e de 25% na direção de 135° no setor sul/sudeste (SSE), de
acordo com a rosa dos ventos. Tais dados foram gerados a partir do ponto de batimetria de referência, ponto DOW ou ponto de interesse. Esses fatores de direção de onda refletem em parte os valores de incidência do vento para esse setor, interface costeira e marinha, do Atlântico sul – Figuras 38 e 39.

Em águas profundas, onde as direções de ondas médias predominantes incidem no setor leste/sudeste (ESE) em aproximadamente 1,5% das ocorrências, a altura da onda de tempestades médias anuais (Hs12) é de aproximadamente 1,7 m; já a altura da onda média anual é de 1,03 m (Hs50%). Quanto às ocorrências da direção sudeste (SE), em 80% a altura das ondas das tempestades médias anuais (Hs12) chega a aproximadamente 1,9 m e a altura das ondas médias anuais (Hs50%) é de aproximadamente 1,1 m; a altura das ondas médias anuais de tempestades (Hs12) tem probabilidade de ocorrência de aproximadamente 19% no setor sul/sudeste (SSE), com a altura da onda de aproximadamente 1,2 m. Tais informações podem ser observadas nas Figuras 38 e 39.

Em estudo desenvolvido por Rogacheski (2010), na Praia de Massaguaçu-SC, foi analisado o clima marítimo em águas profundas através dos dados de previsões de altura significativa de ondas. A distribuição empírica dos dados de Hs e Tp apresentou o quartil de 25% para ondas com altura (Hs) entre 0 m a  $0.63$  m e Tp entre 6 s e 7,60 s; o 2 $^{\circ}$  quartil (50%) das ocorrências com alturas de ondas (Hs) entre 0,63 m e 1,02 m e Tp entre 7,60 s e 10,17 s; o 3º quartil (75%) das ocorrências com altura de ondas (Hs) entre 1,02 m e 1,54 m e Tp entre 10,17 s e 12,34 s.

Figura 38. Tabela de medidas da direção Figura 39. Rosa dos ventos ilustra o setor da onda, probabilidade de direção e altura. de maior incidência da onda. Relatório do SMC. Relatório gerado pelo SMC.

|                                    | relatorio gerado pelo bivie: |             |                   |                         |           |               |
|------------------------------------|------------------------------|-------------|-------------------|-------------------------|-----------|---------------|
| <b>TABELA ESTATÍSTICAS BÁSICAS</b> |                              |             |                   |                         |           |               |
| Variável medida:Hs                 |                              |             |                   |                         |           |               |
| direções( $\tilde{A}^{\circ}$ )    | prob.direção                 | $Hs_{50\%}$ | $Hs_{\text{max}}$ | $\mathsf{Hs}_{_{99\%}}$ | $Hs_{12}$ |               |
| N                                  | 0.0000                       | 0.0000      | 0.0000            | 0.0000                  | 0.0000    |               |
| <b>NNE</b>                         | 0.0000                       | 0.0000      | 0.0000            | 0.0000                  | 0.0000    |               |
| NE                                 | 0.0000                       | 0.0000      | 0.0000            | 0.0000                  | 0.0000    | 75%           |
| ENE                                | 0.0000                       | 0.0000      | 0.0000            | 0.0000                  | 0.0000    |               |
| Е                                  | 0.0000                       | 0.0000      | 0.0000            | 0.0000                  | 0.0000    |               |
| ESE                                | 0.0148                       | 1.0335      | 1.3389            | 1.5723                  | 1.6992    |               |
| <b>SE</b>                          | 0.7961                       | 1.1441      | 1.4729            | 1.7129                  | 1.8581    | 50%           |
| <b>SSE</b>                         | 0.1891                       | 1.1952      | 1.4972            | 1.7539                  | 1.9085    |               |
| S                                  | 0.0000                       | 0.0000      | 0.0000            | 0.0000                  | 0.0000    |               |
| SSW                                | 0.0000                       | 0.0000      | 0.0000            | 0.0000                  | 0.0000    |               |
| SW                                 | 0.0000                       | 0.0000      | 0.0000            | 0.0000                  | 0.0000    | 25%           |
| <b>WSW</b>                         | 0.0000                       | 0.0000      | 0.0000            | 0.0000                  | 0.0000    |               |
| W                                  | 0.0000                       | 0.0000      | 0.0000            | 0.0000                  | 0.0000    |               |
| <b>WNW</b>                         | 0.0000                       | 0.0000      | 0.0000            | 0.0000                  | 0.0000    |               |
| <b>NW</b>                          | 0.0000                       | 0.0000      | 0.0000            | 0.0000                  | 0.0000    |               |
| <b>NNW</b>                         | 0.0000                       | 0.0000      | 0.0000            | 0.0000                  | 0.0000    | Quartis de Hs |

Complementando o regime de ondas do ponto escolhido em águas profundas, a frequência do trem de onda (Tp), ou seja, as distâncias entre as cristas das ondas que chegam

ao ponto escolhido, apresenta separação que varia de 8 m/s a 10 m/s, como pode ser constatado na Figura 43. Pelo fato de o ponto escolhido ficar em mar aberto, a uma profundidade de aproximadamente de 11 m, essas probabilidades definem o regime de ondas em termos de incidência sobre o ponto DOW, os quais têm como referências graus verdadeiros, para indicar a direção da onda e o tempo em segundos entre uma onda e outra que chegam de forma sequenciada ao referido ponto de interesse, setor esse que foi escolhido para representar as águas profundas, entre os demais inseridos na área de estudo.

Comparando o histograma apresentado acima, a Figura 36 mostra a maior ocorrência da direção da onda, em termos de percentagem, ente 130° e 150°, com maior pico na direção de 140°.

As maiores amplitudes de ondas no referido ponto DOW ocorrem entre 1 m e 1,4 m de altura, tendo a direção de 140° a maior incidência com ondas com altura de 1,2 m, conforme a Figura 42. Essa informação corrobora o que foi observado anteriormente sobre o regime de ondas mais representativas da área de estudo, apresentado acima (Figuras 38 e 39).

A Figura 41 ilustra a série temporal ao longo dos últimos 65 anos (1945- 2010). Nela, a altura da onda reforça o descrito acima: foram raras as ocorrências com as alturas menores de onda (Hs), que chegaram a 0,3 m no ano de 1985 e valor máximo com ocorrências de 2,1 m de altura de onda (Hs), com duas ocorrências, uma em 1969 e outra em 1977. Tais extremos sugerem que foram provocados por fenômenos como maré astronômica e maré meteorológica, ou seja, marés de sizígia associada a ventos fortes, resultando na altura de onda de 2,1 m. Esses dados foram gerados a partir dos relatórios definidos no ponto DOW, processado no programa do SMC-Brasil/SMC-TOOLS, a partir da batimetria da Diretoria de Hidronavegação da Marinha do Brasil (DHN).

 $4.5$ 

 $\frac{1}{25}$ 

 $1.5$ 

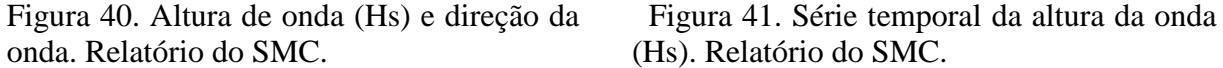

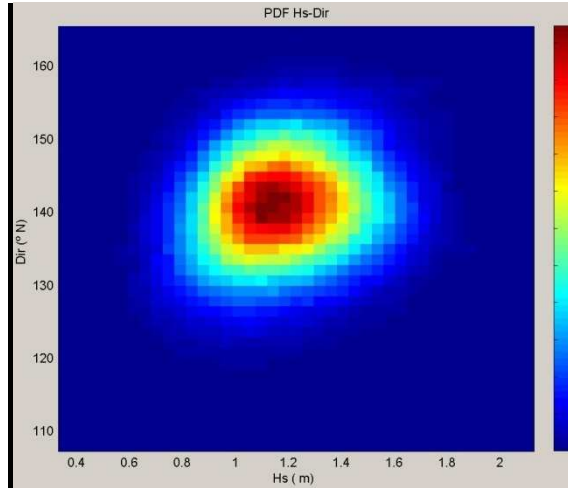

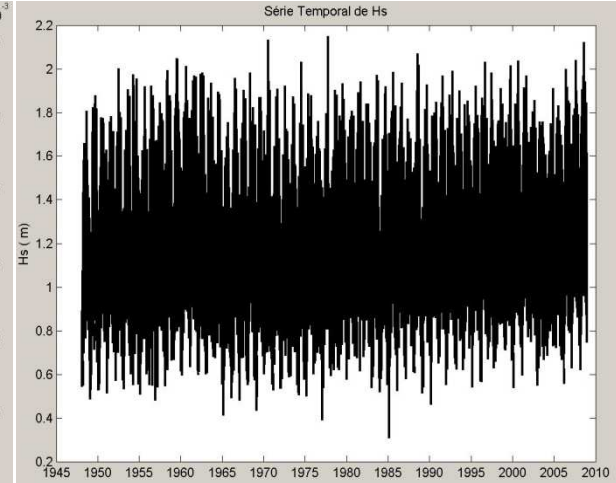

O período de pico (Tp) em que as frequências das ortogonais de ondas possuem ocorrência de 75% com altura de onda média máxima de 1,3m determina o regime extremo dos parâmetros do estado do mar, a altura significativa (Hs). A distribuição conjunta dos extremos de Hs-Tp mostra que o clima marinho, no ponto de interesse externo, é mais frequente entre 8 s e 9 s, trem de onda, e entre 1,1 m e 1,3 m de altura de onda – Figura 42.

Conforme Araújo et al. (2006), na maior parte do ano, em Maceió, na praia do Centro (Av. Duque de Caxias), os ventos fluem do quadrante SE, porém de dezembro a fevereiro se propagam na direção E/SE, com a altura de onda variando, na maior parte do tempo, de 0,65 m a 1,15 m. A frequência do trem de onda apresenta ortogonais que variam de 8 s a 10,5 s, na maior parte do tempo analisado. Comparando com a área de estudo, os picos de alturas máximas de ondas estão próximos dos valores encontrados por Araújo (2006), o mesmo ocorrendo com a frequência das ortogonais das ondas.

De acordo com a Figura 43, o ajuste de valores de altura de onda extremos por máximos anuais e o período de pico relacionam-se às maiores incidências de altura de ondas Hs por período de retorno (anos), em longo prazo. Os pontos azuis representam os máximos anuais da série do ponto DOW; as linhas descontínuas negras representam a banda de confiança de 95% do ajuste. Pode-se observar uma operação logarítmica entre a altura de onda e o período de ocorrência: quanto maior for a onda, maior o período de ocorrência. Na ilustração só foram analisadas alturas de ondas superiores a 1,75 m.

Almeida (2013) descreve que aplicado o método de Valores Extremos dos Máximos Anuais (GEV), para determinar o regime extremo dos parâmetros do estado do mar, avalia-se a altura de onda significante (Hs) e o período de pico (Tp). O regime extremo de Hs e Tp, respectivamente, indica apenas parâmetros de ajuste*.* 

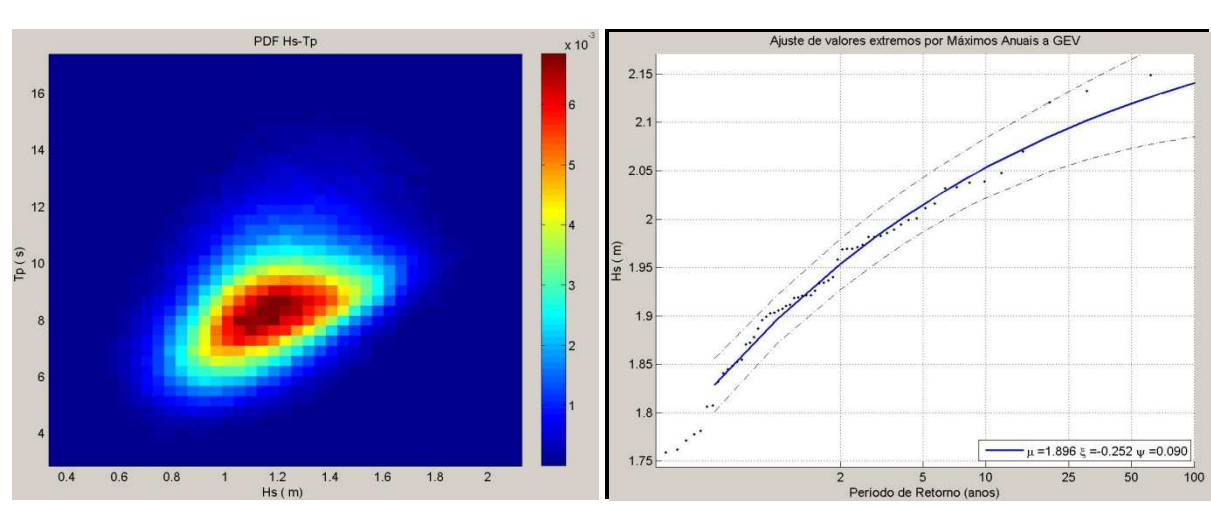

Figura 42. Altura de onda e período de pico Figura 43. Máximos anuais por períodos de Hs/Tp, função PDF. Relatório do SMC.

retorno/altura de onda. Relatório do SMC.

As Figuras 44 e 45 mostram a probabilidade de ocorrência de cada um dos referidos setores direcionais e o percentual de calma e de altura de onda associados aos percentis. A escolha destes percentis dá uma ideia de como as ondas ocorrem na área de estudo.

Em uma escala de normais do clima marinho do local de estudo, a altura de onda (Hs), dentro das séries históricas observadas, Figura 44, apresenta mínimos entre 0,3 m e 0,9 m, com probabilidade de ocorrência em até 10% dos casos, e máximos entre 1,8 m e 2,1 m, com probabilidade de ocorrência dos casos de aproximadamente 1%. Considerando o intervalo de altura de onda (Hs) entre 0,9 m e 1,8 m, a probabilidade de ocorrência é de 90%. Isso significa um equilíbrio do perfil da praia, pois os valores apresentados das normais climatológicas para regime extremo de ondas no local do estudo apresentaram valores com diferença de aproximadamente 90 cm de altura de onda (Hs).

Já na escala de mínimos, de Weibull, Figura 45, observa-se que em 10% dos casos a altura da onda (Hs) ocorre com aproximadamente 0,8 m e em 0,01% dos casos ocorre acima de 1,8 m. Desta forma, foi observado que as alturas de onda entre 0,8 m e 1,8 m apresentam probabilidade de ocorrência entre 10% e 90%. Isso permite avaliar que nas escalas de mínimos a normal climatológica de ondas para o local de estudo apresenta valores com diferença de aproximadamente 1 m na maioria das ocorrências. Portanto, ambas as escalas de normais climatológicas do clima marinho apresentam valores coincidentes de altura de onda (Hs) e de probabilidade das ocorrências.

Segundo Almeida (2013), as cotas inferiores da altura de onda (Hs) são depreciativas, porquanto são ondas de magnitude muito pequenas, enquanto as cotas superiores são dados extraídos dos regimes extremos.

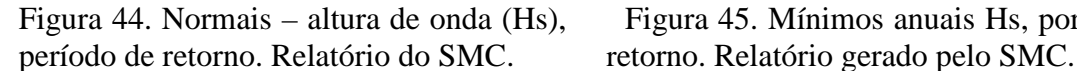

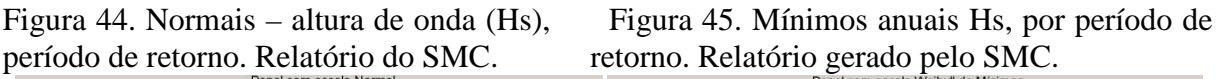

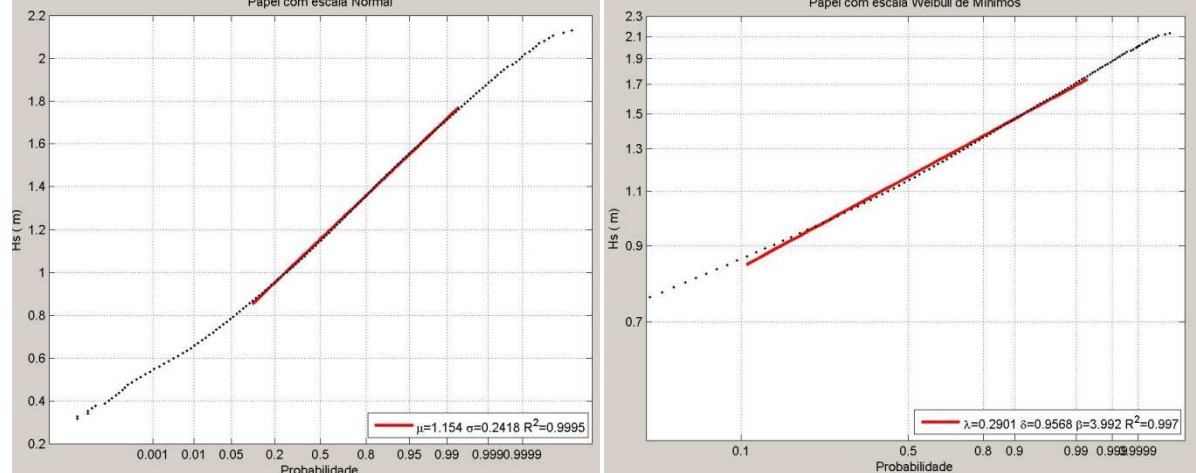

A direção média do vento coincide com o descrito por Carlos & Lyra (2008), e a direção predominantemente está entre E e SE. Entretanto, a média mensal de velocidade do vento e as máximas e os mínimos não coincidem com os valores do presente estudo.

Considerando a altura e a direção de onda apresentadas por Araújo (2006), analisadas em Paripueira/AL, estas apresentam resultados semelhantes ao da área de estudo, com ocorrência do quadrante SE. As ondas que se propagam na direção E/SE tiveram altura média de 1 m, apresentando variação entre 0,65 m e 1,15.

### **5.1.2 Marés meteorológicas**

De acordo com Rodríguez (2013), no Documento Temático de Níveis do SMCBrasil, a maré meteorológica é uma oscilação do nível do mar causada por efeitos climáticos, principalmente pelo arrasto do vento e pelas variações em campos de pressão. As maiores elevações da maré meteorológica estão associadas a eventos ou tempestades temporárias, que geralmente coincidem com as maiores ondas. A ação contínua do vento sobre a superfície da água do mar pode causar um arrasto; se este arrasto ocorre na direção da costa, a água irá se acumular, produzindo uma elevação do nível médio do mar. As massas de ar na atmosfera e o vento que produz esses altos e baixos não são distribuídos uniformemente sobre o oceano, mas variam de posição, forma, intensidade e duração, de modo que seus efeitos na superfície do mar também mudam.

A elevação produzida pela maré meteorológica é de grande importância na determinação dos níveis máximos de inundação que chegam à costa, para delinear a planície de inundação. Os dados obtidos foram obtidos no modo barotrópico (2D-horizontal), em uma grade de resolução de 0,25°. A batimetria usada na geração da malha foi obtida a partir do banco de dados topograficos ETOPO2 (*National Geophysical Data Center*, NOAA). Este banco de dados é um modelo digital global que integra a topografia do terreno e do oceano, com resolução de dois minutos. A simulação foi obtida por campos de ventos globais a 10 m de altura e nível do mar de pressão (SLP), com seis horas de resolução temporal e espacial, pelo NCEP/NCAR *United Center* Membros (RODRÍGUEZ, 2013).

O relatório apresentado para a amplitude das marés meteorológicas, em situações extremas, é decorrente da modulagem dos dados a partir do ponto externo DOW, ponto de interesse em águas profundas, visualizado na janela do espectro. Para a caracterização estatística das séries temporais de marés meteorológicas, toma-se como base o nível médio, que permite atribuir intervalos de valores para o parâmetro γ (parâmetro que define a forma do espectro frequencial) e para o parâmetro σ (parâmetro de dispersão angular).

A função de distribuição (Figuras 46 e 47) apresenta probabilidades acumuladas, no primeiro quartil, com 25% das ocorrências, para uma amplitude de maré negativa de aproximadamente três centímetros (-0,03 m) de altura. A probabilidade no segundo quartil, de 50% acumulada, apresenta ocorrências com amplitude negativa de aproximadamente -0,009 m de altura. No terceiro quartil, com ocorrência de 75% de amplitude, a altura é de aproximadamente vinte centímetros (0,02 m). A frequência da altura da maré meteorológica fica 10 cm (-0,1 m) abaixo do nível normal do mar e 10 cm (0,1 m) acima do nível do mar. Segundo os dados apresentados, a maré meteorológica não apresenta influência efetiva sobre o aumento do nível médio do mar e consequentemente sobre o estado do mar.

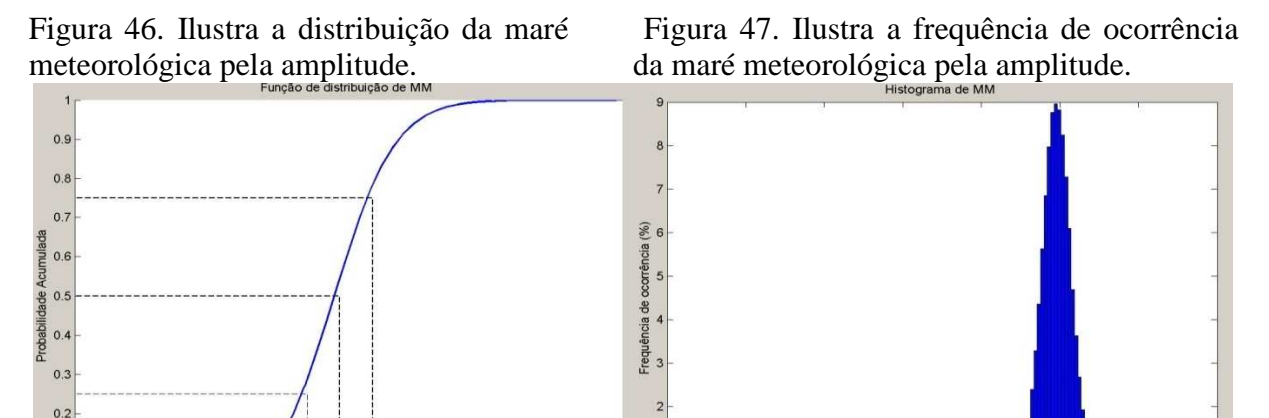

artil de MM<br>artil de MM<br>artil de MM 25%<br>50%<br>75%  $= -0.03422$ <br>=  $-0.00874$ <br>= 0.01708

 $0.1$ 

 $0.15$ 

Quartil de<br>Quartil de<br>Quartil de

 $0.05$ 

 $-0.05$ 

 $\overline{0}$ .

 $-0.2$ 

 $-0.15$ 

 $-0.1$ 

As Figuras 48 e 49 ilustram a maré meteorológica por frequência de onda (MM-Tp) no relatório representado. Na elevação do nível do mar na função espectro para águas profundas em regime extremo na área de estudo, a MM ocorre a uma altura de 3 cm (0,03 m), o trem de ondas apresenta intervalos entre 7 s e 9 s, sequência entre uma onda e outra. A altura da onda (Hs) varia entre 1 m e 1,2 m de altura. Esse fato se dá devido à influência dos ventos fortes, os quais elevam em 3 cm (0,03 m) a altura da onda incidente sobre o ponto DOW, além do normal.

 $0, 1$ 

 $-0.8$ 

 $-0.6$ 

 $-0.4$  MM (m)

 $-0.2$ 

 $\frac{1}{0.2}$ 

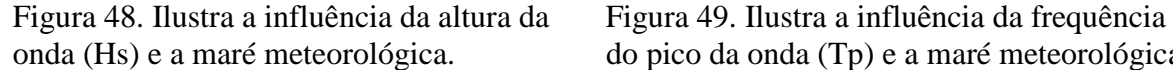

 $-0.1$ 

 $-0.05$ 

 $MM(m)$ 

0.05

 $0.1$ 

 $0.15$ 

onda (Hs) e a maré meteorológica.<br>
<sup>Norman</sup> e a maré meteorológica.

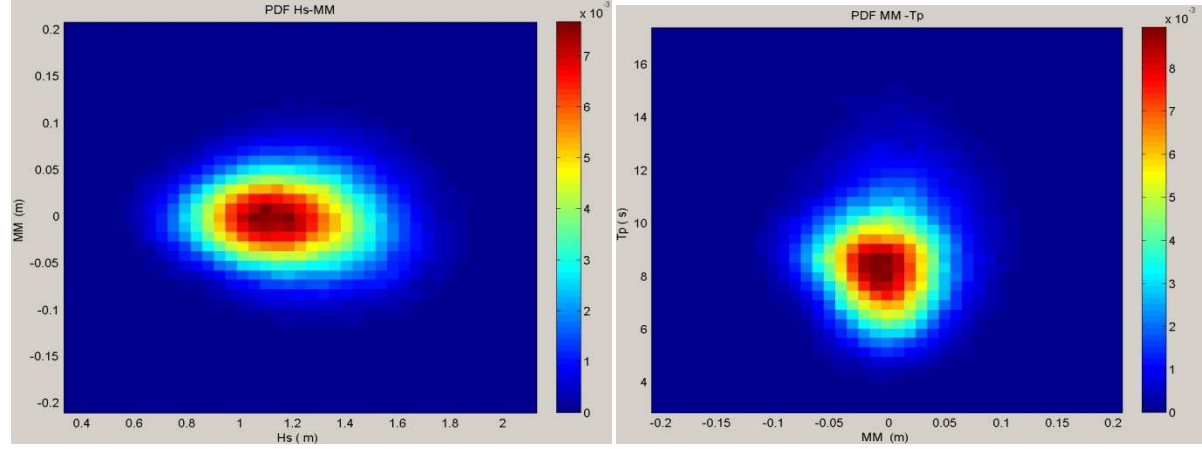

Na Figura 50, apresentada pelo relatório da função espectro sobre o ponto DOW, na área de estudo, a elevação do nível do mar ocorre associada com as marés meteorológicas (MM) e as marés astronômicas (MA). A MA possui uma variação de 50 cm (-0,5 m) na maré abaixo da normal e de 50 cm (0,5 m) na maré acima da normal. Constatou-se que as maiores amplitudes das marés meteorológicas não influenciam nas marés astronômicas.

A série temporal de maré meteorológica ocorreu na maioria do tempo analisado, com amplitudes em que os máximos ocorreram 20 cm (-0,2 m) maré abaixo da maré normal, para os anos de 1966, 1999 e 2007. O nível do mar nos anos de 1970, 1978 e 2007 apresentou amplitude de 20 cm (0,2 m) acima da maré alta normal – Figura 51.

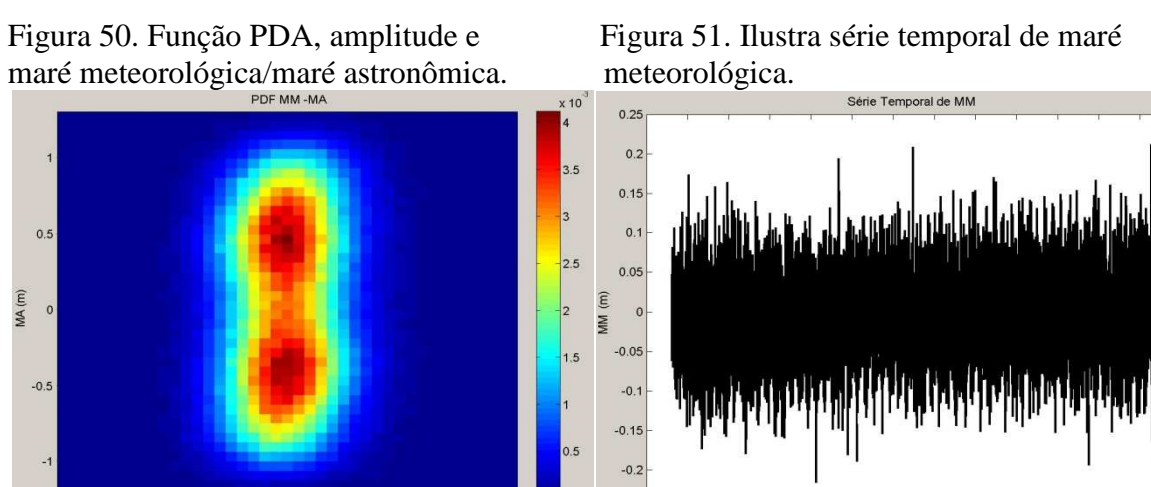

Os valores extremos, por máximos anuais de marés meteorológicas (MM) avaliadas, apresentam picos consideráveis de marés (Figura 52), com períodos de retorno entre 20 e 60 anos; as amplitudes médias foram de aproximadamente 20 cm (0,2 m), apresentando processo

 $-0.25$ 

1950 1955 1960 1965 1970 1975 1980 1985 1990 1995 2000 2005 2010

de erosão. Períodos de retorno entre 2 e 20 anos apresentam pouca variação de amplitude da maré e equilíbrio do perfil praial. A maior probabilidade de ocorrência da elevação do nível da maré é de 10 cm (0,1 m). De acordo com a operação logarítmica entre a MM e o período de ocorrência, avalia-se que quanto mais elevado for o nível do mar (NM), menor é o período de retorno, isso para NM superior a 1,2 m.

A Figura 53 mostra a elevação média do nível do mar para as marés meteorológicas (MM) na escala normal, com amplitude de 15 cm (-0,15 m) abaixo do nível normal da maré e probabilidade de ocorrência de 10%. Para probabilidade de ocorrência de aproximadamente 90%, amplitude em torno de 5 cm (-0,05 m) abaixo da maré normal e amplitude positiva de 10 cm (0,1 m), resultando no saldo positivo de 5 cm (0,05 m).

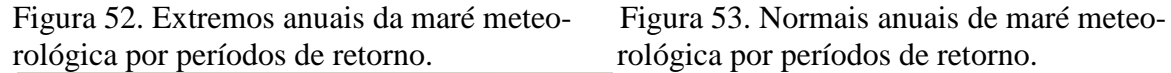

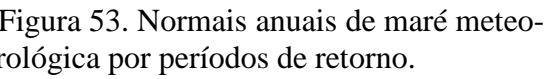

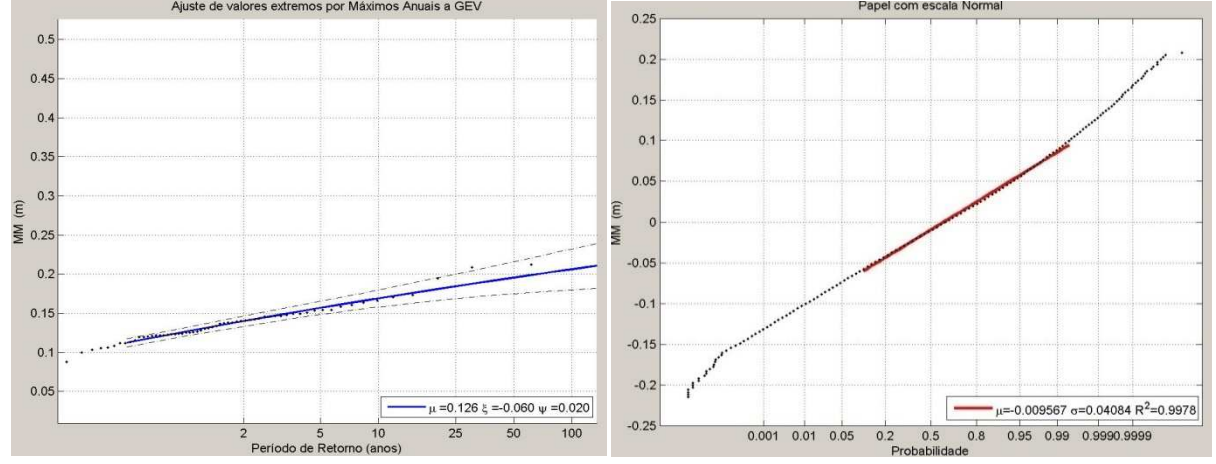

Conforme Mitidieri et al. (2007), foram analisadas a variabilidade do nível do mar e a maré meteorológica na Baía de Paranaguá-PR*,* utilizando-se dados maregráficos e reanálise do *National Centers for Environmental Prediction* (NCEP) e do *National Center Atmospheric Research* (NCAR). As análises espectrais mostraram as relações entre as forçantes meteorológicas e as variações do nível do mar em baixas frequências. Os resultados mostraram alta coerência entre os eventos de baixa frequência com períodos variando de 3 a 20 dias.

Segundo Rodríguez (2013), no Documento Temático de Níveis, os dados de marés meteorológicas foram obtidos pelo IHCantábria, com equações conhecidas como primitivas e "pressões hidroestáticas" como: conservação da quantidade de movimento; conservação de massa; transporte de diferentes substâncias; temperatura e salinidade; e cálculo da densidade da água. As forçantes utilizadas foram ventos a 10 m de altura e pressão ao nível do mar (SPL), com resolução temporal de 6 horas, e espacial de 1,9041º x 1,8750º, provenientes do Centro NCEP/NCAR dos Estados Unidos. Esses dados cobriram, completa e homogeneamente, o período entre 1948 e 2008, com 60 anos de dados. Esta base de dados que forneceu a elevação do nível do mar ocasionada pela maré meteorológica ao longo de todo o litoral brasileiro denomina-se *Global Ocean Surge* – GOS.

# **5.1.3 Marés astronômicas (MA)**

Ocorrem devido à sobre-elevação – subida e descida do nível do mar total – de uma região, devido ao efeito gravitacional aplicado à Terra. Uma das componentes que determinam a maré astronômica são as marés de sizígia, também conhecidas como marés lunissolares, e os ciclos nodais lunares. Forças desiguais causam acelerações desiguais que acabam deformando, temporariamente, a distribuição de massas na Terra. Devido ao movimento de rotação da Terra, a cada instante regiões diferentes do planeta estão submetidas às marés baixas e altas, fazendo com que o fenômeno seja cíclico em cada local.

De acordo com Rodríguez (2013), no Documento Temático de Níves do SMCBrasil, as avaliações foram executadas através da comparação da série *Global Ocean Tide* – GOT com uma série de marégrafo obtida a partir do Centro de Nível do Mar da Universidade do Havaí e do Instituto Nacional de Pesquisas Hidroviárias da Marinha do Brasil. A base do Instituto Naconal de Pesquisas Hidroviárias – INPH da Marinha do Brasil obteve 33 calibragens, das quais apenas 24 localizadas no litoral ou em águas do exterior, que foram utilizadas para validar o banco de dados, sendo as demais descartadas.

O Banco de Dados de Maré Astronômica (GOT) tem sido usado para caracterizar a maré astronômica na costa do Brasil. Esta base de dados é composta por um conjunto de séries de marés astronômicas distribuídas ao longo da costa do Brasil. Cada uma dessas séries foi prevista a partir das constantes harmônicas com base no Modelo Global de Maré, *Global Tidal Solution* (TPXO), da Universidade de Oregon. No referido documento, foi gerada uma base de dados obtida por reanálises, que abrange o período de 1948 e 2008, com 60 anos de dados e resolução de 0,25º espacial (RODRÍGUEZ, 2013).

De acordo com a função distribuição, Figura 54, a maré astronômica apresenta uma probabilidade acumulada no primeiro quartil, com 25% de ocorrência; o nível da maré fica aproximadamente negativo em 50 cm (-0,5 m) da maré normal. No segundo quartil, a probabilidade de ocorrências de 50%, o nível da maré ficou próximo de zero. No terceiro quartil, com probabilidade de ocorrência de 75%, a elevação do nível do mar é de aproximadamente de 50 cm (0,5 m) acima do nível do mar normal.

O histograma de MA, na Figura 55, apresenta pico com frequência de ocorrência de 32%; o nível do mar variou de -0,5 m a 0,5 m em relação à maré normal. Observa-se que o valor com maior probabilidade da amplitude da maré astronômica não ocorreu no centro da função, valor zero; a ocorrência maior está entre -0,5 e 0,5.

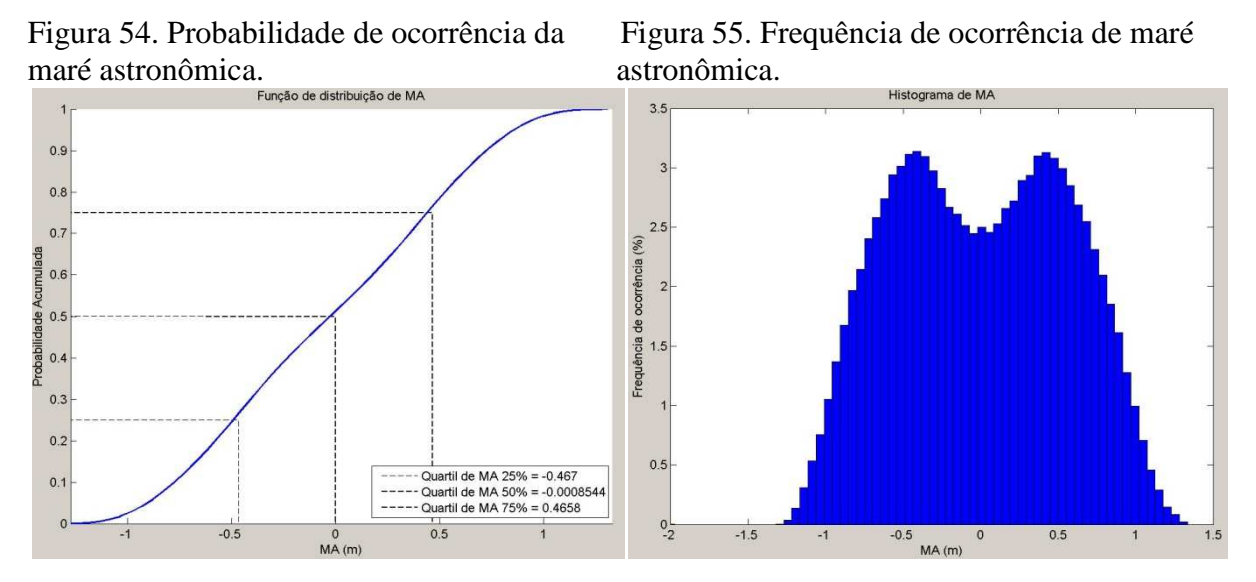

Com a elevação do nível do mar em 50 cm, a altura da onda é de 1,2 m na MA – conforme a Figura 56. Observa-se o pico de 8 s e uma variação de 1 m de elevação do nível médio do mar (NMM) numa altura que vai de 50 cm abaixo do nível normal a 50 cm acima do nível normal (- 0,5 m e 0,5 m).

A série histórica para as marés astronômicas nos últimos 60 anos apresentou-se uniforme durante o período observado – Figura 57.

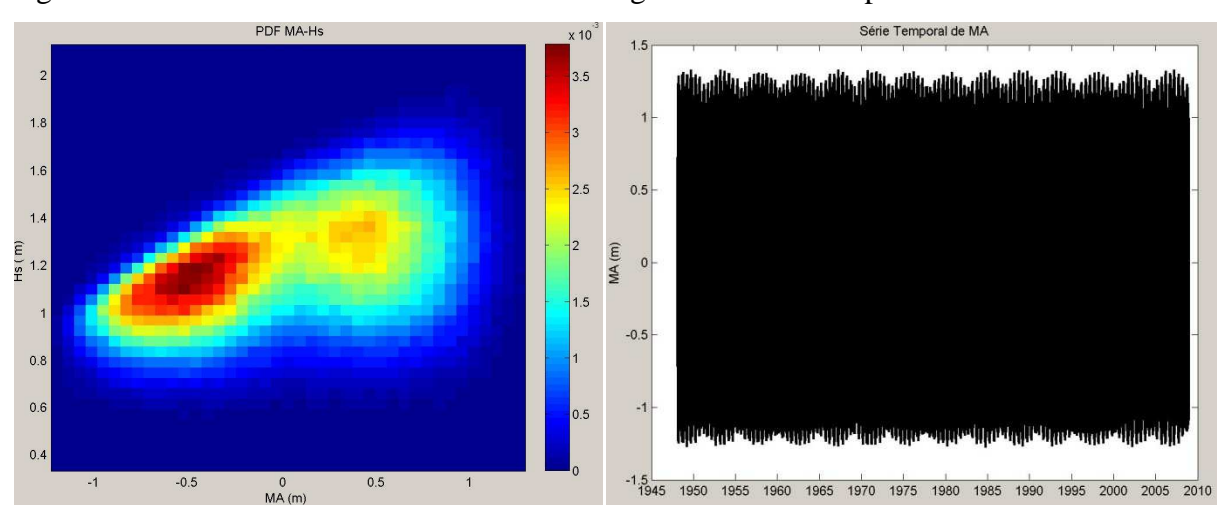

Figura 56. Maré astronômica/altura da onda. Figura 57. Série temporal de maré astronômica.

As distâncias entre cristas de ondas que chegam ao ponto de interesse, em águas profundas, ocorrem em média com tempo 9 s e uma variação na elevação do nível médio do mar NMM de -0,5 m a 0,5 m, ou seja, 50 cm abaixo do nível médio do mar a 50 cm acima do nível normal do mar, conforme a Figura 58.

Comparando os valores de marés astronômicas e meteorológicas, a maré astronômica apresentou elevação em média de -0,5 m e 0,5 m, 50 cm abaixo do nível da maré normal e 50 cm acima do nível da maré normal. Quanto à maré meteorológica, não houve variação significativa – Figura 59.

Figura 58. Função PDF, maré astronômica Figura 59. Função PDF, maré astronômica/maré e frequência da onda.<br>
meteorológica.

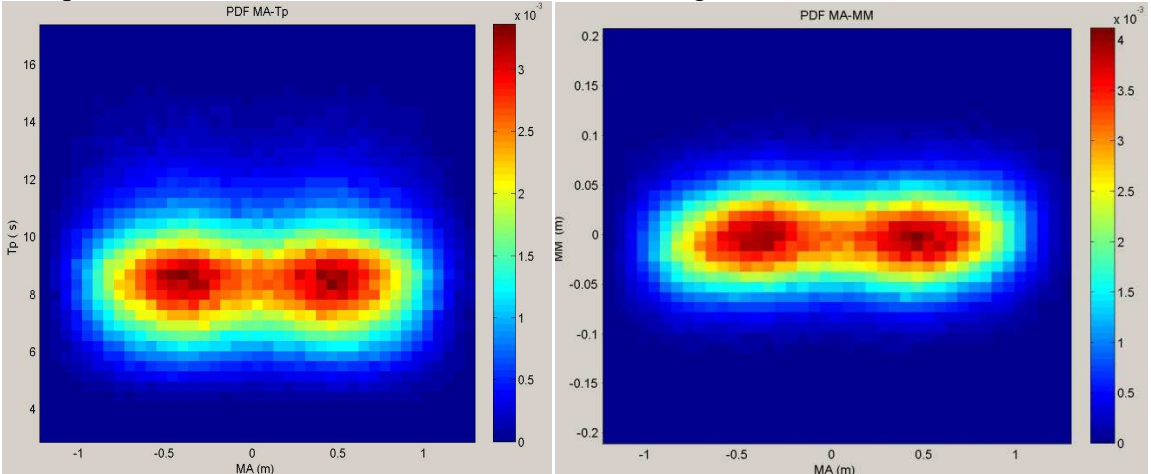

Na Figura 60, a maré astronômica apresentou valores extremos por máximos anuais. Para períodos de retorno de cinco anos houve acréscimo (engordamento) e equilíbrio na linha de praia; para períodos de 20 anos houve recuo da linha de praia e erosão; já para períodos superiores a 25 anos permaneceu o equilíbrio da linha de praia. A operação logarítmica para a maré astronômica avalia o período de ocorrência; quanto mais elevado for o nível do mar, menor é o período de retorno, isso para nível do mar superior a 1,2 m.

Na escala normal, a maré astronômica apresenta uma conformação no perfil de praia com recuo/retrogradação máxima de 50 cm (-0,5 m) abaixo do nível normal do mar em 10% das ocorrências; em 40% das ocorrências a maré fica negativa em 80 cm (-0,8 m); em 45% das ocorrências o nível do mar se eleva em 80 cm (0,8 m); e em 5% das ocorrências a elevação é de 60 cm (0,6 m) em relação ao nível normal do mar.

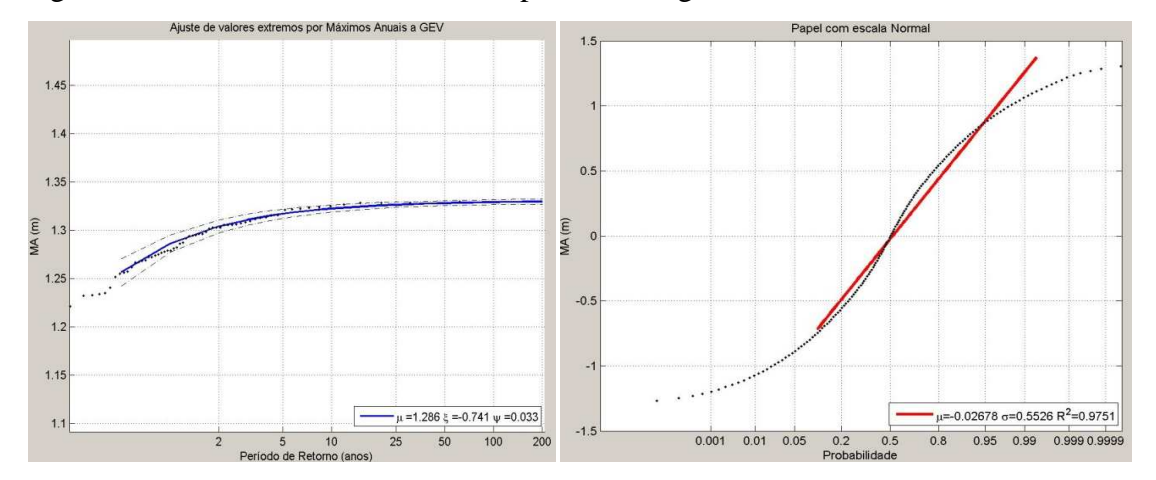

Figura 60. Máximos anuais de retorno para MA. Figura 61. Probabilidade de ocorrências MA.

Segundo Almeida (2013), os dados de onda utilizados para o entendimento da dinâmica do nível do mar na praia de Piçarras foram obtidos da base de dados do programa SMC-Brasil do IHCantábria, em regime de micromaré, com variação média na maré astronômica para a região de 0,8 m em relação ao nível normal do mar; os máximos situam-se em 1,2 m nas marés vivas, podendo chegar a 1,8 m acima do nível normal do mar.

Losada et al. (2013) usaram metodologia semelhante para análises de marés astronômicas, sem avaliar eventos extremos comuns em áreas extratropicais. As variações do nível do mar apresentaram um aumento entre 2 mm e 7 mm para períodos de ocorrência de 5 anos, considerando o regime de micromaré. Os dados encontrados no presente trabalho se verificaram em 50% das ocorrências, em nível do mar que variou entre -80 cm e 80 cm, considerando o regime de mesomaré em relação ao nível normal do mar.

# **5.1.4 Ajuste das malhas**

A batimetria de detalhe foi levantada a partir do Estudo de Impacto Ambiental – EIA desenvolvido pela consultoria da empresa Acquaplan para o Estaleiro EISA (COELHO, 2012).

Para a interpolação de dados batimétricos foram criadas três grades numéricas para a propagação das ondas de águas profundas, a partir do ponto DOW, até águas rasas, em diferentes pontos da costa. Isso possibilitou transferir as ondas até o ponto da quebra na praia, com a finalidade de avaliar o transporte de sedimentos e calcular a direção média do fluxo médio da energia na praia (RODRÍGUEZ, 2013).

Segundo Rodríguez (2013), a grade local com melhor resolução visa representar a propagação de ondas com alta resolução (229 x 121 elementos numéricos), resolução essa

entre 30 m e 100 m. Para as condições do contorno – a forma do espectro de energia adotado -, utilizaram-se parâmetros gama de agudez com pico igual a 3,3 m. O espalhamento direcional foi definido com base no período de pico, em que ondas com maior período ( *swell*) apresentam menor espalhamento direcional e ondas com menor período ( *sea*) apresentam maior espalhamento direcional. Foram ainda considerados efeitos como espuma da onda, *whitecapping*, atrito com o fundo, quebra da onda induzida pela profundidade, refração e difração de onda.

Os mapas de ajustes das malhas, a partir de uma imagem, implicam a malha acoplada a partir da união de uma malha simples com a malha de detalhe, resultando na malha atual. Esse ajuste permite rodar os relatórios do pré-processo - Figuras 62 e 63.

Figuras 62. Ajuste das malhas simples simples. Figura 63. Adequação das malhas à acoplada

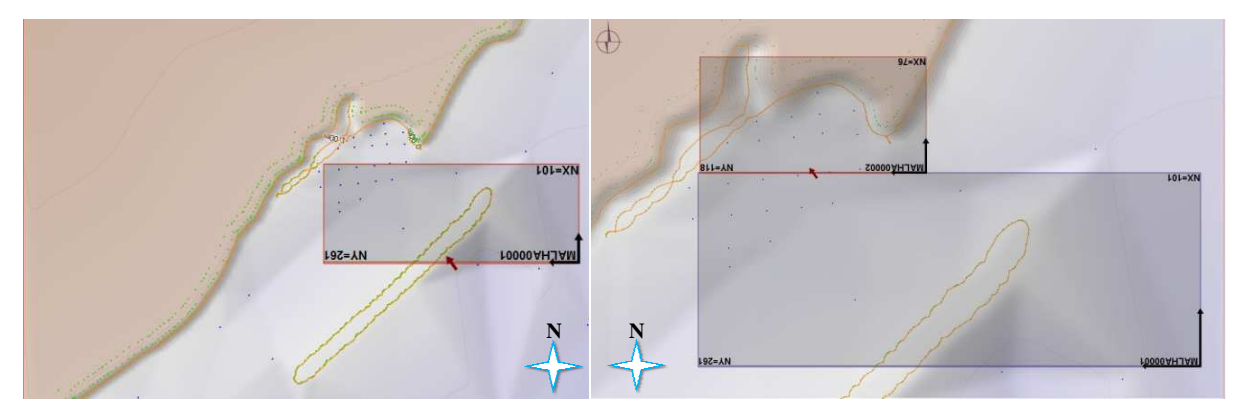

O modelo morfológico é um fator de aceleração morfológica, ou "morfac", que viabiliza a redução do modelo numérico das forçantes, a exemplo de ventos, marés e ondas. Esse processo apresenta reduções para as marés e para as ondas, entretanto a forçante de vento é desconsiderada para as alterações morfológicas morfológicas (RODRÍGUEZ, 2013).

.

Após definir os relatórios do pré-processo, a partir da batimetria de detalhe e da acoplagem das malhas, os mapas gerados definiram correntes em dois setores distintos, ambos com características de praia abrigada e pouca inclinação do perfil praial. de praia ao sul, as correntes têm direção de sul para norte e a praia apresenta apresenta-se com baixa ocupação; no outro trecho da praia, ao norte, a direção das correntes flui de norte para sul e apresenta-se com ocupação consolidada. Tais correntes se encontram em um setor central, entre os dois trechos da praia, onde os fluxos das correntes são direcionados para águas mais profundas no interior da enseada do Pontal do Coruripe. processo, a partir da batimetria de detalhe e da<br>efiniram correntes em dois setores distintos, ambos<br>ca inclinação do perfil praial. Num deles, no trecho

A morfologia da linha de costa da área de estudo apresenta dois setores, ambos em<br>rigada e com perfil suave de inclinação. O primeiro setor fica próximo à foz do rio área abrigada e com perfil suave de inclinação. O primeiro setor fica próximo à foz do rio Coruripe, apresenta-se sem ocupação, a área do perfil de praia mais largada e com estabilidade quanto à dinâmica de sedimentos; o segundo setor apresenta-se com ocupação consolidada e em processo de erosão, em área de praia bastante reduzida.

Almeida (2013), em seu "Estudo sobre a Dinâmica do Litoral e a Evolução da Zona Sul da Praia de Piçarras, Santa Catarina/Brasil", utilizou a modelagem costeira com uma batimetria de detalhe, avaliando o comportamento da dinâmica costeira, que apresentou como resultado três setores com características diferentes. Para tanto, usou elementos morfológicos das mudanças na dinâmica da linha de costa e na desembocadura do rio. O Setor 1 apresentou características de praia exposta, inclinação suave do perfil, área de praia mais largada e menor pressão urbana; o setor 2 apresentou foco erosivo, com grande pressão urbana e área de praia bastante reduzida; o setor 3, praia abrigada, perfil com declividade suave e pouca energia.

### **5.1.5 Relatório do pré-processo**

Na Figura 64 observou-se corrente e altura de onda; as maiores ondas são em torno de 0,5 m, e de 1,0 m em um setor mais ao sul, trecho de praia próximo da foz do rio Coruripe, de onde as correntes convergem para o centro da enseada do Pontal do Coruripe (sentido de sul para norte). A direção dos vetores é proporcional à magnitude das correntes. No outro setor de praia, pontal arenoso, próximo ao farol da Marinha do Brasil, trecho mais ao norte, as correntes advindas do pontal arenoso escoam para o trecho intermediário da enseada (sentido das correntes de norte para sul) e as duas correntes se encontram no setor de praia no centro da referida enseada.

Nesse setor intermediário (Figura 65), as correntes paralelas à praia (deriva litorânea) se encontram em um determinado ponto, onde formam uma corrente de retorno. A magnitude das correntes produz um fluxo que se inicia com aproximadamente 0,03 m/s no pós-praia, chegando a 0,06 m/s em profundidade de 2 m, aproximadamente. As magnitudes das correntes mais significativas encontram-se na região próxima ao pontal arenoso, setor de praia ao norte, com um fluxo de aproximadamente 0,1 m/s. No outro setor, onde as correntes fluem da foz do rio para o centro da enseada, setor ao sul, estas produzem uma força de fluxo de aproximadamente 0,08 m/s. A altura de ondas (Hs) na área de estudo, conforme a Figura 66, varia entre 0,3 m e 0,6 m.

Na Figura 67, nível médio do mar em 3D, as profundidades, em cor verde ocorrem entre 0 m e -5 m, ou seja, são medidas desde a antepraia até a profundidade de 5 m.

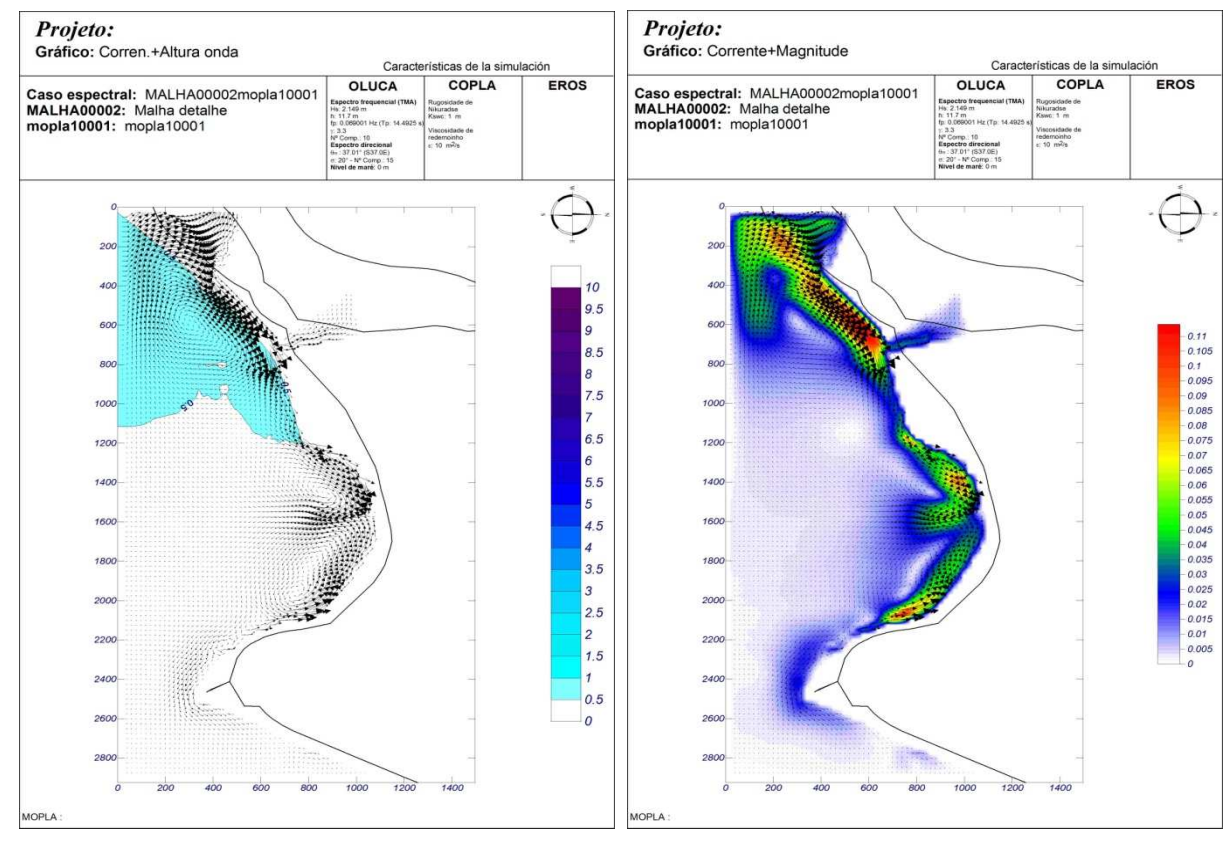

Figura 64. Corrente + altura de onda. Figura 65. Corrente + magnitude.

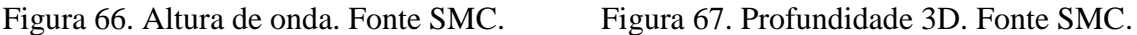

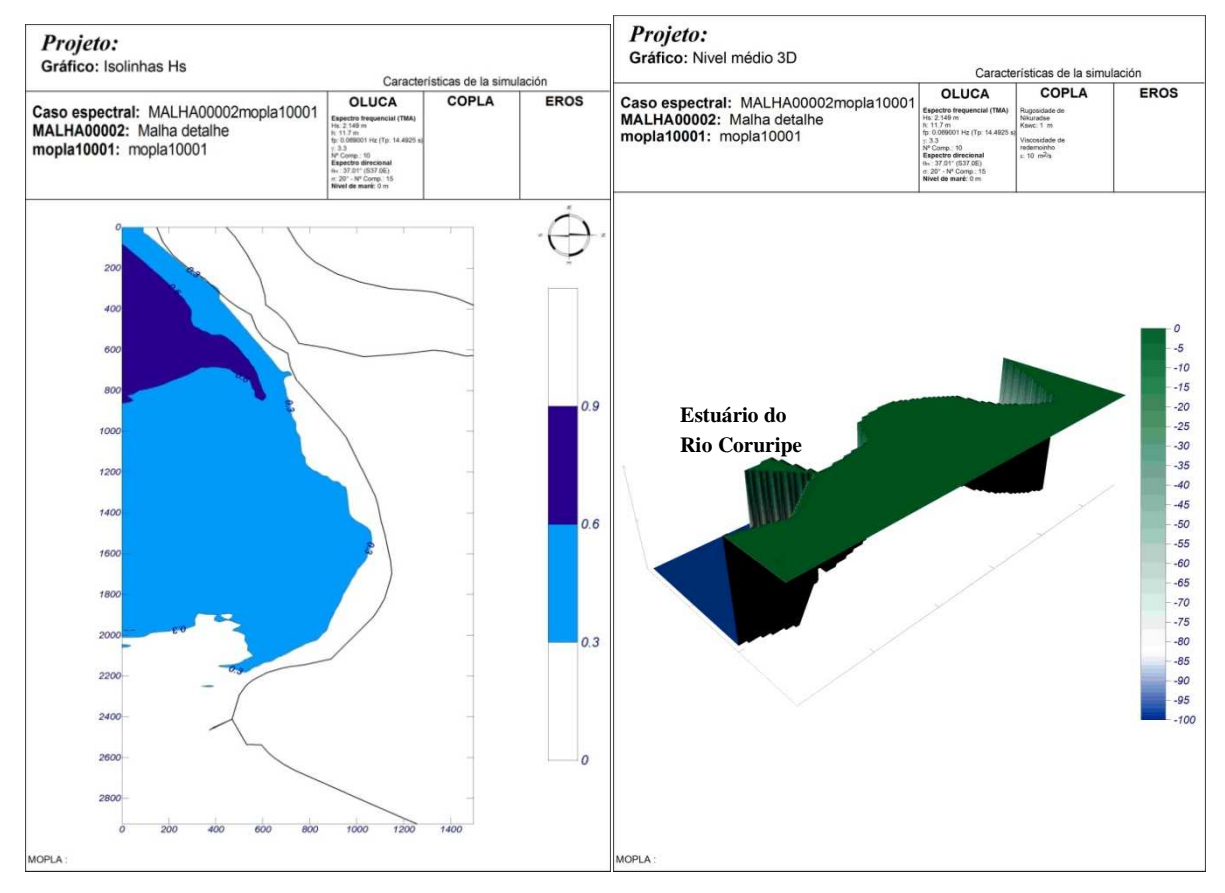

Fonte: Mapas modulado no software do SMCBrasil.

Foi confirmado pelas simulações feitas pelo SMC, em relatório do pré-processo, que a área de interesse com trecho de praia ao norte (próximo ao pontal arenoso), apesar de abrigada, está naturalmente exposta às ações erosivas pelas ondas, com tendência de erosão continuada ao longo do ano, ou seja, não se acha em equilíbrio dinâmico. Esse setor da praia da enseada do Pontal de Coruripe foi o que apresentou maiores problemas quanto ao processo de erosão, tendo como maior consequência a urbanização consolidada, devido ao grande número de obras rígidas construídas na linha de praia, como muros de pedra e paredões de concreto.

 Os resultados das simulações, representados nos relatórios de saída do SMC-TOOLS, pré-processo, evidenciam a tendência do transporte de sedimentos ao longo dos 60 anos de reanálise, contidos na base de dados do SMC.

O trecho de praia onde ocorre a erosão apresenta-se mais vulnerável e não decorre diretamente dos processos dinâmicos, como: baixa amplitude das ondas, altura das ondas; magnitude das correntes pouco significativas, baixa aceleração das correntes; morfologia do fundo marinho pouco inclinado, relevo marinho suave; variação do nível do mar médio, regime de mesomaré etc. O *déficit* de sedimento está relacionado com o pouco peso dos grãos de areia que chegam ao local para recompor a praia e às instalações e ocupações no referido setor da praia, impedindo assim o aporte e a estocagem desses sedimentos.

Segundo o EIA do Estaleiro EISA, coordenado pela Acquaplan, os sedimentos analisados com as frações maiores possuem tamanho de 0,062 mm, caracterizando-se como areia muito fina e siltosos (COELHO, 2012).

De acordo com Coelho (2012), segundo dados do Estudo de Impacto Ambiental – EIA do estaleiro EISA, desenvolvido pela Acquaplan, a amplitude das correntes, tanto as modeladas quanto as medidas, variou entre 0,1 m/s e -0,1 m/s. O modelo RMSE (*Root Mean*  Square Error) calculou os dados das magnitudes das correntes; os resultados foram ainda menores: 0,07 m/s. As magnitudes das correntes, tanto as maiores como as menores, se assemelham para os dois trabalhos.

Os dados apresentados no presente trabalho, para o regime de ondas, levaram em consideração o arco praial, o fundo oceânico, a conformação morfológica do antepraia, a granulometria, o ângulo de incidência de onda, a direção e a intensidade do vento distribuída ao longo do ano. É importante comentar a situação da direção de incidência de onda, Hs e Tp, no referido ponto DOW, em águas profundas. Na direção variável média de leste/sudeste (ESE), a probabilidade de ocorrência é de 50% na direção de 148º, a altura da onda (Hs) chega a 1,03 m; já para o clima do mar com tempestades, a altura da onda (Hs12) chega a 1,7 m. Para a direção de SE, 50% de ocorrência, a altura da onda (Hs) chega a 1,14 m, e para o clima do mar com tempestades, a altura da onda (Hs12) chega a 1,85 m; para SSE, a probabilidade de ocorrência da altura da onda (Hs) é 1,19 m, e para o clima do mar com tempestades (Hs12) a altura da onda chega a 1,9 m.

No trem de onda (Tp) no ponto de interesse em águas profundas, a frequência da onda varia entre 8 s e 10 s. Levando-se em consideração o transporte de sedimento, as magnitudes das correntes mais significativas, em águas rasas, encontram-se na região próxima da extremidade do pontal arenoso, na enseada do Pontal do Coruripe, onde as correntes fluem na direção norte para sul, apresentando uma aceleração no fluxo de aproximadamente 0,1 m/s e altura de onda de 0,5 m. No outro setor, as correntes migram da foz do rio para o centro da enseada e fluem na direção sul para norte, produzindo uma aceleração no fluxo de aproximadamente 0,08 m/s e altura de onda que chega a 1 m – Figura 67. A altura de onda na área de estudo varia entre 0,3 m e 0,6 m. Na figura 68, o nível médio do mar em 3D apresenta profundidades mais rasas, em cor verde, entre 0 m e -5 m.

Estudo desenvolvido por Rogacheski (2010) obteve dados de Hs e Tp, para a praia de Massaguaçu/SP em águas rasas, através da distribuição direcional de altura e frequência de onda (Hs e Tp). Observou-se que aproximadamente 95% das direções de ondas foram de leste e sul-sudeste (E até SSE), não ocorrendo ondas com altura (Hs) menor que 0,63 m e com predomínio de períodos entre ondas (Tp) menor que 8 s, com probabilidade de ocorrência de 25%. Na direção de leste-sudeste (ESE), houve uma ocorrência próxima a 24%, com predomínio de altura de ondas (Hs) acima de 1,02 m (quartil 75% e 99%); a frequência da onda (Tp) ficou entre 6 s e 12 s. As direções sudeste e sul-sudeste (SE e SSE) tiveram as maiores ocorrências (próximo a 29% das ocorrências); para as ondas de sudeste (SE) ocorreu um predomínio de altura de ondas (Hs) acima de 0,63 m e período entre ondas (Tp) predominante entre 8 s e 12 s. Para as ondas de sul-sudeste (SSE) verificou-se um predomínio de ondas com altura (Hs) abaixo de 0,63 m, 25% das ocorrências e frequência (Tp) predominante menor que 6 s.

Segundo Rodríguez (2013), o Modelo de Morfodinâmica de Praias – MOPLA permitiu simular a propagação de ondas desde profundidades indefinidas até a linha de costa. Este modelo é composto pelos seguintes modelos: OLUCA – SP: modelo parabólico de propagação de ondas espectrais de não linearidade; COPLA – SP: modelo de correntes em praias induzidas pelas ondas espectrais; EROS – SP: modelo de erosão-sedimentação e evolução da batimetria em praias (devido às ondas espectrais). A partir destas ondas propagadas foram calculadas as correntes induzidas na zona de quebra que simularam a evolução morfodinâmica da praia.

Os modelos espectrais possibilitaram conhecer a altura de onda estatisticamente representativa em um dado estado de mar (ondulação aleatória irregular). O modelo utilizado foi bastante preciso no cálculo de alturas de ondas. O campo de correntes e as variações de nível médio do mar foram determinados a partir do cálculo dos tensores de radiação, gerados pela quebra de ondas em função da altura, período, direção e profundidade.

O modelo EROS é um modelo numérico que resolveu as equações do fluxo de sedimentos dentro da zona de quebra das ondas, assim como as alterações na batimetria associadas às variações espaciais do transporte de sedimentos em curto prazo (até 72 horas). Foram utilizados como dados de entrada e dados de saída de ondas. Com as informações sobre as condições hidrodinâmicas iniciais, o modelo calculou o transporte de sedimentos sobre a batimetria inicial. A partir dos fluxos de transporte obteve-se a taxa temporal de variação do fundo (RODRIGUEZ, 2013).

# **5.1.6 Matriz de vulnerabilidade e risco costeiro na área de estudo**

O risco costeiro está relacionado à ocorrência e à intensidade dos eventos naturais com a presença do homem e as características do meio em absorver os impactos. Já a vulnerabilidade está relacionada com a maior ou menor fragilidade do meio de absorver os impactos decorrentes dos eventos naturais e à capacidade do homem de se adaptar a tais impactos.

Pelos parâmetros da matriz apresentada por Pereira (2010), utilizada no presente trabalho para avaliar a vulnerabilidade e o risco costeiro na Enseada do Pontal do Coruripe, pode-se entender que a vulnerabilidade da área de estudo é elevada, devido à inclinação suave do perfil de praia; os sedimentos são finos, pois não se consolidam o suficiente para manter a praia estável. Fazem parte ainda do cenário do referido ecossistema local a grande fragilidade dos ambientes costeiros (pontais arenosos cordões dunares, estuários, restingas etc.) e a urbanização consolidada com ocupações com gabarito de até dois pavimentos, em alguns casos, com a ocorrência de intervenções de obras costeiras que interferem no aporte do sedimento que chega à praia.

A exposição ao risco é baixa, devido à densidade populacional do Município de Coruripe, menor que 500 hab/km² (Censo IBGE 2010); a atividade econômica do referido município é baixa, e os ambientes costeiros frágeis (Área de Preservação Permanente – APP), com pouca caracterização de patrimônios históricos. Segundo a matriz de classificação de vulnerabilidade e risco costeiro, pode-se afirmar que a área de estudo se enquadra no grau II, ou seja, de baixo risco (PEREIRA, 2010).

# **6 CONCLUSÕES**

Nos relatórios gerados, a altura da onda (Hs) em águas profundas, na janela espectro, a direção onda apresentou, baseada na função distribuição, uma probabilidade de maior ocorrência: 75% na direção de 145°N, 50% na direção de 140° e 25% na direção de 135°, setores estes situados a leste/sudeste/sul-sudeste (ESE, SE e SSE), de acordo com a rosa dos ventos.

 Em 50% da direção da onda obtiveram-se valores entre 135° e 145°, sendo o gráfico de probabilidades relativamente simétrico e a mediana aproximadamente igual à média 140°. As alturas de ondas médias anuais (Hs50%) são maiores no setor sul-sudeste (SSE), aproximando-se à altura de 2 m. As alturas de onda de tempestades médias anuais (Hs12) variam de 1,7 m no setor leste a 1,9 m no setor sul. O maior pico de altura de onda é de 1,2 m com direção de 140°; as séries históricas dos últimos 60 anos com alturas de ondas extremas ficam próximas a 2,2 m. Para a altura de onda entre 1,1 m e 1,3 m, a frequência da onda ocorre em intervalos entre 8 s e 9 s. As normais do clima marinho apresentam valores coincidentes de onda, com probabilidade de ocorrência por período de retorno em 90% das alturas das ondas entre 0,9 m e 1,8 m.

O nível do mar na Maré Meteorológica (MM) varia de (-10 cm) a (10 cm); o gráfico de probabilidades é relativamente simétrico, a mediana fica próximo da média, e a Maré Meteorológica não apresenta influência efetiva sobre o estado do mar. Na função distribuição, a MM apresenta amplitude no nível do mar pouco significante. O nível do mar na MM varia de  $\pm$  2 cm, a altura da onda varia entre 1,0 m e 1,2 m e o trem de onda ocorre entre 7 s e 9 s. Para o nível do mar associando a Maré Meteorológica e a Maré Astronômica, as maiores amplitudes não influenciam de forma significativa. Na Maré Astronômica o Nível Médio do Mar (NMM) varia de -50 cm a 50 cm, enquanto na Maré Meteorológica não se altera o nível médio do mar. Avalia-se que quanto mais elevado for o nível do mar, maior é o período de retorno (isso para o nível do mar igual ou superior a 10 cm).

Na Maré Astronômica (MA), o gráfico de probabilidades é relativamente simétrico e a mediana é igual à média. Em 50% das ocorrências o nível do mar apresenta valores entre -50 cm e 50 cm. A elevação do nível do mar apresenta-se com 50 cm e a altura da onda ocorre em 1,2 m. As séries históricas apresentam-se uniformes durante os períodos observados. A relação da frequência da onda é de 8 m/s e o nível do mar varia entre -50 cm e 50 cm. Máximos anuais por período de retorno para MA apresentam uma operação logarítmica entre a MA e o período de ocorrência; avalia-se que quanto mais elevado for o nível do mar, menor é o período de retorno, isso para o nível do mar superior a 1,2 m. A probabilidade de ocorrências MA por período de retorno é de 85% com o nível do mar variando entre -80 cm e 80 cm.

 Os resultados constam do relatório do pré-processo, utilizando-se a base histórica de dados de reanálise de 60 anos, a partir da interpolação de dados da batimetria de detalhe com alta resolução e da acoplagem das malhas. Gerou-se uma malha atual, em que interagem os pontos de águas profundas com águas rasas, o espalhamento direcional, a quebra da onda induzida, a refração e a difração onda, bem como o atrito com o fundo.

Foram gerados mapas que definiram dois setores distintos, ambos com características de praia abrigada: um trecho de praia ao sul, próximo ao rio Coruripe, apresenta-se com baixa ocupação, as correntes fluem de sul para norte, com magnitude entre 0,05 m/s e 0,08 m/s e altura de onda que chega a 50 cm. O outro trecho de praia ao norte, próximo ao pontal arenoso, apresenta-se com ocupação consolidada, as correntes fluem de norte para sul com magnitude entre 0,02 m/s e 0,09 m/s e altura de onda abaixo de 50 cm. As correntes se encontram em um setor central entre os dois trechos, conduzindo o fluxo para águas mais profundas dentro da enseada do Pontal do Coruripe.

O risco costeiro está relacionado à ocorrência e à intensidade dos eventos naturais com a presença do homem e as características do meio de absorver os impactos. A vulnerabilidade está relacionada à maior ou à menor fragilidade do meio de absorver os impactos decorrentes dos eventos naturais e a capacidade do homem de se adaptar a tais impactos. A matriz vulnerabilidade e risco, apresentada por Pereira (2010), foi utilizada nesta obra com parâmetros que levam em conta a baixa exposição ao risco, devido às influências socioeconômicas analisadas; no entanto, a vulnerabilidade da área de estudo é elevada, devido à fragilidade dos ecossistemas costeiros e às pressões antrópicas sofridas por esses ambientes.

# **CONSIDERAÇÕES FINAIS**

Os dados dos resultados apresentados pelo programa de Modulagem Costeira – Sistema de Modulagem Costeira – SMCBrasil, na enseada do Pontal do Coruripe, apresentaram os seguintes resultados, que constam do relatório do pré-processo em água rasas: no trecho de praia ao sul da enseada do Pontal do Coruripe, a altura de onda máxima é de 50 cm e a magnitude da corrente varia entre 0,05 m/s e 0,08 m/s; os vetores neste setor ocorrem de sul para norte; ecossistema preservado e com baixa ocupação. No trecho de praia ao norte, a altura da onda é inferior a 50 cm, a magnitude das correntes varia entre 0,02 m/s e 0,09 m/s; os vetores neste setor ocorrem de norte para sul, no entanto, em um determinado ponto, as correntes paralelas à praia se encontram e retornam para águas mais fundas.

Apesar da matriz de vulnerabilidade e risco definir parâmetros com baixa exposição ao risco devido à influência socioeconômica local, verifica-se uma vulnerabilidade elevada, devido à fragilidade dos ecossistemas do local quanto à incidência dos eventos naturais.

Diante do exposto, a proposta do presente trabalho consiste em definir metas para uma gestão costeira eficiente e participativa. Para tanto, foi importante conhecer a dinâmica marinha do local com o programa do SMCBrasil, visando a um futuro ordenamento, a fim de minimizar os efeitos decorrentes do avanço do mar sobre o trecho de ocupação consolidado no setor ao norte da enseada do Pontal do Coruripe, bem como manter preservado o trecho de praia com baixa ocupação.

# **REFERÊNCIAS**

ADGER et al. **Painel Intergovernamental Sobre Mudança do Clima.** Sumário para os Formuladores de Políticas. 2007. Disponível em: http://www.ipcc.ch/pdf/reports-nonUNtranslations/portuguese/ar4-wg2-spm.pdf. Acessado em 2 de julho de 2013.

ALMEIDA, L. R.; Rodriguez, M. G.; Klein, A. H. F. **Estudo da Dinâmica do Litoral e a Evolução da Zona Sul da Praia de Piçarras.** Santa Catarina/Brasil. Universidade da Cantábria, (2013).

AMARO, V. E.; SANTOS, M. S. T.; SOUTO, M. V. S. **Geotecnologias Aplicadas ao Monitoramento Costeiro**: Sensoriamento Remoto e Geodésia de Precisão, Natal, RN: Do autor, 2012.

ARAÚJO, T. C. M.; et al. **Erosão e Progradação do Litoral Brasileiro:** Alagoas. Ministério do Meio Ambiente, 2006. Disponível em: http://www.mma.gov.br/estruturas/sqa\_sigercom/ \_publicacao/78\_publicacao12122008085953.pdf. Acessado em 7 de julho de 2013.

ÁVILA, T. T. et al. **Perfil Municipal de Coruripe** - Anuário Estatístico Estado de Alagoas. SEPLANDE**,** 2013. Disponível em: http://www.seplande.al.gov.br. Acessado em 30 de novembro de 2013.

BOORI, Mukesh Singh. **International Journal of Geomatics and Geosciences Coastal Vulnerability,** Adaptation and Risk Assessment Due to Vironmental, Change in Apodi-Mossoro Estuary, Northeast Brazil, V. 1, N. 3, 2010. Geoprocessing Geology, Federal University of Rio Grande do Laboratory, Dept. of Norte. Disponível em: http:// www.ipublishing.co.in/jggsvol1no12010/EIJGGS2028.pdf. Acessado em 5 de agosto de 2013.

CASTRO, B. M.; MIRANDA, L. B. **Physical Oceanography of the Western Atlantic Continental Shelf Located between 4°N and 34°S:** coastal segment (4, W). In: The sea, Vol. 11. John Wiley& Sons, Inc, 1998. Disponível em: http://books.google.com/books?hl=pt-BR. Acessado em 3 de fevereiro de/2014.

COELHO, V. D. R. et al. **Diagnóstico Ambiental do Meio Físico** – Estudo de Impacto Ambiental – EIA – Capítulo IX –, Acquaplan/Estaleiro EISA , Alagoas, 2012. Disponível em: IBAMA/AL.

COOPER T. F.; GILMOUR, J. P.; FABRICIUS, K. E. Bioindicators of Changes in Water Quality on Coral Reefs: **Review and Recommendations for Monitoring Programmes,** 2009. Disponível em http://download.springer.com/static/pdf/147/art%253A10.1007%252Fs 00338-009-0512-x.pdf?auth66=1398514760\_2d9c003ebba57fc91b3ff1550ab27d43&ext=.pdf Acessado em 10 de julho de 2013.

CONNER K. Traduzindo desastres de inundação costeira, resultados de modelamento em mapeamento dentro de planos de inundação, **Federal Emergency Management Agency** (2005). Disponível em: http://www.r9map.org/Pages/EbulletinStory.aspx?storyID=50 Acessado em 30 de maio de 2014.

COSTA G. B.; LYRA R. F. F. Análise dos padrões de vento no Estado de Alagoas. **Revista Brasileira de Meteorologia**, São Paulo, v. 27, n. 31, p. 31-38, Universidade de São Paulo, Instituto de Astronomia, Geofísica e Ciências Atmosféricas (IAG/USP), Departamento de Meteorologia, São Paulo, SP, e Universidade Federal de Alagoas, Instituto de Ciências Atmosféricas (UFAL/ICAT), Maceió, AL, 2012. Disponível em: http://www.scielo.br/ pdf/ rbmet/v27n1/a04v27n1.pdf. Acessado em 11 de setembro de 2013.

COSTA M. S.; LEVIT, V.; FEDOROVA, N. Padrões de Circulação Atmosférica no Nordeste Brasileiro dos Eventos de Vórtices Ciclônico de Altos Níveis com Correntes de Jato. 2013. p. 175. Disponível em: http:www.ufpe.br/rbgfe. Acesso em 25 de novembro de 2013. **Revista Brasileira de Geografia Física** v. 6, n. 4, p. 794-804, 2013.

DINSLAKEN, D.; FLOETER, S. **Estrutura da Comunidade de Peixes de Costão Rochoso na Ilha de Santa Catarina**, Universidade Federal de Santa Catarina, Centro de Ciências Biológicas, 2012. Disponível em: https://repositorio.ufsc.br/bitstream/handle/ 123456789/ 96470/300021.pdf. Acessado em 24 de setembro de 2013.

EGLER, Claudio A.; GUSMÃO, Paulo P. Gestão costeira e adaptação às mudanças climáticas: o caso da Região Metropolitana do Rio de Janeiro, Brasil, **Revista da Gestão Costeira Integrada**: p.65-80, 2014. Disponível em:http://www.aprh.pt/rgci/pdf/rgci-370\_Egler.pdf. Acessado em 3 de outubro de 2013.

FIGUEIREDO S.A. et al. **Modelling climate change effects in southern Brazil,** Universidade Federal do Rio Grande do Sul, Instituto de Oceanografia, 2013. Disponível em: www.cerf-jcr.orgsaletteoc@gmail.com. Acessado em 25 de novembro de 2013.

HEMINGTON O. T. **Manual for Costal Hazards Mitigation.** New Jersey Sea Grant College Program, 2009. Disponível em: www.state.nj.us/dep/cmp/coastal\_hazard\_ manual.pdf. Acessado em 5 de agosto de 2012.

Instituto Brasileiro de Geografia e Estatística – **IBGE**, painel histórico. Disponível em: http:// cidades.ibge.gov.br/painel/historico.php?codmun=270230. Acessado em agosto de 2014.

LOSADA, I. J. et al, Mudanças a longo prazo nos componentes do nível do mar na América Latina e no Caribe, **Jornal Eletrônico Global and Planetary Change**, acessado www.elsevier.com/locate/gloplacha. Acessado em 23 de abril de 2015.

MANSO, V. A. et al. **Programa de Monitoramento Ambiental Integrado de Pernambuco**, LGGM/DEGEO/UFPE, 2010.

MASCARENHAS, J. C. et al. **Diagnóstico do Município de Coruripe – Alagoas Projeto Cadastro de Fontes de Abastecimento por Água Subterrânea,** Ministério de Minas e Energia – Secretaria de Geologia, Mineração e Transformação Mineral, 2005. Disponível em: http://www.cprm.gov.br/rehi/atlas/alagoas/relatorios/CORU025.pdf. Acessado em 30 de novembro de 2013.

MASSMANN F.; WEHRHAHN R. Qualitative social vulnerability assessments to natural hazards: examples from coastal Thailand. Publicado **Journal of Integrated Coastal Zone Management**, 2014. Disponível em: http://www.aprh.pt/rgci/pdf/rgci-418\_Massmann.pdf,. Acessado em 10 de março de 2014.

MOTTA L. M.; TOLDO E. **Balanço de Sedimentos Arenosos no Litoral Médio do Rio Grande do Sul**, Universidade do Rio Grande do Sul, Instituto de Geociências, 2013. Disponível em: http://www.lume.ufrgs.br/bitstream/handle/10183/83666/000906909.pdf? sequence=1. Acessado em 7 de janeiro de 2014.

MULER, M.; Bonetti J. **Avaliação da Vulnerabilidade de Praias da Ilha de Santa Catarina a Perigos Costeiros Através da Aplicação de um Índice Multicritério.** Universidade Federal de Santa Catarina, 2012. Disponível em: https://repositorio.ufsc.br/handle/123456789/100603. Acessado em 28 de agosto de 2013.

NEVES C. F.; MUEBE D. **Vulnerabilidade, impactos e adaptação a mudanças do clima na zona costeira**, 2008. Disponível em: http://www.cetesb.sp.gov.br/userfiles/file/ mudancasclimaticas/proclima/file/publicacoes/impactos\_vulnerabilidade/portugues/3\_artigo\_ cgee\_zona\_costeira.pdf. Acessado em 3 de novembro de 2013.

NICHOLLS R. J. et al. **Constructing Sea-Level Scenarios for Impact and Adaptation Assessment of Coastal Areas:** A Guidance Document Version 1, 2011. Disponível em: http://www.ipcc-data.org/docs/Sea\_Level\_Scenario\_Guidance\_Oct2011.pdf. Acessado em 28 de novembro de 2013.

NICOLODI J. L. e PETERMANN R. M. Mudanças Climáticas e a Vulnerabilidade da Zona Costeira do Brasil: Aspectos ambientais, sociais e tecnológicos. **Revista da Gestão Costeira Integrada** 2010. Disponível em http://www.aprh.pt/rgci/pdf/rgci-206\_Nicolodi.pdf Acessado em 12 de dezembro de 2013.

OLIVEIRA M. M. F. et al,. Modelagem da maré meteorológica utilizando redes neurais artificiais: uma aplicação para a Baía de Paranaguá-PR, parte 2**:** dados meteorológicos de reanálise do NCEP/NCAR. **Revista Brasileira de Meteorologia** vol.22 no.1 São Paulo Apr. 2007. Disponível em: http://dx.doi.org/10.1590/S0102-77862007000100006 Acessado em 18 de maio de 2014.

PAPA T. P. D. et al. **Plano Diretor de Recursos Hídricos da Bacia do Rio Coruripe**. Latin Consult, SEMARH/AL, 2001.

PEREIRA C.; COELHO C. **Mapas** de Risco das Zonas Costeiras por Efeito da Ação Energética do Mar, 2010. **Revista de Gestão Costeira Integrada**, 2013.

PIZELLA, D. G.; SOUZA, M. P. **Análise da Sustentabilidade Ambiental do Sistema de Classificação das Águas Doces Superficiais Brasileiras**, v. 12, n. 2, 2007. Disponível em: http://www.livrosgratis.com.br/arquivos\_livros/cp011987.pdf. Acessado em 5 de dezembro de 2013.

RAMIERI E. et al. Methods for Assessing Coastal Vulnerability to Climate Change, publicado pela **European Environment Agency**, Technical Paper 1/2011. Disponível em: http://cca.eionet.europa.eu/reports/1. Acessado em 18 de março de 2014.

RODRÍGUEZ, M.; KLEIN, A. H. F.; TESSLER, M. G., **Manual Sistema de Modelagem Costeira** (SMC-Brasil) Documentos Temáticos do Instituto de Hidráulica Ambiental da Universidade de Cantábria, IH-Cantábria, traduzido para o português em 2013.

ROGACHESKI, C. E. & TESSLER, M. G., **A Dinâmica Sedimentar e a Caracterização de Zonas de Erosão Acentuada (ZEA) ao Longo do Arco Praial de Massaguaçu, SP,** 2010, Material de estudo do curso de Sistema de Modelagem Costeira, SMCBrasil, Recife/PE.

ROLLNIC M. et al. **Projeto de Monitoramento Ambiental Integrado de Pernambuco,** LGGM/DEGEO/UFPE, 2010.

RUSCHMANN, D. V. M. **Plano de Desenvolvimento Integrado do Turismo Sustentável Lagoa e Mares do Sul**, SETUR, Alagoas, 2010. Disponível em: www.setur.al.gov.br Acessado em 5 de junho de 2013.

SANTOS, M. S. T. ; AMARO, v. E.; SOUTO, M. V. S. **Metodologia Geodésica para Levantamento de Linha de Costa e Modelagem Digital de Elevação de Praias Arenosas em Estudos de Precisão de Geomorfologia e Dinâmica Costeira**. Universidade Federal do Rio Grande do Norte – UFRN/ Departamento de Geologia – DG, 2011. Disponível em: http://www.lsie.unb.br/rbc/index.php/rbc/article/view/415. Acessado em 18 de dezembro de 2013.

SANTOS, R. T. F.; FREITAS, M. A. V.; ROSMAN, P. C. C., **Mudanças Climáticas e a Zona Costeira: Uma Análise do Impacto da Subida do Nível do Mar nos Recursos Hídricos, o Caso do Canal de São Francisco, Baía de Sepetiba, Rio de Janeiro,** 2012.

SCHMIDT, D. M. **Transporte de sedimentos no rio Coruripe e quantificação do seu empilhamento a partir do evento pluviométrico de junho/2009 no reservatório Coruripe – I Município de Coruripe – AL.** Universidade Federal de Alagoas. Instituto de Ciências Atmosféricas. Coordenação de Pós-Graduação. Dissertação de Mestrado. Maceió/AL, 2010. Disponível em: http://bdtd.ufal.br/tde\_busca/arquivo.php?codArquivo=821. Acessado em 26 de outubro de 2013.

SILVA, A. B. et al. **Identification and characterization of the main soils in the municipality of Coruripe**. Embrapa Solos, State of Alagoas, Brazil, 2012. (p.61). Disponível em: ademar@uep.cnps.embrapa.br. Acessado em 9 de janeiro de 2014.

SILVA F. M.; CHAVES, M. S. ; LIMA, Z. M. **Sistemas sinóticos e classificação climática**. Ministério da Educação, Programa Universidade à distância, 2009. Disponível em: http:// www.ead.uepb.edu.br/arquivos/cursos/Geografia\_PAR\_UAB/Fasciculos%20-%20Material/ Geografia\_Fisica\_II/Geo\_Fis\_II\_A06\_MZB\_GR\_SF\_SI\_SE\_280509.pdf. Acessado em 18 de janeiro de 2014.

SLOBBE C. et al, **Lowest Astronomical Tide in the North Sea derived from a vertically referenced shallow water model, and an assessment of its suggested sense of safety** (2011). Disponível em http://www.iho.int/mtg\_docs/com\_wg/IHOTC/ TWLWG%206/TWLWG% 206-5.1-Lowest%20Astronomical%20Tide%20in%20the%20 North%20Sea%20derived% 20from%20a%20Vertically%20Referenced%20Model.pdf Acessado em 2 de junho de 2014.

SOLOMON, S. et al, **Quarto relatório de avaliação do Painel Intergovernamental sobre Mudanças do clima**, Adaptação e Vulnerabilidade aos Impactos, 2007.

TESSLER, M. G.; GOYA, S. C. Processos Costeiros Condicionantes do Litoral Brasileiro**. Revista do Departamento de Geografia (USP)**, São Paulo, n. 17, p. 11-23, 2005. Disponível em: http://citrus.uspnet.usp.br/rdg/ojs/index.php/rdg/article/view/41. Acessado em 17 de julho de 2013.

TEXEIRA E. R. et al. **SEMARH, PROCLIMA/CPTEC/INPE**, Alagoas, 2014. Disponível em: http://www.semarh.al.gov.br/tempo-e-clima/banco-de-dados. Acessado em 15 de janeiro de 2014.

TOMZAK, M.; GODFREY, J. S. **Regional Oceanography: an introduction**, Oxford , 2003. Disponível em: http://www.es.flinders.edu.au/~mattom/regoc/pdfversion.html. Acessado em 15 de agosto de 2013.

VALLADARES, G. S.; FARIA, A. L. L. **SIG na análise do risco de salinização na bacia do rio Coruripe, AL,** v. 6, n. 3, 2004. Disponível em: http://www.uff.br/engevista/3\_ 6Engevista7.pdf. Acessado em 21 de setembro de 2013.

VARGAS I. C. et al. **Análise** da Vulnerabilidade de uma Praia Estuarina à Inundação: Aplicação à Restinga do Alfeite, Portugal (Estuário do Tejo), **Revista da Gestão Costeira Integrada**, volume 8, 2008. Disponível em: http://www.aprh.pt/rgci/pdf/rgci-26\_Vargas.pdf Acessado em 30 de maio de 2013.